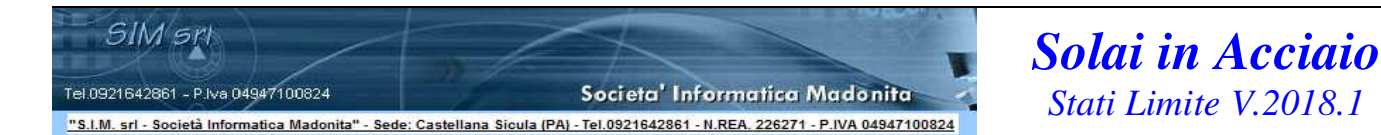

#### **"Software di Calcolo dei Solai in Acciaio con il metodo di verifica della sicurezza agli stati limite"**

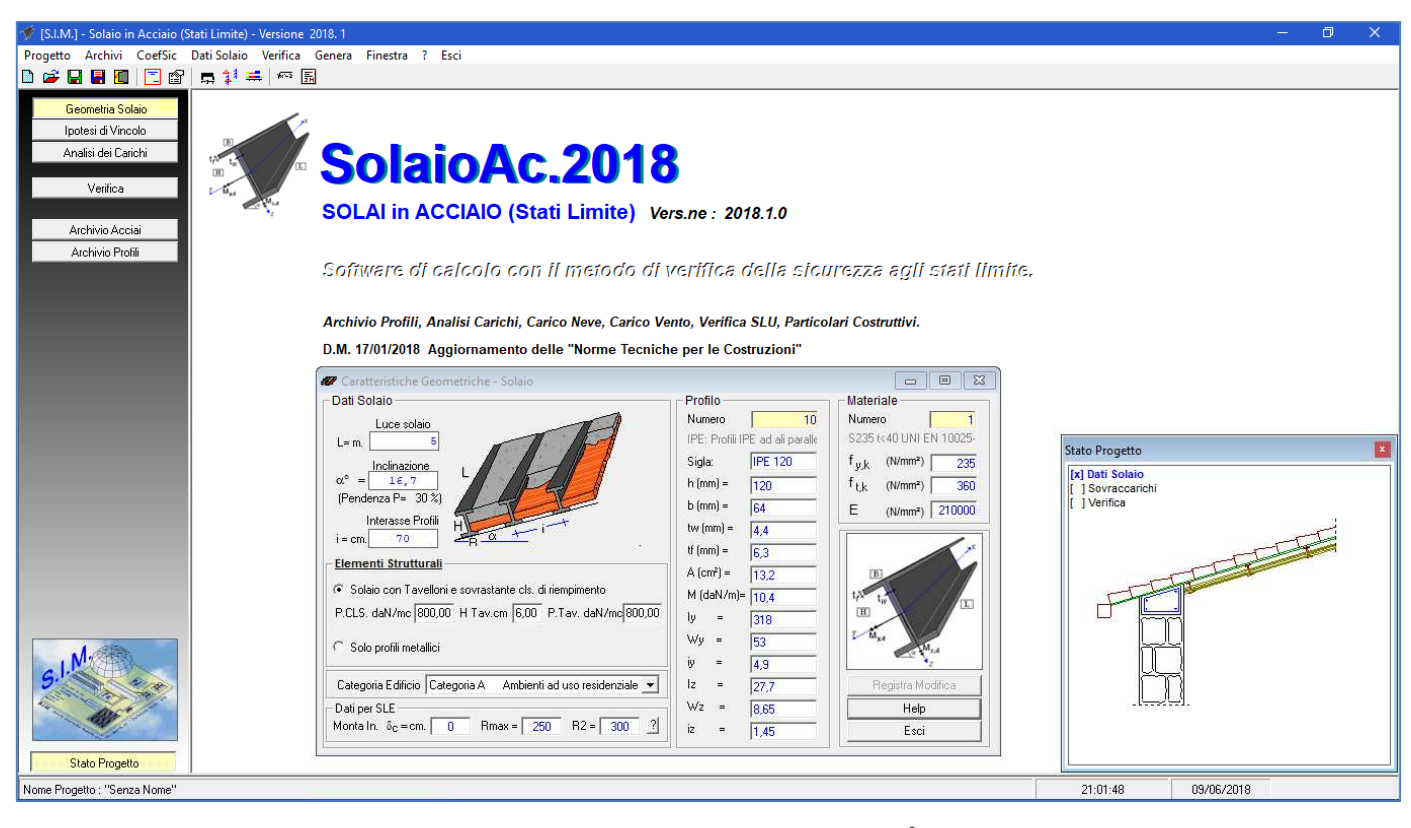

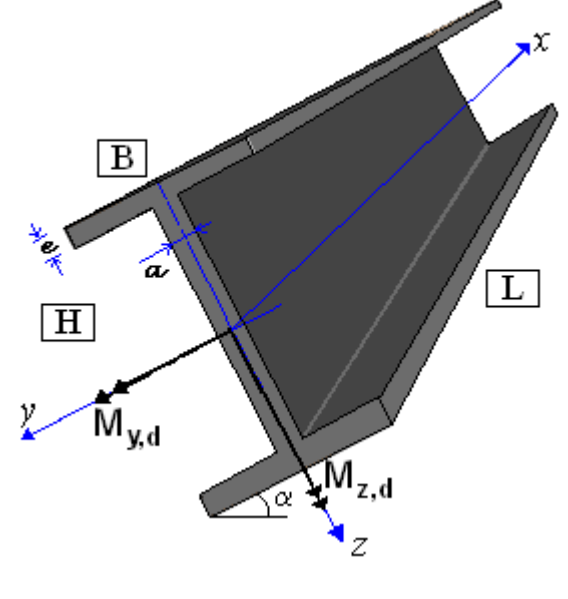

# Manuale D'Uso

## **INDICE**

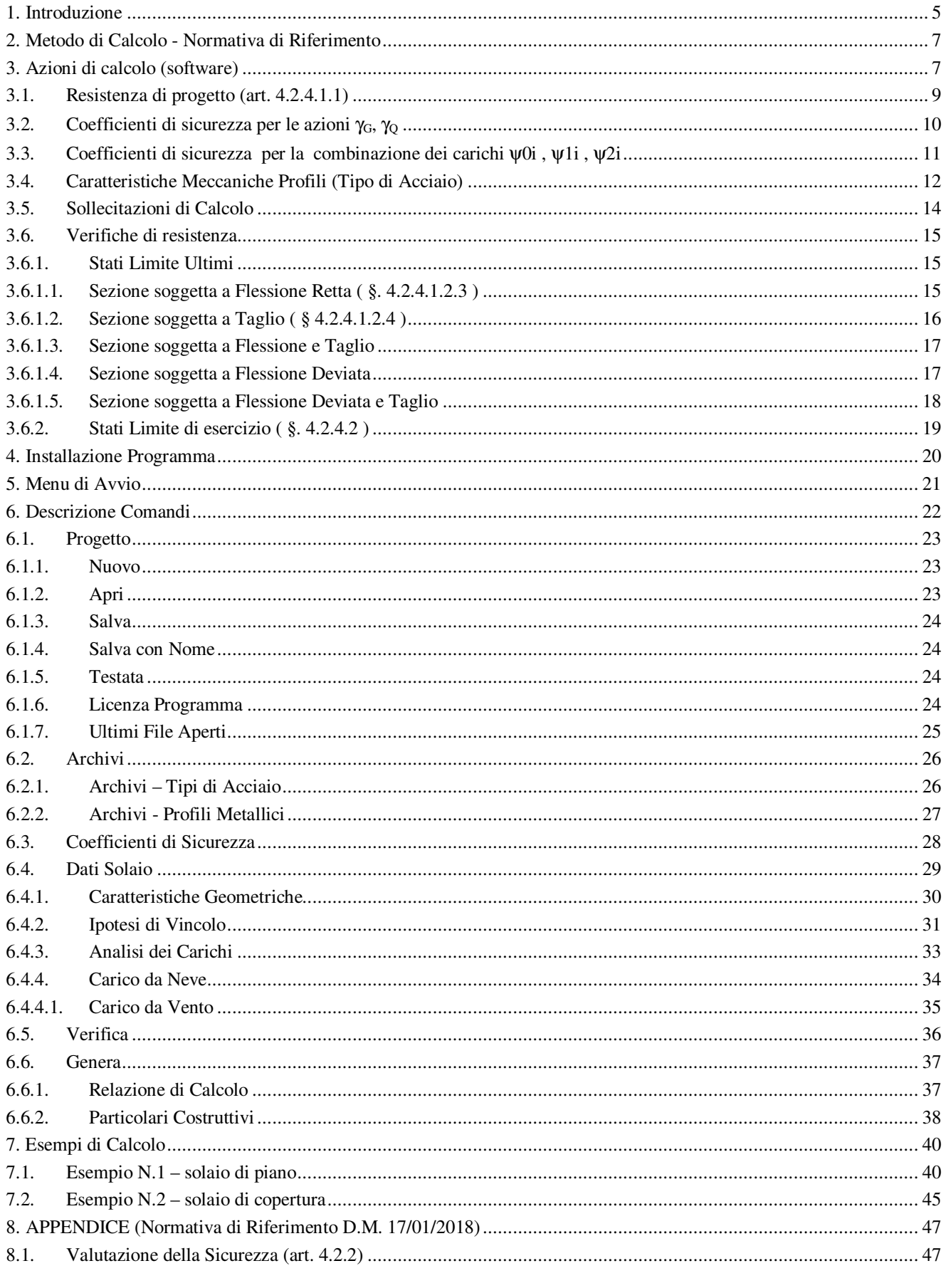

SIM srl (Società Informatica Madonita) © 2001/2009 - http://www.madosoft.it - info@madosoft.it

 $1/94$ 

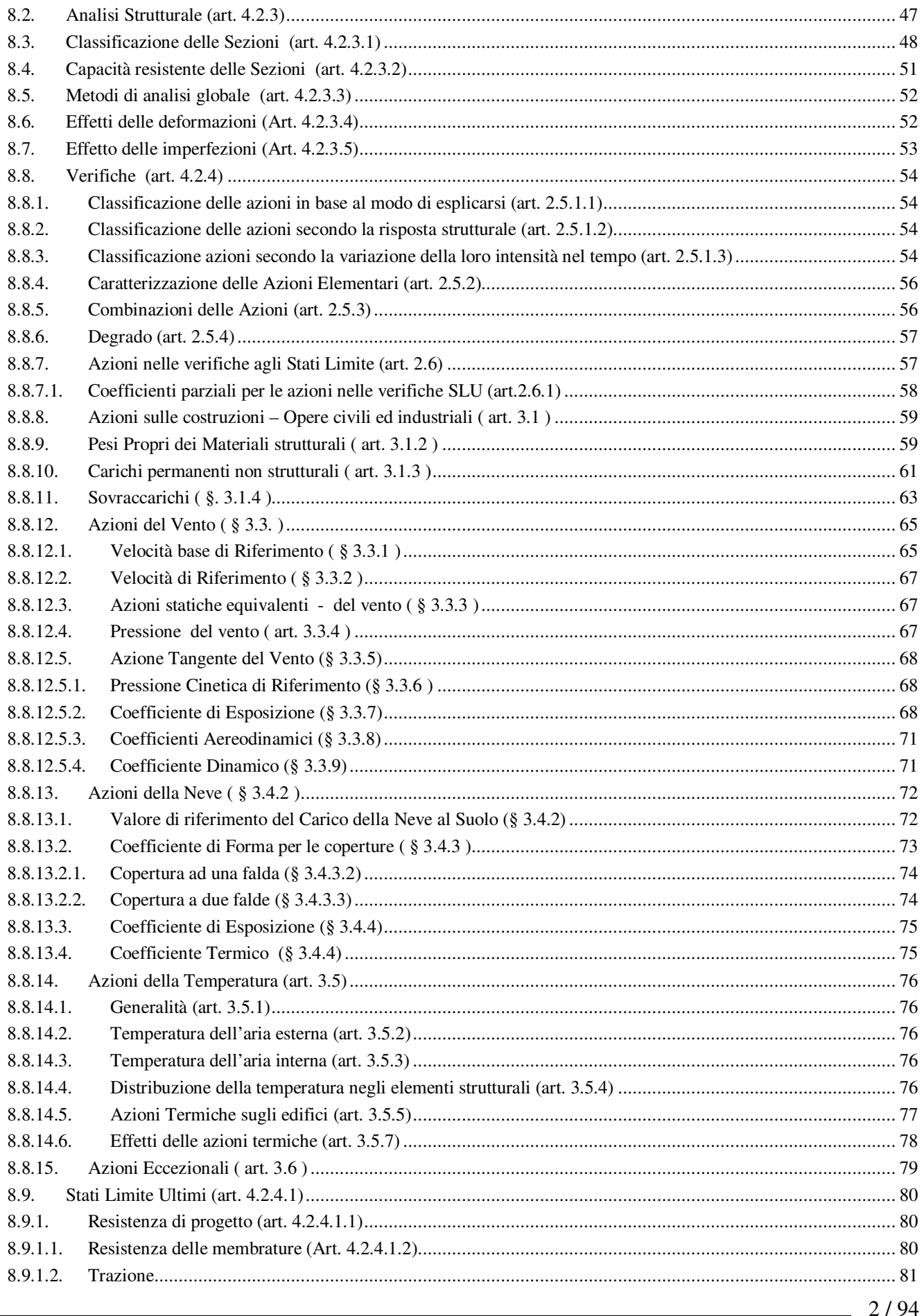

SIM srl (Società Informatica Madonita) © 2001/2009 - http://www.madosoft.it - info@madosoft.it

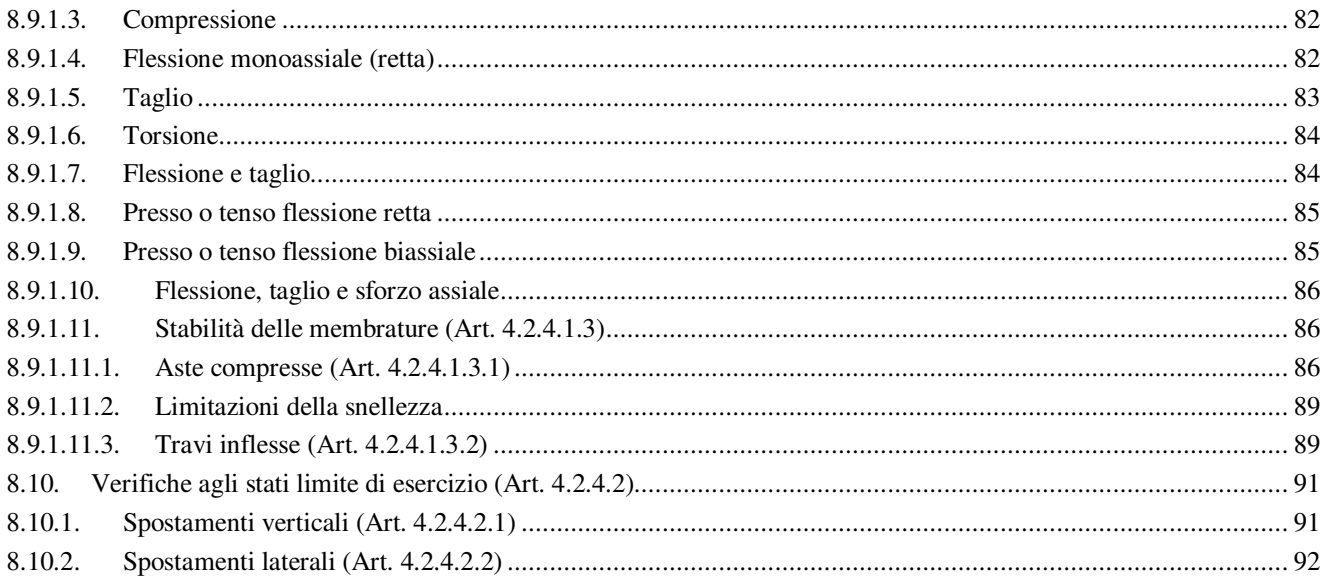

## **INDICE DELLE FIGURE**

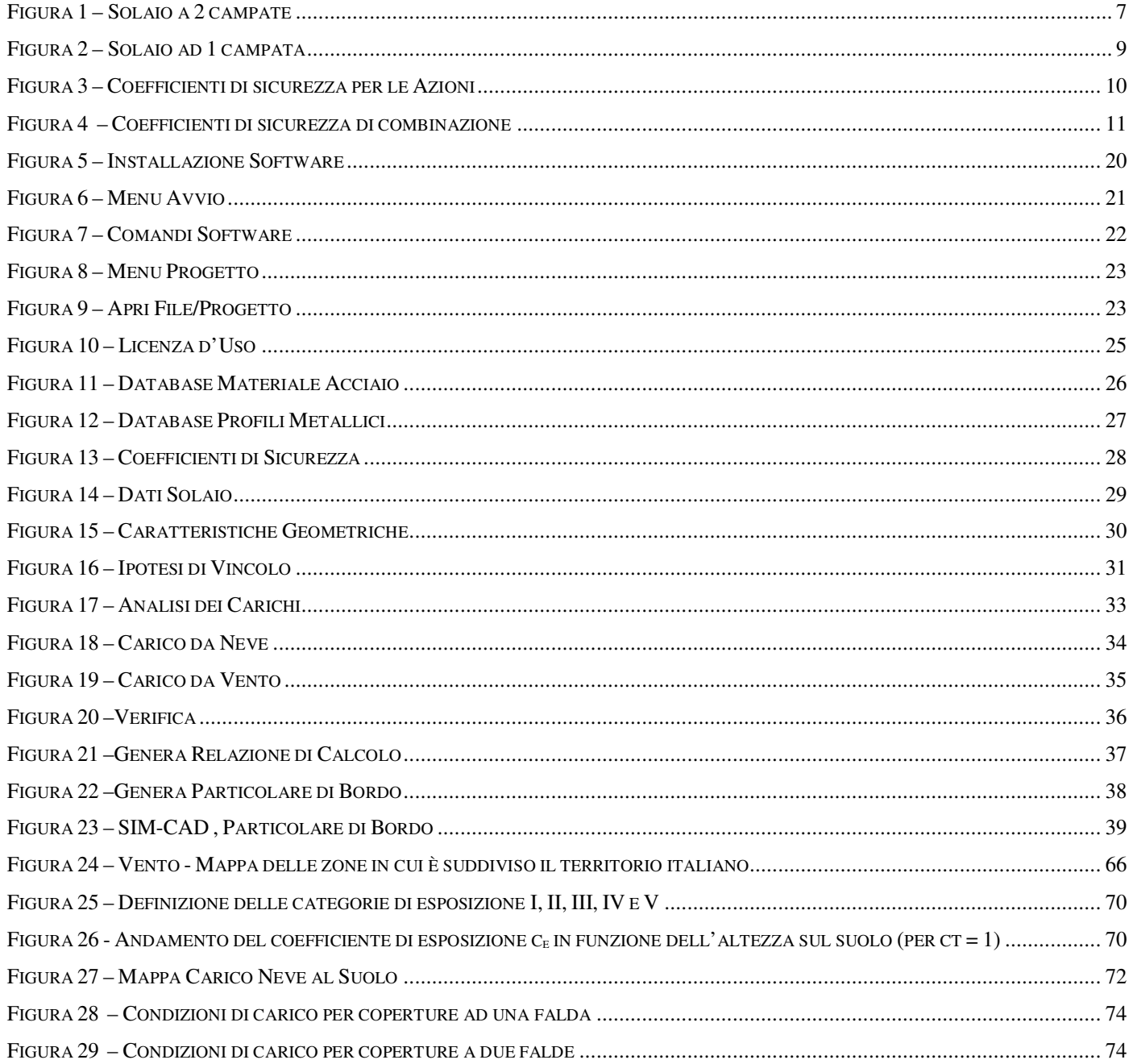

#### *1. Introduzione*

Nel rispetto di quanto indicato nel D.M. 17 gennaio 2018 Aggiornamento delle "Norme Tecniche per le Costruzioni", la sicurezza e le prestazioni di un'opera o di una parte di essa devono essere valutate in relazione agli stati limite che si possono verificare durante la vita nominale. In particolare all'art. 4.2 vengono fornite le necessarie indicazioni per il calcolo e la verifica delle costruzioni in acciaio.

 Il programma, **Solai in Acciaio**, qui descritto, nella Versione 2018.1 aggiornato alle norme suddette, consente di effettuare tale calcolo, con il metodo di verifica della sicurezza agli stati limite, molto velocemente, in quanto:

- facilita la scelta della tipologia di solaio (orizzontale o inclinato, con o senza cls. di riempimento e tavelloni);
- è dotato di un archivio personalizzabile delle tipologie di profili in acciaio e delle relative caratteristiche meccaniche;
- consente di effettuare velocemente l'analisi dei carichi sulla base dei valori imposti dalla normativa;
- consente di determinare velocemente il Carico da Neve ed il Carico dovuto al Vento.

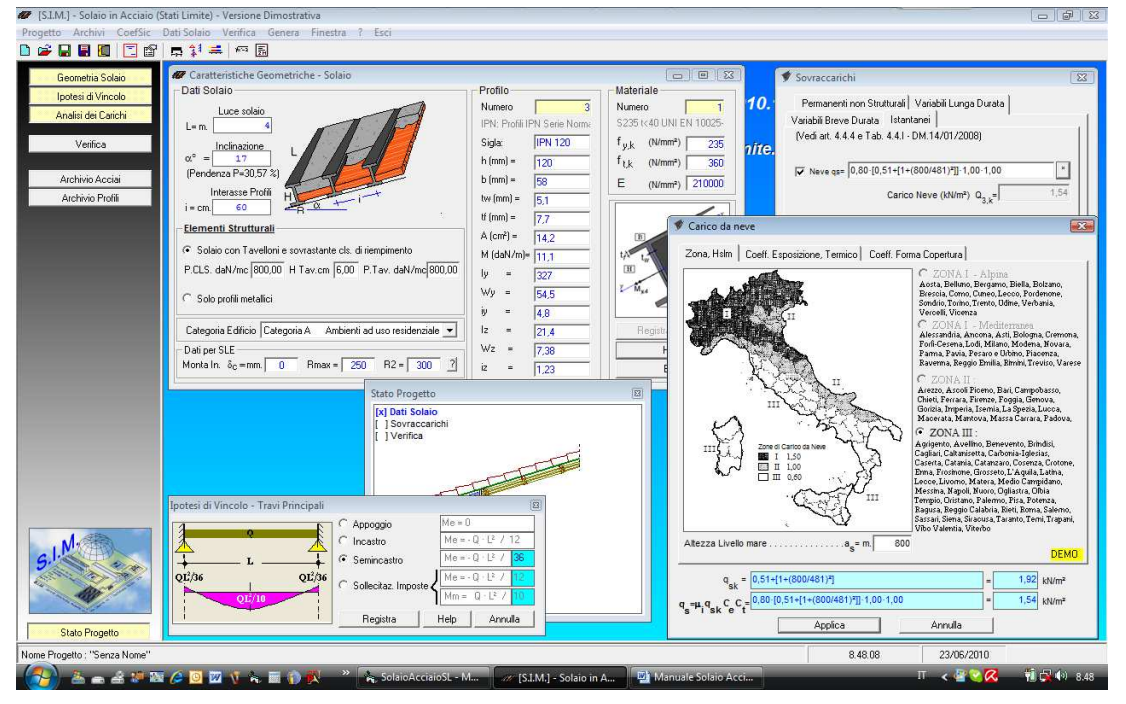

 Alla base del calcolo è possibile impostare l'ipotesi di vincolo che più si avvicina alle condizioni del solaio in esame:

- solaio semplicemente appoggiato
- solaio incastrato alle estremità
- vincolo di semincastro
- sollecitazioni imposte.

 Basato sul metodo agli **Stati Limite**, consente il calcolo delle sollecitazioni (dipendente dallo schema statico adottato), e la verifica delle sezioni maggiormente sollecitate, utilizzando fondamentalmente le formule spiegate nei corsi di Tecnica delle Costruzioni delle facoltà di Ingegneria.

 Tramite collegamento con il software "SIM-CAD" (che nella versione 1.0.0 è distribuito gratuitamente) consente di creare il particolare costruttivo di bordo, di effettuare eventuali modifiche allo stesso, di trasformarlo in immagine BMP o DXF, ecc.

 Dotato di pulsanti e toolbar, che consentono di avviare velocemente le varie fasi relative a inserimento dati, verifica e stampa della relazione di calcolo, il software è stato progettato con un'interfaccia MDI (Multiple Document Interface) al fine di consentire all'utente di poter controllare velocemente i dati inseriti (geometria, sovraccarichi, tipo di vincolo, etc.).

 Modificando e registrando la modifica di un qualsiasi dato, il software aggiorna in automatico il riquadro relativo allo "Stato del progetto" e se è attiva la finestra di "Verifica" riesegue immediatamente la verifica aggiornandone i relativi risultati.

#### *2. Metodo di Calcolo - Normativa di Riferimento*

 Il software consente di eseguire la verifica dei solai in acciaio, siano essi orizzontali che inclinati, basandosi sulle indicazioni della normativa vigente in Italia: "**Norme Tecniche per le Costruzioni**" di cui al **D.M. 17 gennaio 2018**.

 In appendice, vengono di riportate le parti della normativa che interessano il calcolo e la verifica delle strutture in acciaio, con riferimento a quanto necessario per il calcolo e la verifica dei solai in acciaio (implementato nel software in oggetto).

#### *3. Azioni di calcolo (software)*

Nel caso di solai in acciaio ad una sola campata, siano essi orizzontali che inclinati, si ha una sola combinazione di carico.

Al fine di chiarire, come il software determina le azioni derivanti dall'applicazione delle combinazioni di carico, si consideri momentaneamente il solaio a due campate riportato nella figura 1.

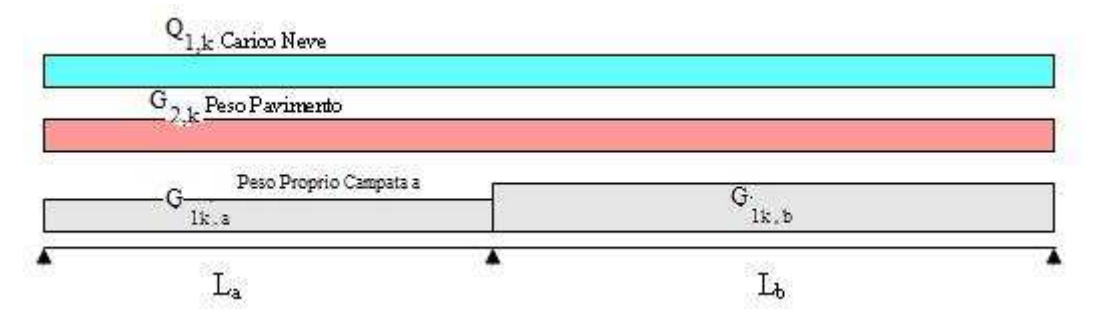

**Figura 1 – Solaio a 2 campate** 

Indicando con  $G_{1k,a}$  e  $G_{1k,b}$  il peso proprio della struttura di ciascuna campata, con  $G_{2k}$  il peso degli elementi non strutturali permanenti, con  $Q_{1k}$  il carico variabile (di lunga durata) costituito ad es. dal peso di un macchinario posto sulla struttura, con  $Q_{1k}$  il carico variabile (di breve durata) costituito dal carico accidentale, le possibili combinazioni di carico tali da risultare più sfavorevoli ai fini delle singole verifiche possono essere:

#### CONDIZIONE I – Condizione che induce le massime tensioni nella campata "a"

Le massime tensioni nella campata "a" si ottengono caricando solo la stessa con i carichi variabili, e considerando il solo carico dovuto al peso proprio nella campata "b".

Dalla (1), i carichi distribuiti complessivi che bisogna considerare sono:

condizione I'

- sulla campata a:  $q_a = \gamma_{g1} \cdot G_{1k,a} + \gamma_{g2} \cdot G_{2k,a} + \gamma_{g1} \cdot Q_{1k} + \gamma_{g2} \cdot \psi_{02} \cdot Q_{2k}$
- sulla campata b:  $q_b = \gamma_{el} G_{1kb}$

condizione I''

- sulla campata a:  $q_a = \gamma_{c1} \cdot G_{1k} + \gamma_{c2} \cdot G_{2k} + \gamma_{c2} \cdot Q_{2k} + \gamma_{c1} \cdot \psi_{01} \cdot Q_{1k}$
- sulla campata b:  $q_b = \gamma_{gl} G_{1kb}$

CONDIZIONE II – Condizione che induce le massime tensioni nella campata "b"

Analogamente, le massime tensioni nella campata "b" si ottengono caricando solo la stessa con i carichi variabili, e considerando il solo carico dovuto al peso proprio nella campata "a".

Dalla (1), i carichi distribuiti complessivi che bisogna considerare sono:

condizione II'

- sulla campata a:  $q_a = \gamma_{gl} G_{1k.a}$
- sulla campata b:  $q_b = \gamma_{g1} \cdot G_{1kb} + \gamma_{g2} \cdot G_{2kb} + \gamma_{gl} \cdot Q_{1k} + \gamma_{g2} \cdot \psi_{02} \cdot Q_{2k}$

condizione II''

- sulla campata a:  $q_a = \gamma_{gl}G_{1k, a}$
- sulla campata b:  $q_{b} = \gamma_{c1} \cdot G_{1kb} + \gamma_{c2} \cdot G_{2kb} + \gamma_{c2} \cdot Q_{2k} + \gamma_{c1} \cdot \psi_{01} \cdot Q_{1k}$

CONDIZIONE III – Condizione che induce le massime tensioni nell'appoggio centrale

Le massime tensioni nell'appoggio centrale si ottengono caricando entrambe le campate con i carichi variabili, oltre ovviamente al peso proprio.

Dalla (1), i carichi distribuiti complessivi che bisogna considerare sono:

condizione III'

- sulla campata a:  $q_a = \gamma_{g1} \cdot G_{1k, a} + \gamma_{g2} \cdot G_{2k, a} + \gamma_{g1} \cdot Q_{1k} + \gamma_{g2} \cdot \psi_{02} \cdot Q_{2k}$
- sulla campata b:  $q_b = \gamma_{s1} \cdot G_{1kb} + \gamma_{s2} \cdot G_{2kb} + \gamma_{ol} \cdot Q_{1k} + \gamma_{o2} \cdot \psi_{02} \cdot Q_{2k}$ condizione III''
- sulla campata a:  $q_a = \gamma_{a1} \cdot G_{1k} + \gamma_{a2} \cdot G_{2k} + \gamma_{a2} \cdot Q_{2k} + \gamma_{a1} \cdot \psi_{01} \cdot Q_{1k}$
- sulla campata b:  $q_b = \gamma_{g1} \cdot G_{1kb} + \gamma_{g2} \cdot G_{2kb} + \gamma_{g2} \cdot Q_{2k} + \gamma_{g1} \cdot \psi_{01} \cdot Q_{1k}$

Nel caso di solaio ad una sola campata, le possibili combinazioni di carico tali da risultare più sfavorevoli ai fini delle singole verifiche si riducono ad una sola combinazione, ossia alla combinazione di carico che induce le massime tensioni nella campata stessa:

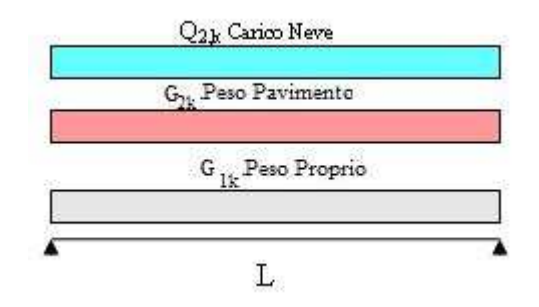

**Figura 2 – Solaio ad 1 campata** 

Considerando l'azione (carico distribuito) che ingenera le massime sollecitazioni di momento flettente nella campata e quindi le massime tensioni, dalla (1) si ricava:

#### CONDIZIONE UNICA

I'  
\n
$$
q_{d} = \gamma_{gl} G_{1k} + \gamma_{g2} \cdot G_{2k} + \gamma_{q,1} \cdot [Q_{1k} + \psi_{02} Q_{2k}]
$$
\n
$$
q_{d} = \gamma_{gl} G_{1k} + \gamma_{g2} \cdot G_{2k} + \gamma_{q} \cdot [Q_{2k} + \psi_{01} Q_{1k}]
$$

## *3.1. Resistenza di progetto (art. 4.2.4.1.1)*

La resistenza di progetto delle membrature R<sub>d</sub> si pone nella forma:

$$
R_{\rm d} = \frac{R_k}{\gamma_M} \tag{4.2.3}
$$

dove:

 $R_k$  è il valore caratteristico della resistenza (trazione, compressione, flessione, taglio e torsione) della membratura, determinata dai valori caratteristici delle resistenza dei materiali fyk e dalle caratteristiche geometriche degli elementi strutturali, dipendenti dalla classe della sezione.

 $\gamma_M$  è il fattore parziale globale relativo al modello di resistenza adottato.

Nel caso particolare dei solai, essendo le membrature in acciaio soggette a solo sforzo di flessione e taglio, in relazione a quanto stabilito dalla normativa, si utilizza  $\gamma_M = 1.05$ .

## *3.2. Coefficienti di sicurezza per le azioni* γ*G,* γ*<sup>Q</sup>*

I coefficienti di sicurezza per le azioni γ<sub>G</sub>, γ<sub>Q</sub> utilizzati nella determinazione delle Combinazioni delle Azioni (§ 2.5.3 DM.2018):

 $\gamma_{G1} \cdot G_1 + \gamma_{G2} \cdot G_2 + \gamma_{P} \cdot P + \gamma_{Q1} \cdot Q_{k1} + \gamma_{Q2} \cdot \psi_{02} \cdot Q_{k2} + \gamma_{Q3} \cdot \psi_{03} \cdot Q_{k3} + \dots$  (1) sono stabiliti dalla normativa (Tab. 2.6.I ):

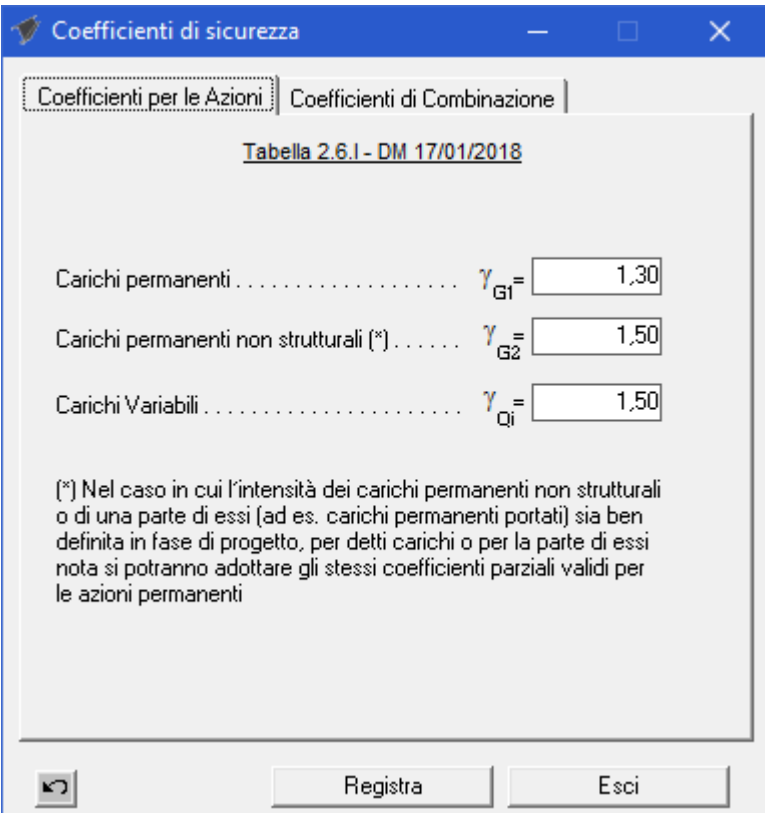

**Figura 3 – Coefficienti di sicurezza per le Azioni** 

## *3.3. Coefficienti di sicurezza per la combinazione dei carichi* ψ*0i ,* ψ*1i ,* ψ*2i*

I coefficienti di sicurezza per le combinazioni dei carichi, utilizzati nella determinazione delle Combinazioni delle Azioni (§ 2.5.3 DM.2018):

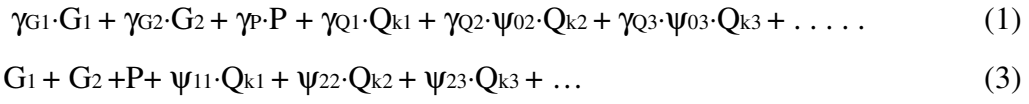

. . . . . .

dipendono dalla categoria degli ambienti e dal tipo di carico, gli stessi sono definiti nella Tabella 2.5.I del DM.2018

| Coefficienti di sicurezza                                           |                   | П.                |             |  |  |  |
|---------------------------------------------------------------------|-------------------|-------------------|-------------|--|--|--|
| Coefficienti per le Azioni   Coefficienti di Combinazione           |                   |                   |             |  |  |  |
| Tabella 2.5.1 - DM 17/01/2018                                       |                   |                   |             |  |  |  |
| Categoria / Azione Variabile                                        | $\psi_{\circ i}$  | $\psi_{1i}$       | $\psi_{2i}$ |  |  |  |
| Cat. A - Ambienti ad uso residenziale                               | 0,70              | 0,50              | 0,30        |  |  |  |
| Cat. B - Uffici                                                     | 0.70              | 0,50              | 0.30        |  |  |  |
| Cat. C - Ambienti suscettibili di affollamento                      | 0.701             | 0.701             | 0.60        |  |  |  |
| Cat. D - Ambienti ad uso commerciale                                | 0.70              | 0.70              | 0.60        |  |  |  |
| Cat. E -Biblioteche, archivi, magaz., amb. industr.                 | 1.00 <sub>1</sub> | 0,90              | 0,80        |  |  |  |
| Cat. F - Rimesse e parcheggi (autov. P<30kN)                        | 0.70              | 0.70              | 0,60        |  |  |  |
| Cat. G - Rimesse e parcheggi (autov. P>30 kN).                      | 0.701             | 0.50 <sub>l</sub> | 0.30        |  |  |  |
| Cat. H - Coperture accessibili sola manutenzione.                   | 0.001             | 0.001             | 0.00        |  |  |  |
| Cat. I - Coperture praticabili                                      | 0.001             | 0.001             | 0.00        |  |  |  |
| Cat. K - Coperture usi speciali (impianti, eliporti)                | 0.001             | 0,00              | 0,00        |  |  |  |
|                                                                     | 0.60 <sub>1</sub> | 0.20 <sub>1</sub> | 0.00        |  |  |  |
| Neve $[a \text{ quota} \leq 1000 \text{ m. s/m}) \dots \dots \dots$ | 0.501             | 0.20 <sub>1</sub> | 0.00        |  |  |  |
| Neve<br>$[$ a quota > $1000$ m. slm $]$                             | 0.70              | 0.50 <sub>1</sub> | 0,20        |  |  |  |
|                                                                     | 0.601             | 0.50              | 0.00        |  |  |  |
|                                                                     |                   |                   |             |  |  |  |
| Registra                                                            |                   | Esci              |             |  |  |  |

**Figura 4 – Coefficienti di sicurezza di combinazione** 

#### *3.4. Caratteristiche Meccaniche Profili (Tipo di Acciaio)*

Al fine di determinare la Resistenza di progetto, come si e visto, è necessario conoscere la resistenza caratteristica del tipo di materiale.

Tale valore viene di solito indicato nella scheda tecnica del materiale utilizzato.

In sede di progettazione si possono assumere convenzionalmente i seguenti valori nominali delle proprietà del materiale:

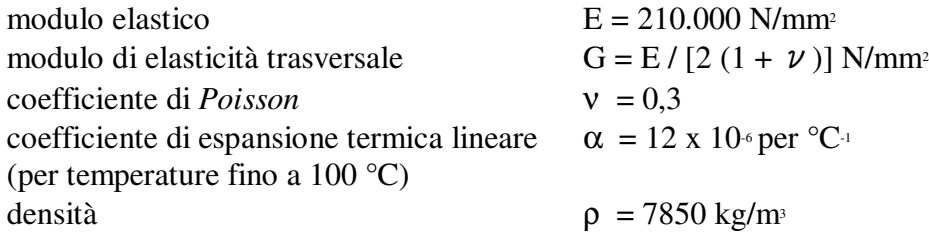

Sempre in sede di progettazione, per gli acciai di cui alle norme europee armonizzate UNI EN 10025-1, UNI EN 10210-1 ed UNI EN 10219-1, si possono assumere nei calcoli i valori nominali delle tensioni caratteristiche di snervamento fyk e di rottura ftk riportati nelle tabelle seguenti.

|                              | Spessore nominale "t" dell'elemento  |                               |                                        |                               |
|------------------------------|--------------------------------------|-------------------------------|----------------------------------------|-------------------------------|
| Norme e qualità degli acciai | $t \leq 40$ mm                       |                               | $40 \text{ mm} < t \leq 80 \text{ mm}$ |                               |
|                              | $f_{\text{vk}}$ [N/mm <sup>2</sup> ] | $f_{tk}$ [N/mm <sup>2</sup> ] | $f_{\rm vk}$ [N/mm <sup>2</sup> ]      | $f_{tk}$ [N/mm <sup>2</sup> ] |
| <b>UNI EN 10025-2</b>        |                                      |                               |                                        |                               |
| S 235                        | 235                                  | 360                           | 215                                    | 360                           |
| S 275                        | 275                                  | 430                           | 255                                    | 410                           |
| S 355                        | 355                                  | 510                           | 335                                    | 470                           |
| S 450                        | 440                                  | 550                           | 420                                    | 550                           |
| <b>UNI EN 10025-3</b>        |                                      |                               |                                        |                               |
| S 275 N/NL                   | 275                                  | 390                           | 255                                    | 370                           |
| S 355 N/NL                   | 355                                  | 490                           | 335                                    | 470                           |
| S 420 N/NL                   | 420                                  | 520                           | 390                                    | 520                           |
| S 460 N/NL                   | 460                                  | 540                           | 430                                    | 540                           |
| <b>UNI EN 10025-4</b>        |                                      |                               |                                        |                               |
| S 275 M/ML                   | 275                                  | 370                           | 255                                    | 360                           |
| S 355 M/ML                   | 355                                  | 470                           | 335                                    | 450                           |
| S 420 M/ML                   | 420                                  | 520                           | 390                                    | 500                           |
| S 460 M/ML                   | 460                                  | 540                           | 430                                    | 530                           |
| S460 Q/QL/QL1                | 460                                  | 570                           | 440                                    | 580                           |
| <b>UNI EN 10025-5</b>        |                                      |                               |                                        |                               |
| S 235 W                      | 235                                  | 360                           | 215                                    | 340                           |
| S 355 W                      | 355                                  | 510                           | 335                                    | 490                           |

Tab. 4.2.I - Laminati a caldo con profili a sezione aperta piani e lunghi

|                              | Spessore nominale "t" dell'elemento  |                               |                                      |                               |
|------------------------------|--------------------------------------|-------------------------------|--------------------------------------|-------------------------------|
| Norme e qualità degli acciai | $t \leq 40$ mm                       |                               | $40$ mm $<$ t $\leq 80$ mm           |                               |
|                              | $f_{\text{vk}}$ [N/mm <sup>2</sup> ] | $f_{tk}$ [N/mm <sup>2</sup> ] | $f_{\text{vk}}$ [N/mm <sup>2</sup> ] | $f_{tk}$ [N/mm <sup>2</sup> ] |
| <b>UNI EN 10210-1</b>        |                                      |                               |                                      |                               |
| S 235 H                      | 235                                  | 360                           | 215                                  | 340                           |
| S 275 H                      | 275                                  | 430                           | 255                                  | 410                           |
| S 355 H                      | 355                                  | 510                           | 335                                  | 490                           |
| S 275 NH/NLH                 | 275                                  | 390                           | 255                                  | 370                           |
| S 355 NH/NLH                 | 355                                  | 490                           | 335                                  | 470                           |
| S 420 NH/NLH                 | 420                                  | 540                           | 390                                  | 520                           |
| S 460 NH/NLH                 | 460                                  | 560                           | 430                                  | 550                           |
| <b>UNI EN 10219-1</b>        |                                      |                               |                                      |                               |
| S 235 H                      | 235                                  | 360                           |                                      |                               |
| S 275 H                      | 275                                  | 430                           |                                      |                               |
| S 355 H                      | 355                                  | 510                           |                                      |                               |
| S 275 NH/NLH                 | 275                                  | 370                           |                                      |                               |
| S 355 NH/NLH                 | 355                                  | 470                           |                                      |                               |
| S 275 MH/MLH                 | 275                                  | 360                           |                                      |                               |
| S 355 MH/MLH                 | 355                                  | 470                           |                                      |                               |
| S 420 MH/MLH                 | 420                                  | 500                           |                                      |                               |
| S460 MH/MLH                  | 460                                  | 530                           |                                      |                               |
| S460 NH/NHL                  | 460                                  | 550                           |                                      |                               |

Tab. 4.2.II - Laminati a caldo con profili a sezione cava

#### *3.5. Sollecitazioni di Calcolo*

Come indicato all'art. 4.2.3.2 del D.M. 17/01/2018:

La capacità resistente delle sezioni deve essere valutata nei confronti delle sollecitazioni di trazione o compressione, flessione, taglio e torsione, determinando anche gli effetti indotti sulla resistenza dalla presenza combinata di più sollecitazioni.

La capacità resistente della sezione si determina con uno dei seguenti metodi.

#### **Metodo elastico (E)**

Si assume un comportamento elastico lineare del materiale, sino al raggiungimento della condizione di snervamento.

Il metodo può applicarsi a tutte le classi di sezioni, con l'avvertenza di riferirsi al metodo delle sezioni efficaci o a metodi equivalenti, nel caso di sezioni di classe 4.

#### **Metodo plastico (P)**

Si assume la completa plasticizzazione del materiale. Il metodo può applicarsi solo a sezioni di classe 1 e 2.

#### **Metodo elasto-plastico (EP)**

Si assumono legami costitutivi tensione-deformazione del materiale di tipo bilineare o più complessi. Il metodo può applicarsi a qualsiasi tipo di sezione.

Utilizzando il Metodo elastico (E) , l'analisi della struttura ed il calcolo delle azioni interne nelle sezioni sotto le azioni agenti, si potrà fare ipotizzando un comportamento elastico lineare dei materiali e dei collegamenti considerando i valori medi dei parametri di rigidezza sia dei materiali che delle unioni.

$$
F_d
$$
  $\xrightarrow{\text{analisi\_linear}} B_d$    
*azioni di calcolo*  $\xrightarrow{\text{analis\_linear}}$  *solecitazioni di calcolo*

Ad es., nota l'azione di calcolo, carico qd distribuito su una campata di un solaio semplicemente appoggiato, la corrispondente sollecitazione di calcolo M<sub>d,max</sub> (momento flettente massimo) è pari a

$$
M_{d}=\frac{q_{d} \cdot L^{2}}{8}
$$

#### *3.6. Verifiche di resistenza*

Nota la generica sollecitazione di calcolo E<sub>d</sub> (Momento Flettente, Taglio, ecc.) e la corrispondente resistenza di progetto  $R_d$  (o  $X_d$ ), la verifica di resistenza viene effettuata controllando che risulti (art.2.3) DM.2018):

$$
R_d \mathrel{>=} E_d
$$

#### *3.6.1. Stati Limite Ultimi*

Ai sensi di quanto stabilito dalla normativa (**D.M. 17/01/2018**) per la verifica della sicurezza e delle prestazioni delle opere, le tensioni interne si possono calcolare nell'ipotesi di conservazione delle sezioni piane e di una relazione lineare tra tensioni e deformazioni fino alla rottura.

$$
\begin{array}{ccccc}\n & E_d & \xrightarrow{\text{HP\_conservative sezioni\_plane}} & \sigma_E; \tau_E \\
\text{subjectization} & di & calcolo & \xrightarrow{\text{tensionic}} & di & calcolo\n\end{array}
$$

#### *3.6.1.1. Sezione soggetta a Flessione Retta ( §. 4.2.4.1.2.3 )*

Il Momento flettente di Progetto MEd deve rispettare la seguente condizione:

$$
\frac{M_{Ed}}{M_{c, Rd}} \le 1
$$

dove la resistenza di progetto a flessione retta della sezione M<sub>c,Rd</sub> si valuta tenendo conto della presenza di eventuali fori in zona tesa per collegamenti bullonati o chiodati.

La resistenza di progetto a flessione retta della sezione  $M_{c,Rd}$  vale:

$$
M_{c, Rd} = M_{pl, Rd} = \frac{W_{p,l} f_{yk}}{\gamma_{Mo}}
$$
 per le sezioni di classe 1 e 2; [4.2.12]

in cui Wpl rappresenta il modulo di resistenza plastico della sezione

$$
M_{c, Rd} = M_{el, Rd} = \frac{W_{el, min} \cdot f_{yk}}{\gamma_{Mo}}
$$
 per le sezioni di classe 3; [4.2.13]  

$$
M_{c, Rd} = \frac{W_{eff, min} \cdot f_{yk}}{\gamma_{Mo}}
$$
 per le sezioni di classe 4; [4.2.14]

per le sezioni di classe 3, Wel,min è il modulo resistente elastico minimo della sezione in acciaio; per le sezioni di classe 4, invece, il modulo W<sub>eff,min</sub> è calcolato eliminando le parti della sezione inattive a causa dei fenomeni di instabilità locali, secondo il procedimento esposto in UNI EN1993-1-5, e scegliendo il minore tra i moduli così ottenuti.

Per la flessione biassiale si veda oltre.

## *3.6.1.2. Sezione soggetta a Taglio ( § 4.2.4.1.2.4 )*

Il valore di progetto dell'azione tagliante V<sub>Ed</sub> deve rispettare la condizione

$$
\frac{V_{Ed}}{V_{c, Rd}} \le 1
$$

dove la resistenza di progetto a Taglio  $V_{c,Rd}$ , in assenza di torsione, vale:

$$
V_{c, Rd} = \frac{A_v \cdot f_{y,k}}{\sqrt{3} \cdot \gamma_M}
$$

dove Av è l'area resistente a taglio.

Per profilati ad I e ad H caricati nel piano dell'anima si può assumere  $A_v = A - 2 \cdot b \cdot t_f + (t_w + 2 \cdot r) \cdot t_f$ 

per profilati a C o ad U caricati nel piano dell'anima si può assumere  $A_v = A - 2 \cdot b \cdot t_f + (t_w + r) \cdot t_f$ 

per profilati ad I e ad H caricati nel piano delle ali si assume

 $A_v = A - \sum h_w \cdot t_w$ 

per profilati a T caricati nel piano dell'anima si assume

 $A_v = 0.9(A - b \cdot t_f)$ 

per profili rettangolari cavi "profilati a caldo" di spessore uniforme si assume

 $A<sub>v</sub> = A \cdot h/(b+h)$  quando il carico è parallelo all'altezza del profilo  $A = A \cdot b / (b + h)$  quando il carico è parallelo alla base del profilo

per sezioni circolari cave e tubi di spessore uniforme:

 $A_v = 2A/\pi$ 

dove:

- A è l'area lorda della sezione del profilo,
- b è la larghezza delle ali per i profilati e la larghezza per le sezioni cave,
- hw è l'altezza dell'anima,
- h è l'altezza delle sezioni cave,
- r è il raggio di raccordo tra anima ed ala,
- tf è lo spessore delle ali,
- tw è lo spessore dell'anima.

#### *3.6.1.3. Sezione soggetta a Flessione e Taglio*

Oltre a verificare la sezione a Taglio, controllando che risulti:

$$
\frac{V_{Ed}}{V_{c, Rd}} \leq 1
$$

Se il taglio di progetto VEdè inferiore a metà della resistenza di progetto a taglio Vc,Rd  $V_{Ed} \leq 0.5 \cdot V_{cRd}$ 

si può trascurare l'influenza del taglio sulla resistenza a flessione , eccetto nei casi in cui l'instabilità per taglio riduca la resistenza a flessione della sezione.

Se il taglio di progetto VEd è superiore a metà della resistenza di progetto a taglio Vc,Rd bisogna tener conto dell'influenza del taglio sulla resistenza a flessione. Posto

$$
\rho = \left[\frac{2V_{Ed}}{V_{c, Rd}} - 1\right]^2
$$

la resistenza a flessione si determina assumendo per l'area resistente a taglio Av la tensione di snervamento ridotta:

$$
f_{y_k, \text{rid}} = (1 - \rho) f_{y_k}
$$

Per le sezioni ad I o ad H di classe 1 e 2 doppiamente simmetriche, soggette a flessione e taglio nel piano dell' anima, la corrispondente resistenza convenzionale di calcolo a flessione retta può essere valutata come:

$$
M_{y,v,kd} = \frac{\left[W_{p l,y} - \frac{\rho \cdot A_v^2}{4t_w}\right]}{\gamma_{M0}} \le M_{y,c,kd}
$$

#### *3.6.1.4. Sezione soggetta a Flessione Deviata*

Nel caso di sezione soggetta a Flessione deviata, note le componenti del momento flettente M<sub>y,d</sub> ed Mz,d si determinano le corrispondenti resistenze di calcolo:

$$
M_{y,c,Rd} = \frac{W_y \cdot f_{y,k}}{\gamma_M} \qquad M_{z,c,Rd} = \frac{W_z \cdot f_{y,k}}{\gamma_M}
$$

e si esegue la verifica:

$$
\frac{M_{yd}}{M_{y,c,Rd}} + \frac{M_{zd}}{M_{z,c,Rd}} \le 1
$$

#### *3.6.1.5. Sezione soggetta a Flessione Deviata e Taglio*

Per la verifica a Taglio, controllando che risulti:

$$
\frac{V_{yd}}{V_{y,c,Rd}} \le 1 \quad ; \quad \frac{V_{zd}}{V_{z,c,Rd}} \le 1
$$

essendo Vc,Rd la resistenza di progetto a taglio (in assenza di torsione) pari a:

$$
V_{c, Rd} = \frac{A_v \cdot f_{y,k}}{\sqrt{3} \cdot \gamma_M}
$$

dove Av è l'area resistente a taglio, dipendente dal tipo di sezione e dal tipo di carico (nel piano dell'anima e/o nel piano delle ali – vedi par. 3.6.1.2),

Per la verifica a flessione, se il taglio di progetto VEd è inferiore a metà della resistenza di progetto a taglio Vc,Rd

$$
V_{Ed} \leq 0.5 \cdot V_{c, Rd}
$$

si può trascurare l'influenza del taglio sulla resistenza a flessione e si esegue la verifica a flessione in base a quanto indicato al paragrafo 3.6.1.1.

Se il taglio di progetto VEd è superiore a metà della resistenza di progetto a taglio Vc,Rd bisogna tener conto dell'influenza del taglio sulla resistenza a flessione. Posto

$$
\rho = \left[\frac{2V_{Ed}}{V_{c, Rd}} - 1\right]^2
$$

la resistenza a flessione si determina assumendo per l'area resistente a taglio Av la tensione di snervamento ridotta:

$$
f_{y_k,rid} = (1 - \rho) f_{y_k}
$$

Note le componenti del momento flettente M<sub>y,d</sub> ed M<sub>z,d</sub> si determinano le corrispondenti resistenze di calcolo:

$$
M_{y,c,Rd} = \frac{W_y \cdot f_{yk,rid}}{\gamma_M} \qquad M_{z,c,Rd} = \frac{W_z \cdot f_{yk,rid}}{\gamma_M}
$$

e si esegue la verifica:

$$
\frac{M_{yd}}{M_{y,c,Rd}} + \frac{M_{zd}}{M_{z,c,Rd}} \le 1
$$

## *3.6.2. Stati Limite di esercizio ( §. 4.2.4.2 )*

Il valore totale dello spostamento ortogonale all'asse dell'elemento (Fig. 4.2.3) è definito come

$$
\delta_{tot}=\delta_1+\delta_2\quad(4.2.60)
$$

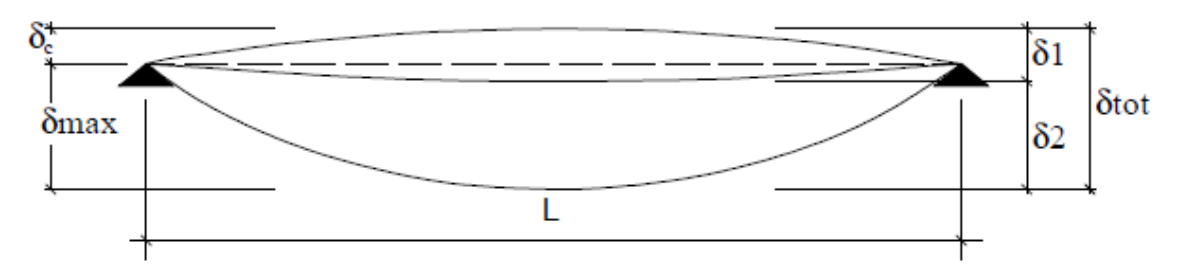

**Figura 4.2.3 – Definizione degli spostamenti verticali per le verifiche di esercizio** 

essendo:

δC la monta iniziale della trave,

δ1 lo spostamento elastico dovuto ai carichi permanenti,

 $\delta_2$  lo spostamento elastico dovuto ai carichi variabili,

 $\delta_{\text{max}}$  lo spostamento nello stato finale, depurato della monta iniziale =  $\delta_{\text{tot}}$  -  $\delta_{\text{C}}$ .

Nel caso di coperture, solai e travi di edifici ordinari, i valori limite di δ<sub>max</sub> e δ<sub>2</sub>, riferiti alle combinazioni caratteristiche delle azioni, sono espressi come funzione della luce L dell'elemento.

I valori di tali limiti sono da definirsi in funzione degli effetti sugli elementi portati, della qualità del comfort richiesto alla costruzione, delle caratteristiche degli elementi strutturali e non strutturali gravanti sull'elemento considerato, delle eventuali implicazioni di una eccessiva deformabilità sul valore dei carichi agenti.

In carenza di più precise indicazioni si possono adottare i limiti indicati nella Tab. 4.2.XII, dove L è la luce dell'elemento o, nel caso di mensole, il doppio dello sbalzo.

|                                                                                                    | Limiti superiori per gli sposta- |     |  |
|----------------------------------------------------------------------------------------------------|----------------------------------|-----|--|
| Elementi strutturali                                                                                     | menti verticali                  |     |  |
|                                                                                                    | max                              |     |  |
|                                                                                                    |                                  |     |  |
| Coperture in generale                                                                                    |                                  |     |  |
|                                                                                                    | 200                              | 250 |  |
| Coperture praticabili                                                                                    |                                  |     |  |
|                                                                                                    | 250                              | 300 |  |
|                                                                                                    |                                  |     |  |
| Solai in generale                                                                                        | 250                              | 300 |  |
| Solai o coperture che reggono intonaco o altro materiale di                                              |                                  |     |  |
| finitura fragile o tramezzi non flessibili                                                               | 250                              | 350 |  |
|                                                                                                    |                                  |     |  |
| Solai che supportano colonne                                                                             | 400                              | 500 |  |
| Nei casi in cui lo spostamento può compromettere                                                         |                                  |     |  |
| l'aspetto dell'edificio                                                                                  | 250                              |     |  |
| In caso di specifiche esigenze tecniche e/o funzionali tali limiti devono essere opportunamente ridotti. |                                  |     |  |

Tab. 4.2.XII - Limiti di deformabilità per gli elementi di impalcato delle costruzioni ordinarie

#### *4. Installazione Programma*

L'installazione del programma è molto semplice.

E' sufficiente inserire il CD dello stesso e, (se nel PC è impostata la procedura di autorun), in automatico verrà avviato il software per l'installazione, nel quale è sufficiente selezionare il programma da installare, fare clic sul pulsante "Installa" e seguire le relative istruzioni.

Se il software è stato scaricato da Internet, in genere lo stesso è nella forma di file zip, occorre eseguire le seguenti operazioni:

- a. Creare una cartella temporanea
- b. Estrarre i file contenuti in SolaioAc.2018.zip nella cartella temporanea creata

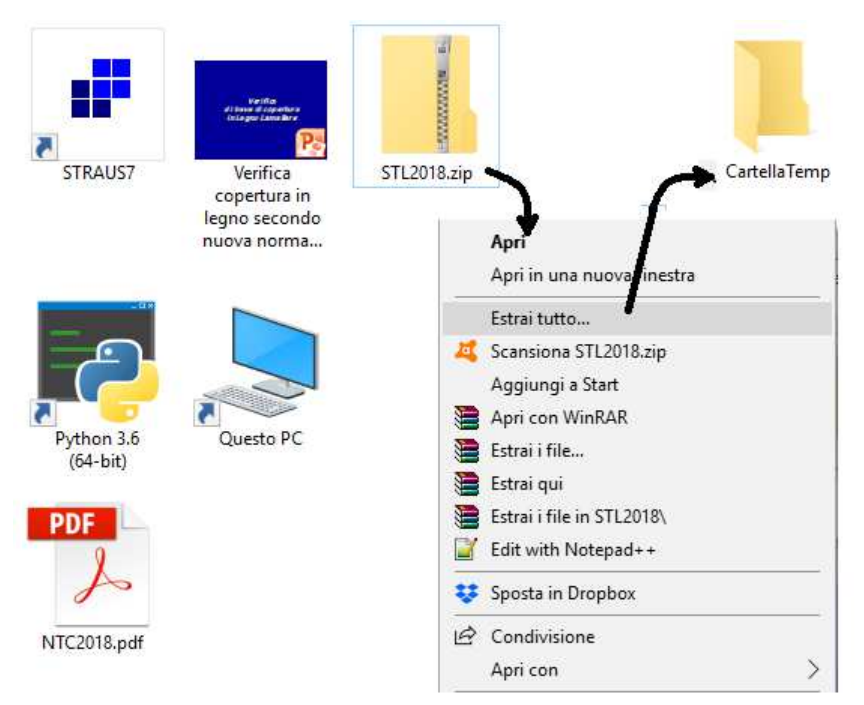

**Figura 5 – Installazione Software** 

c. Aprire la Cartella temporanea ed eseguire il file "SETUP.EXE"

Alla fine dell'installazione verrà creata un'icona nella barra dei programmi, nel gruppo SIM-SRL, ed è sufficiente fare clic su tale icona per avviare il programma installato.

#### *5. Menu di Avvio*

Facendo clic sull'icona corrispondente al programma Solai in Acciaio, (che per default è posta nella barra dei programmi nel gruppo SIM-SRL), il programma viene avviato ed appare a video la schermata principale dello stesso, da cui è possibile selezionare tutti i necessari comandi per inserire i dati, effettuare il calcolo, stampare i risultati, ecc. In tale menu, sono presenti:

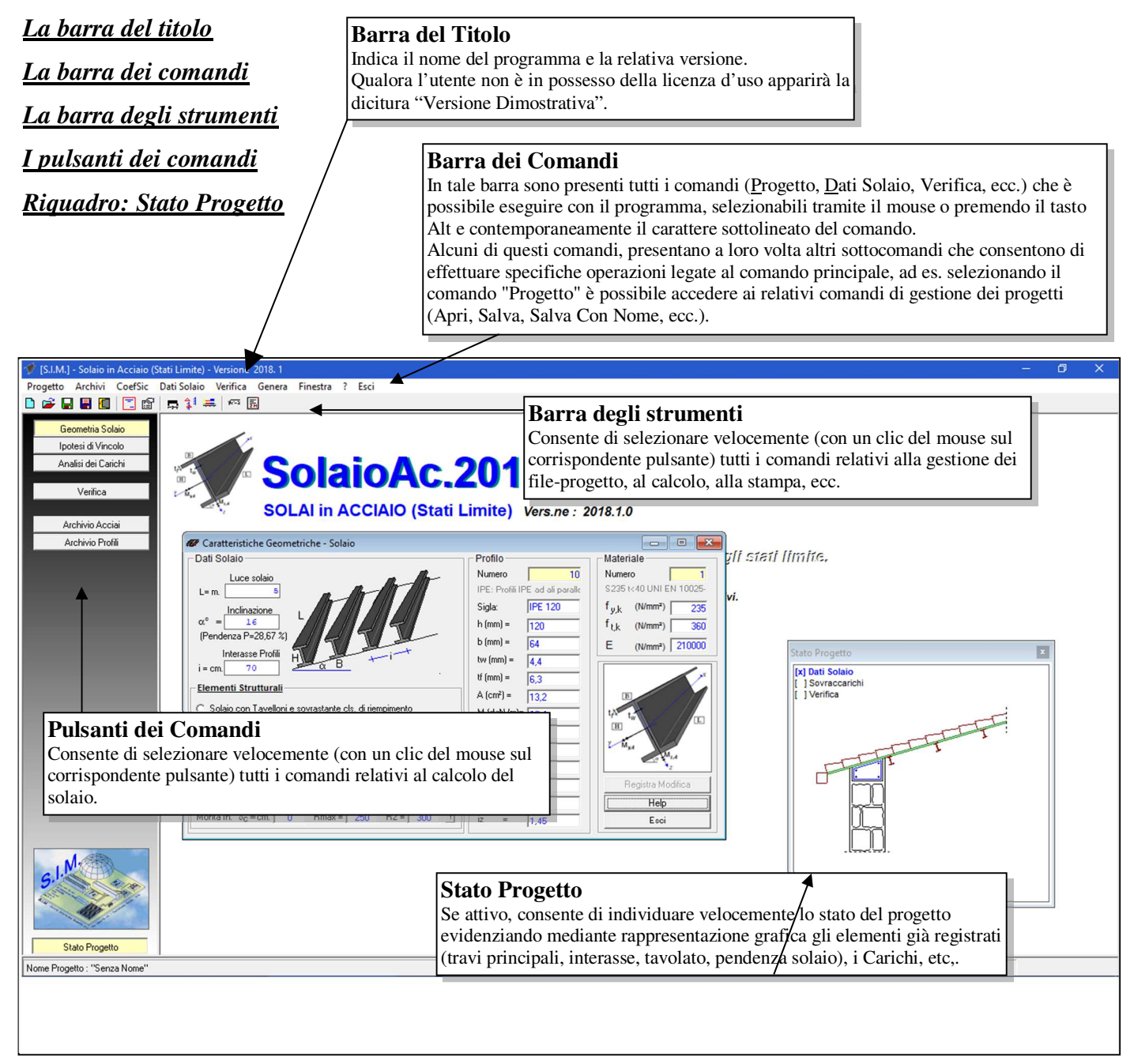

**Figura 6 – Menu Avvio** 

#### *6. Descrizione Comandi*

 I comandi che consentono di effettuare la creazione del file di progetto in cui memorizzare le informazioni relative al solaio, l'inserimento dei dati necessari al calcolo ed alla verifica dello stesso, la creazione e la stampa della relazione di calcolo e dei particolari costruttivi, sono raggruppati essenzialmente nei seguenti comandi di menu:

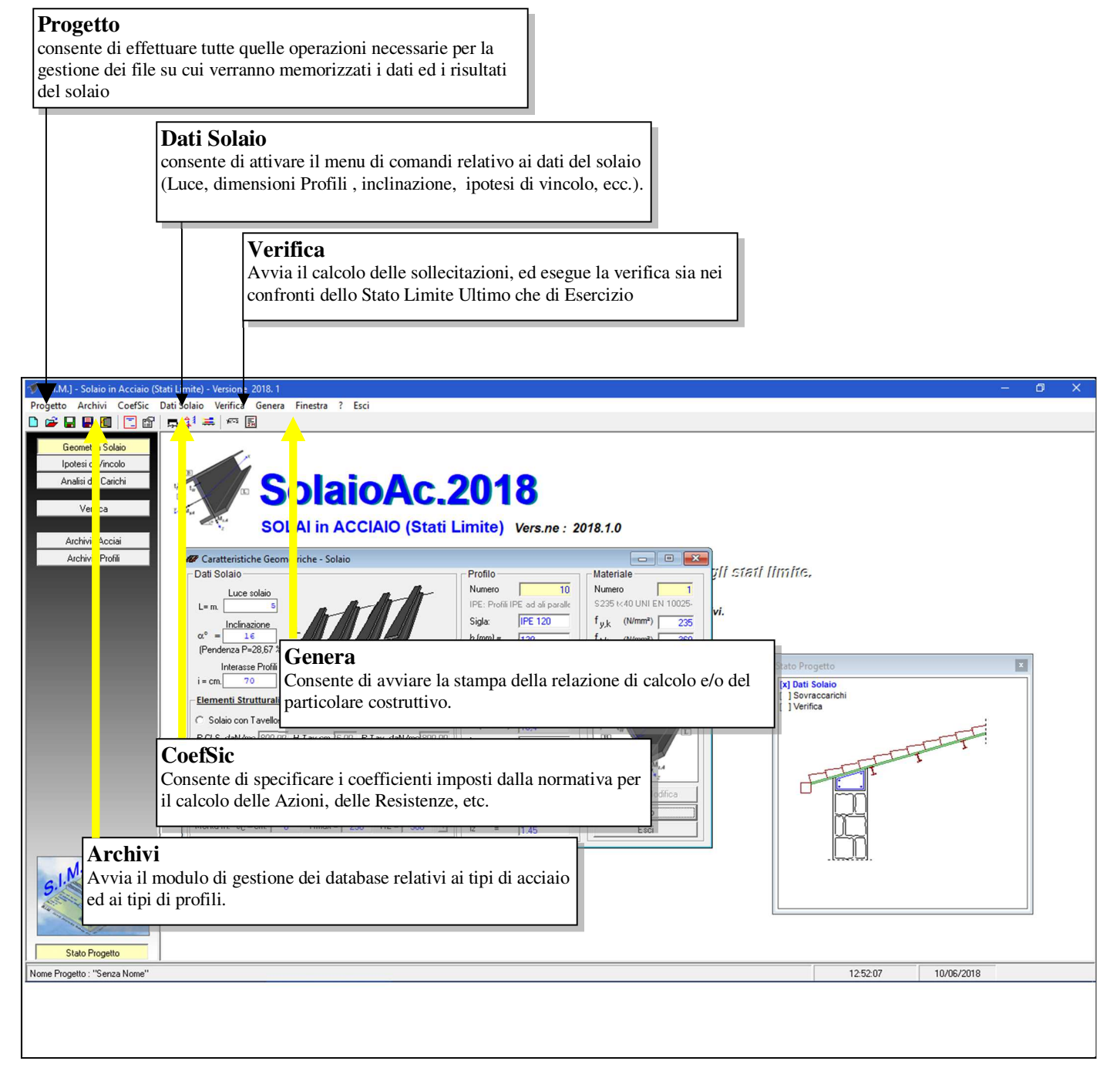

**Figura 7 – Comandi Software** 

## *6.1. Progetto*

Il comando "*Progetto*" consente di effettuare tutte quelle operazioni necessarie per la gestione dei file su cui verranno memorizzati i dati ed i risultati del solaio.

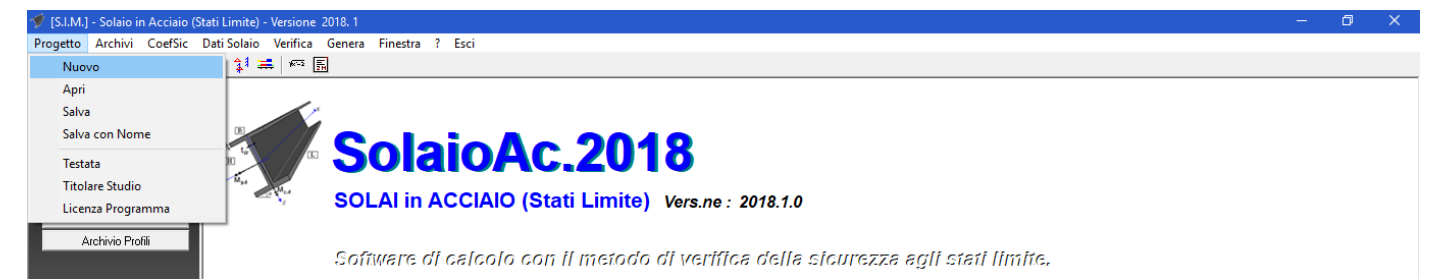

## **Figura 8 – Menu Progetto**

## *6.1.1. Nuovo*

Consente di aprire un nuovo file di progetto.

Se tale comando viene selezionato quando si sta lavorando ad un progetto di solaio su cui sono state apportate delle modifiche il programma chiede se si desidera salvare le eventuali modifiche al file–progetto attualmente in uso.

## *6.1.2. Apri*

Consente di aprire un file-progetto precedentemente memorizzato nell'HDD e creato con il programma "Solai in Legno". Sia tale comando che il comando "Salva con Nome" avviano la finestra di dialogo di Windows che consente di aprire o salvare il file da una qualsiasi directory.

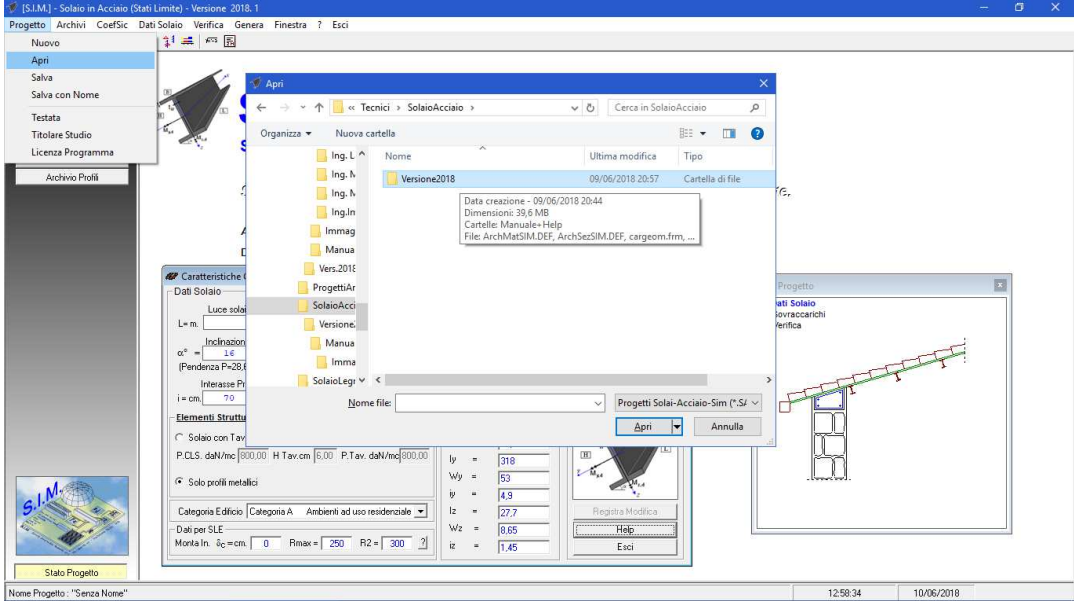

**Figura 9 – Apri File/Progetto** 

#### *6.1.3. Salva*

Consente di salvare le ultime modifiche apportate al file-progetto. Se al progetto non è stato ancora assegnato un nome, verrà avviata la finestra di dialogo di "Salva con Nome".

#### *6.1.4. Salva con Nome*

Consente di salvare il file attualmente in uso con un nome diverso. Opzione utile per duplicare un fileprogetto, qualora si deve effettuare il calcolo di un solaio che per molti aspetti è identico ad un solaio precedentemente calcolato e memorizzato nell'HDD.

## *6.1.5. Testata*

Il Comando "Progetto -> Testata" consente di avviare una finestra di dialogo nella quale è possibile immettere i dati relativi alla testata del progetto, la quale verrà stampata assieme alla relazione di calcolo.

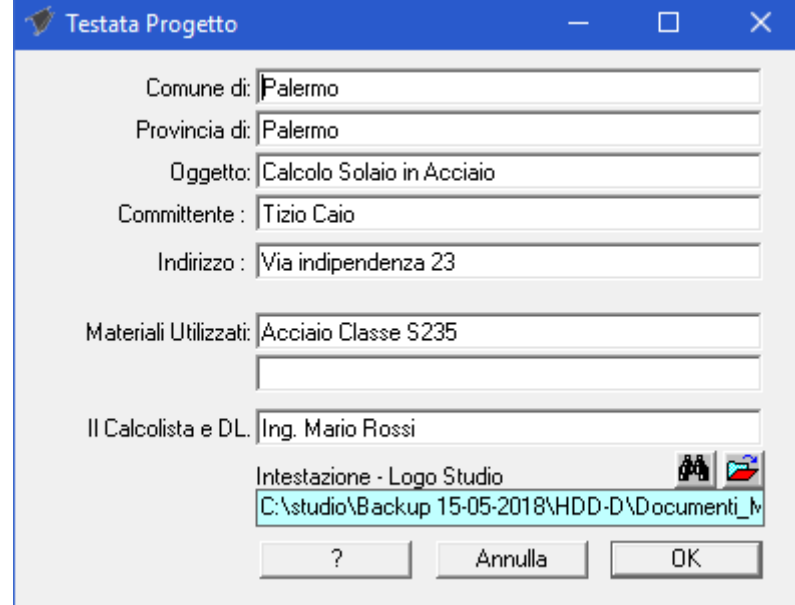

## *6.1.6. Licenza Programma*

 Dal Menu "Progetto" è possibile accedere al comando "Licenza Programma" selezionando il quale è possibile avviare la finestra di dialogo che consente di inserire i dati relativi all'utente, attivare online il software, richiedere via fax oppure via E-Mail la Licenza d'uso e quindi inserire il codice utente che consente di attivare il programma.

 Se non si possiede la Licenza d'uso, il programma viene eseguito in versione dimostrativa. In questo caso, è possibile registrare tutte le informazioni che si desidera, ma i dati verranno volutamente falsati al successivo utilizzo e le stampe saranno disattivate.

 Prima di inserire la Licenza d'Uso si prega di leggere attentamente "Il contratto di Licenza" che si intende accettato se si procede con l'attivazione del software.

 Una volta inserita la licenza d'uso nelle specifiche celle, non è più necessario selezionare il comando suddetto, in quanto il programma funzionerà perfettamente nelle successive sessioni di lavoro.

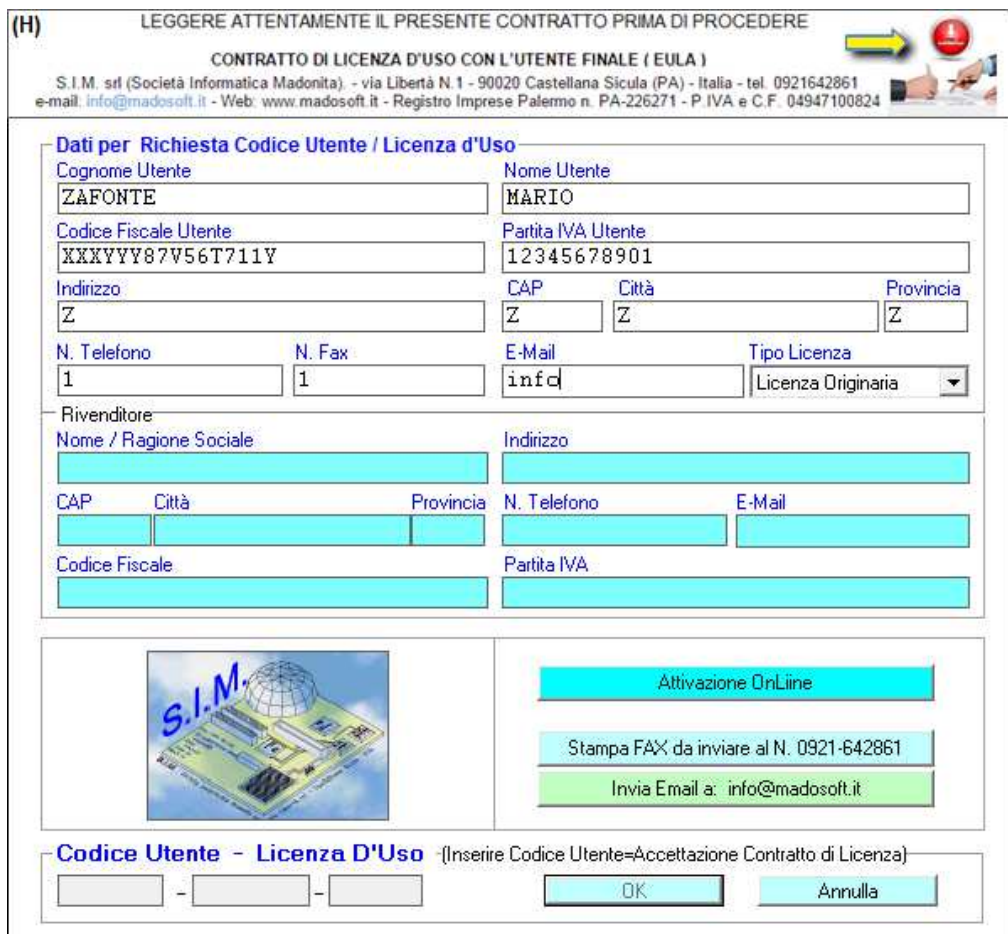

**Figura 10 – Licenza d'Uso** 

## *6.1.7. Ultimi File Aperti*

Consente di aprire velocemente uno degli ultimi quattro file di progetto a cui si è lavorato di recente. Nelle corrispondenti righe appare il percorso completo indicante la directory in cui il file di progetto è stato memorizzato.

## *6.2. Archivi*

Il Menu "Archivi" consente di attivare i comandi relativi alla gestione del database relativo ai tipi di acciai e del database relativo ai tipi di profili.

## *6.2.1. Archivi – Tipi di Acciaio*

Il comando "Archivio Tipi di Acciaio" attiva la finestra di dialogo che consente di gestire il database delle tipologie di materiale (acciaio), mediante la specifica dei valori di resistenza e di rigidezza di ciascun tipo.

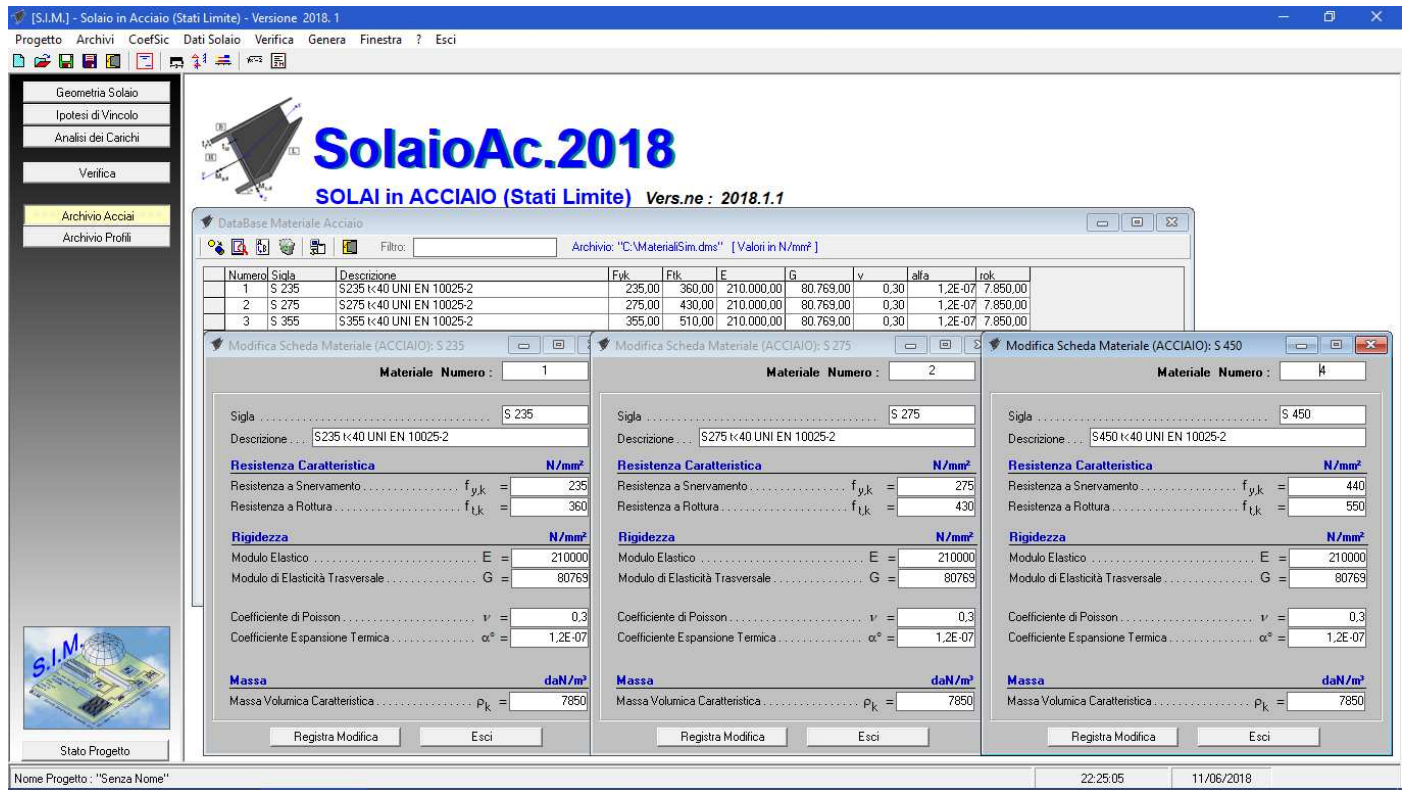

 **Figura 11 – Database Materiale Acciaio** 

Grazie a tale modulo, è possibile creare un proprio archivio dei tipi di acciaio più comunemente utilizzati.

## *6.2.2. Archivi - Profili Metallici*

 Il comando "Archivio Profili" attiva la finestra di dialogo che consente di gestire il database delle tipologie di profili metallici, mediante la specifica dei valori dimensionali di ciascun tipo.

| <b>DEREEF</b>                | Progetto Archivi CoefSic Dati Solaio Verifica Genera Finestra ? Esci<br>■ <sup>11</sup> 二 四 国 |                                                                        |                                                                    |                |
|------------------------------|-----------------------------------------------------------------------------------------------|------------------------------------------------------------------------|--------------------------------------------------------------------|----------------|
| Geometria Solaio             | L - DataBase Profili Metallici                                                                | $\Box$ le $\Box$                                                       | Modifica Scheda Profilo : HE100-A                                  | $\boxed{23}$   |
| Ipotesi di Vincolo           | 3区内增出 10                                                                                      | Filtro: IPE: Profili IPE ad ali parallel - Archivio: "E:               | 26<br>Profilo N.                                                   |                |
| Analisi dei Carichi          |                                                                                               | Sigla<br>Altezza Base                                                  | Categona: HE : Profili HE ad ali larghe parallele                  | ᅬ              |
|                              | Numero Categoria<br>IPE: Profili IPE ad ali parallele<br>$\blacktriangleright$<br>8           | SpesAnim <sub>S</sub><br>46,00<br>IPE 80<br>80,00<br>3,80              | Sigla Profilo HE100-A                                              |                |
| Verifica                     | IPE: Profili IPE ad ali parallele<br>9                                                        | 100.00<br>55.00<br><b>IPE 100</b><br>4,10                              |                                                                    |                |
|                              | IPE: Profili IPE ad ali parallele<br>10                                                       | 120,00<br>64,00<br><b>IPE 120</b><br>4,40                              | $B$ (mm) =<br>100<br>96                                            |                |
| Archivio Acciai              | IPE: Profili IPE ad ali parallele<br>11.                                                      | 73,00<br>140.00<br>4,70<br><b>IPE 140</b>                              | $H$ (mm) =                                                         |                |
|                              | IPE: Profili IPE ad ali parallele<br>$12^{\circ}$                                             | 82,00<br><b>IPE 160</b><br>160,00<br>5,00                              | $If [mm] =$<br><b>B</b><br>15<br>$tw$ $[mm] =$                     |                |
| Archivio Profili             | IPE: Profili IPE ad ali parallele<br>13 <sup>°</sup>                                          | 180,00<br>91,00<br><b>IPE 180</b><br>5,30                              | M (kg/m)= 16,7<br> 21,2<br>$A$ [cm <sup>2</sup> ] =                |                |
|                              | IPE: Profili IPE ad ali parallele<br>14                                                       | <b>IPE 200</b><br>200.00<br>100,00<br>5,60                             | 349                                                                |                |
|                              | IPE: Profili IPE ad ali parallele<br>15<br>IPE: Profili IPE ad ali parallele                  | 220.00<br><b>IPE 220</b><br>110,00<br>5,90<br><b>IPE 240</b><br>240,00 |                                                                    |                |
|                              | 16<br>IPE: Profili IPE ad ali parallele<br>17                                                 | 120,00<br>6,20<br><b>IPE 270</b><br>270.00<br>135,00                   | 73<br>Wy.<br>$\equiv$                                              |                |
|                              | IPE: Profili IPE ad ali parallele<br>18                                                       | 6,60<br><b>IPE 300</b><br>300,00<br>150,00<br>7,10                     | 4.06<br>iv<br>$=$                                                  |                |
|                              | IPE: Profili IPE ad ali parallele<br>19                                                       | 330.00<br>160,00<br>7,50<br><b>IPE 330</b>                             | 134<br>Iz<br>$\equiv$                                              |                |
|                              | IPE: Profili IPE ad ali parallele<br>20                                                       | 360.00<br>170,00<br><b>IPE 360</b><br>8,00                             | $\mathbb{R}$                                                       |                |
|                              | IPE: Profili IPE ad ali parallele<br>21                                                       | 400.00<br>180,00<br><b>IPE 400</b><br>8,60                             | 27<br>Wz<br>$\mathbf{r} = \mathbf{r} \cdot \mathbf{r}$<br>$M_{sd}$ |                |
|                              | $22^{\circ}$<br>IPE: Profili IPE ad ali parallele                                             | 450.00<br>9,40<br>190,00<br><b>IPE 450</b>                             | 2.51<br>iz<br>$\equiv$                                             |                |
|                              | IPE: Profili IPE ad ali parallele<br>23                                                       | 500,00<br>200,00<br><b>IPE 500</b><br>10,20                            |                                                                    |                |
|                              | IPE: Profili IPE ad ali parallele<br>24                                                       | <b>IPE 550</b><br>550.00<br>210.00<br>11,10                            | Modifica Scheda Profilo : HE600-M                                  | 窓              |
|                              | IPE: Profili IPE ad ali parallele<br>25                                                       | 600.00<br>220,00<br><b>IPE 600</b><br>12,00                            |                                                                    |                |
|                              |                                                                                               |                                                                        | Profilo N.<br>82                                                   |                |
|                              |                                                                                               |                                                                        | HE : Profili HE ad ali larghe parallele<br>Categoria:              | $\overline{ }$ |
|                              |                                                                                               |                                                                        | Sigla Profilo HE600-M                                              |                |
|                              |                                                                                               |                                                                        |                                                                    |                |
|                              |                                                                                               |                                                                        | $B(mm) =$<br>305<br>620<br>$H$ [mm] =                              |                |
|                              |                                                                                               |                                                                        | $tf$ [mm] =<br>40<br> 21<br>$tw (mm) =$                            |                |
|                              |                                                                                               |                                                                        |                                                                    |                |
|                              |                                                                                               |                                                                        | M (kg/m)= 285<br>363,7<br>$A$ (cm <sup>2</sup> ) =                 |                |
|                              |                                                                                               |                                                                        | 237447<br>$\equiv$                                                 |                |
|                              |                                                                                               |                                                                        | 7660<br>W٧<br>۰.                                                   |                |
|                              |                                                                                               |                                                                        |                                                                    |                |
|                              |                                                                                               |                                                                        | 25,6<br>$=$                                                        |                |
|                              |                                                                                               |                                                                        | 18975<br>Iz<br>$\equiv$<br>ПĤ                                      |                |
|                              |                                                                                               |                                                                        | 1240<br>Wz<br>$=$                                                  |                |
|                              |                                                                                               |                                                                        |                                                                    |                |
|                              |                                                                                               |                                                                        | 7.22<br>iz<br>$=$                                                  |                |
|                              |                                                                                               |                                                                        |                                                                    |                |
| Stato Progetto               | $\vert \cdot \vert$                                                                           |                                                                        | Registra Modifica<br>Esci                                          |                |
| Nome Progetto : "Senza Nome" |                                                                                               |                                                                        | 12.24.43<br>23/06/2010                                             |                |

**Figura 12 – Database Profili Metallici** 

Grazie a tale modulo, è possibile creare un proprio archivio dei profili più comunemente utilizzati.

#### *6.3. Coefficienti di Sicurezza*

Il comando "CoefSic" consente di specificare i coefficienti di sicurezza utilizzati nel progetto.

Ovviamente, nel progetto occorre imporre i coefficienti da Normativa, ma il programma consente di variare gli stessi in un singolo progetto, qualora condizioni particolari possano richiederlo.

In tal modo, l'utente può decidere se solo in qualche caso particolare desidera modificare a vantaggio di sicurezza il coefficiente da utilizzare nel progetto, mantenendo inalterati i valori da normativa.

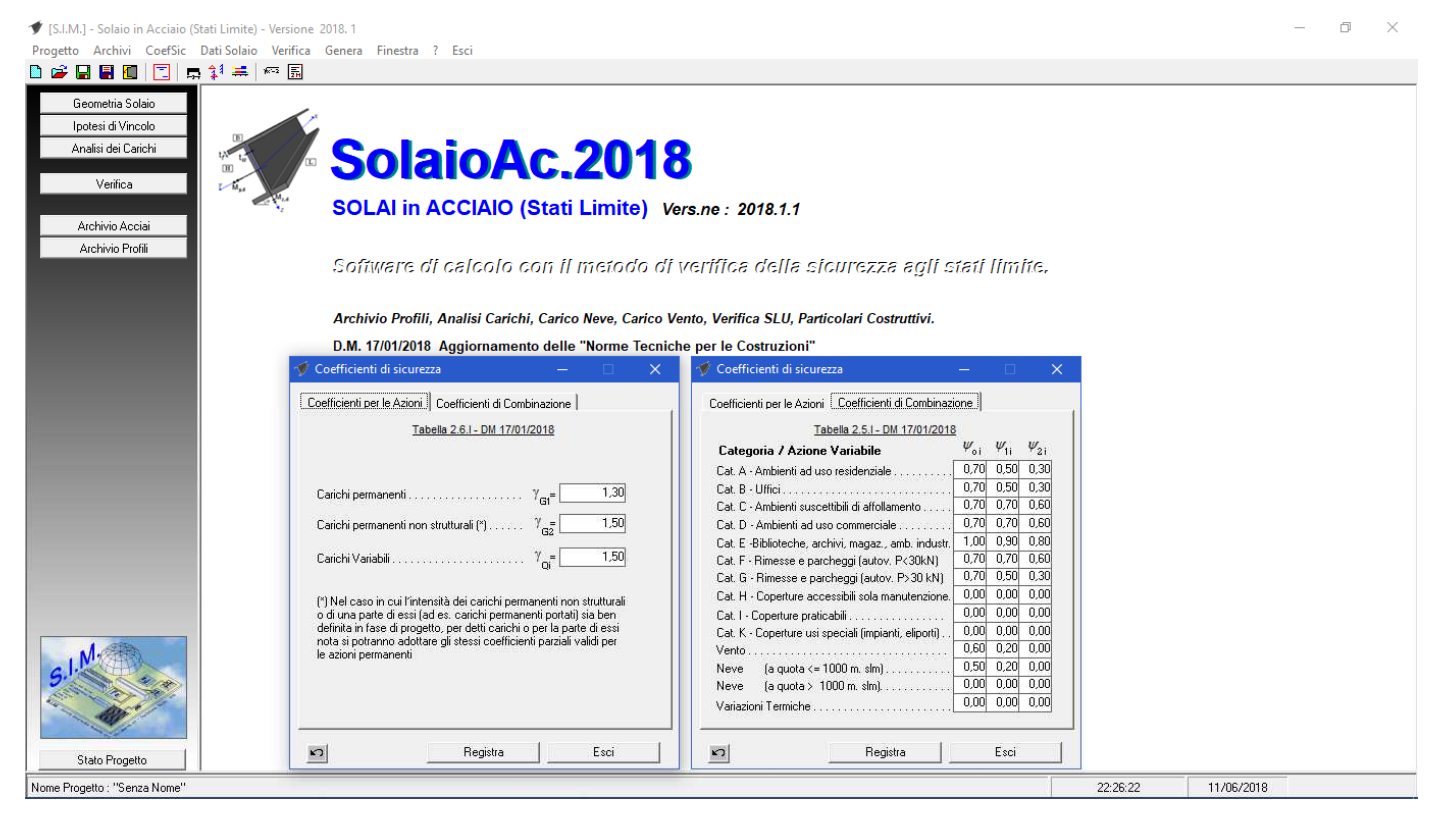

**Figura 13 – Coefficienti di Sicurezza** 

## *6.4. Dati Solaio*

 Il comando "dati solaio" consente di attivare il menu di comandi relativo ai dati del solaio (Luce, dimensioni travi in legno, inclinazione, ipotesi di vincolo, ecc.).

 Tali dati vengono raggruppati nelle seguenti tre categorie, selezionabili dal menu a tendina che appare dopo aver selezionato il comando "Dati Solaio":

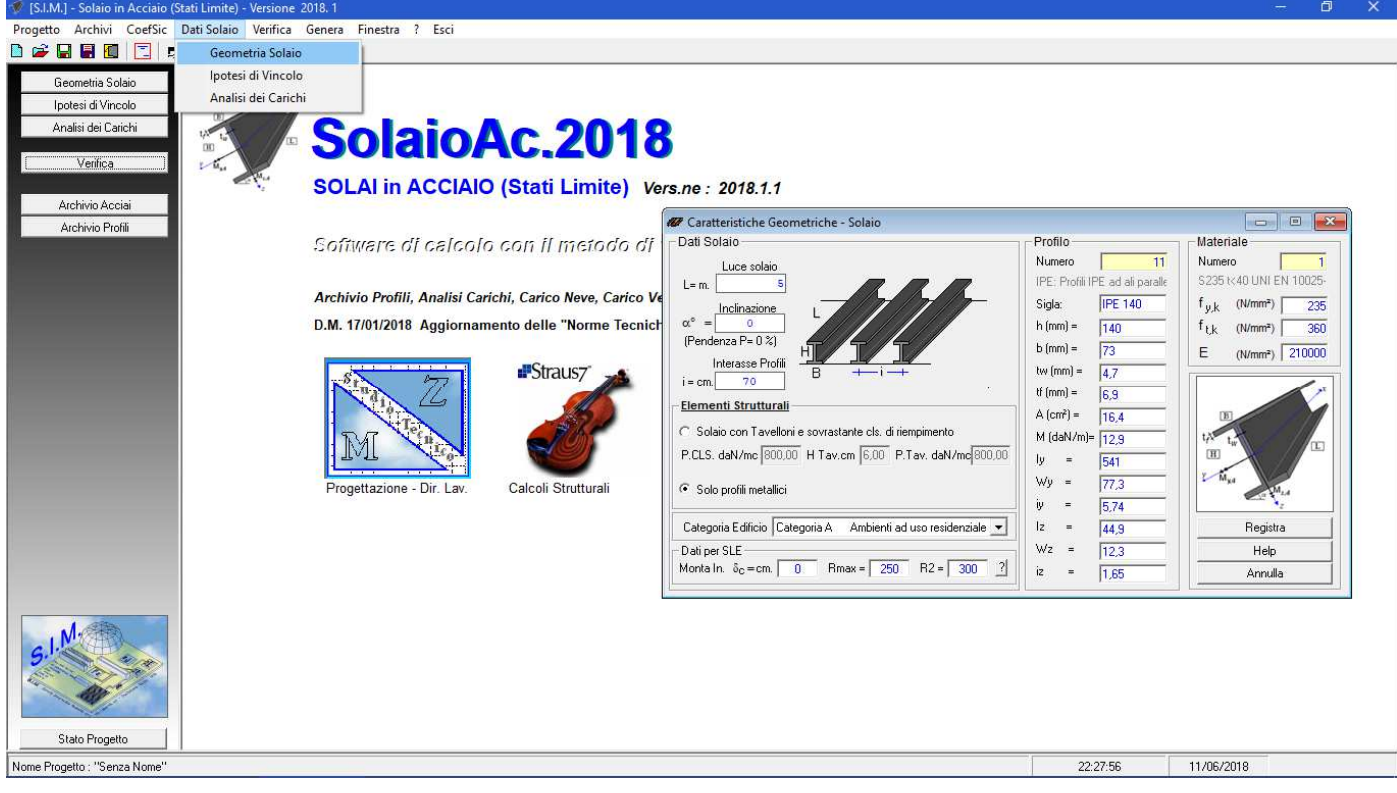

**Figura 14 – Dati Solaio** 

## *6.4.1. Caratteristiche Geometriche*

La finestra di dialogo "Caratteristiche geometriche" consente di inserire e/o modificare:

#### **La luce del solaio**

Dato ovviamente essenziale per eseguire il calcolo del solaio.

#### **L'inclinazione** α **del solaio sul piano perpendicolare alle travi principali**

Dato facoltativo, serve nel caso in cui si deve calcolare ad es. un solaio di copertura,

#### **L'Interasse a cui sono posti i Profili (Travi Principali)**

Dato necessario al calcolo del carico effettivamente agente sul singolo profilo.

#### **Tipo di solaio**

Per default viene selezionato il solaio la cui struttura è costituita dai soli profili metallici (nella pratica ad es. i solai di copertura vengono realizzati con i soli profili metallici, sovrastante tavolato e manto di tegole e sottostante controsoffitto).

Se si seleziona il tipo di solaio con tavelloni intermedi e cls. di riempimento, bisogna fornire al programma gli ulteriori dati necessari per il calcolo del peso proprio, ossia: peso specifico cls, peso specifico tavelloni, spessore tavelloni.

## **Le dimensioni e le caratteristiche dei Profili (Travi principali)**

 Nell'apposito riquadro di tale finestra di dialogo, è possibile specificare il numero del profilo precedentemente registrato nel Database (Archivio Profili)

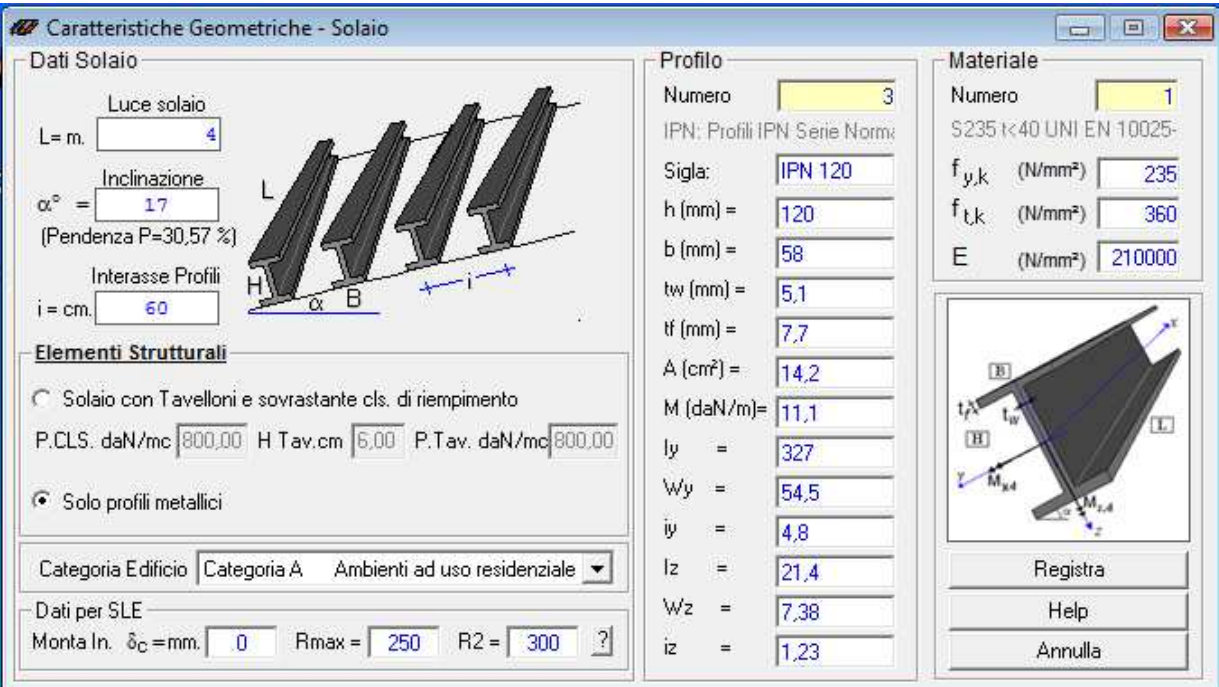

**Figura 15 – Caratteristiche Geometriche** 

## *6.4.2. Ipotesi di Vincolo*

La finestra di dialogo "Ipotesi di Vincolo" consente di selezionare il tipo di vincolo che si ha all'estremità delle travi principali. L'ipotesi di base proposta dal programma è quella di solaio appoggiato alle estremità. E' comunque possibile selezionare altre ipotesi di vincolo, ed esattamente l'ipotesi di "Incastro", di "Semincastro" o di sollecitazioni imposte.

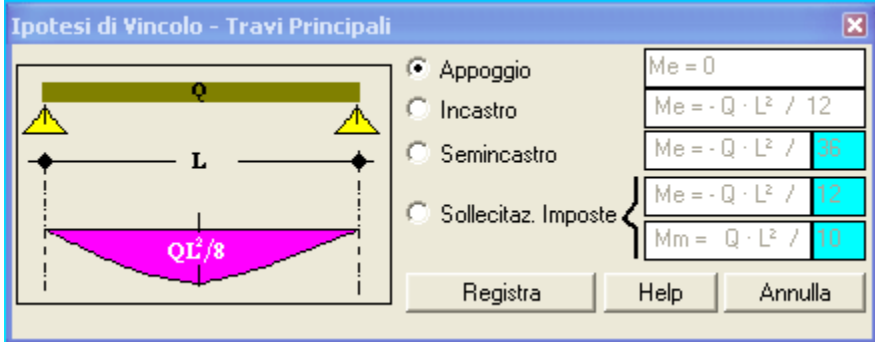

**Figura 16 – Ipotesi di Vincolo** 

## **Calcolo sollecitazioni**

Ai fini del calcolo delle sollecitazioni e della conseguente verifica, si ricorda che :

Ipotesi di solaio appoggiato:

Nel caso di solaio semplicemente appoggiato alle estremità, il momento flettente è pari a:

- In mezzeria:  $M = Q·L<sup>2</sup>/8$  - Alle estremità:  $M = 0$ 

Ipotesi di vincolo: Incastro

Nel caso di solaio incastrato alle estremità, il momento flettente è pari a:

- In mezzeria:  $M = Q \cdot L^2/24$  - Alle estremità:  $M = Q \cdot L^2/12$ 

Ipotesi di vincolo: Semi-Incastro

Nel caso di solaio con vincolo di semi-incastro alle estremità, il momento flettente in mezzeria dipende dal valore imposto alle estremità, ad es. per momento alle estremità pari a M=Q·L<sup>2</sup>/36, risulta:

- In mezzeria:  $M = Q \cdot L^2/10$  - Alle estremità:  $M = Q \cdot L^2/36$ 

Ipotesi di vincolo: Sollecitazioni Imposte

In molti casi pratici, i professionisti effettuano il calcolo del solaio, verificando lo stesso e determinando le armature necessarie per sollecitazioni di momento flettente che non rispettano le ipotesi di cui sopra. Ad es. molto spesso i solai vengono dimensionati per sopportare un momento flettente pari a:

```
Mm = Q \cdot L^2/12 in mezzeria Me = -Q \cdot L^2/12 alle estremità.
Ossia, si ipotizza che il valore del momento flettente alle estremità del solaio, è pari a quello che si avrebbe 
nell'ipotesi di vincolo di incastro, mentre in mezzeria è maggiore di quello che si avrebbe nella stessa 
ipotesi (Mm= Q·L²/24) e ciò a vantaggio di sicurezza.
```
Si osservi che in questa quarta ipotesi è quindi possibile effettuare il calcolo del solaio con un maggior grado di sicurezza.

Si precisa però che l'equazione del momento flettente,  $M(z) = a \cdot z^2 + b \cdot z + c$ ottenuta imponendo le condizioni  $M(0) = Me$ ;  $M(L/2) = Mm$ ;  $M(L) = Me$ è tale da non rispettare la condizione di :

 $dM(z) / dz = T(z)$  ossia, risulta:  $T(z) \leq 2 \cdot a \cdot z + b$ 

pertanto, tale ipotesi va utilizzata con opportuna cautela.

## *6.4.3. Analisi dei Carichi*

 Selezionando tale comando appare una finestra di dialogo che consente di effettuare velocemente l'analisi dei carichi Permanenti non strutturali, variabili, da Neve e da Vento sulla base dei carichi previsti dalla normativa.

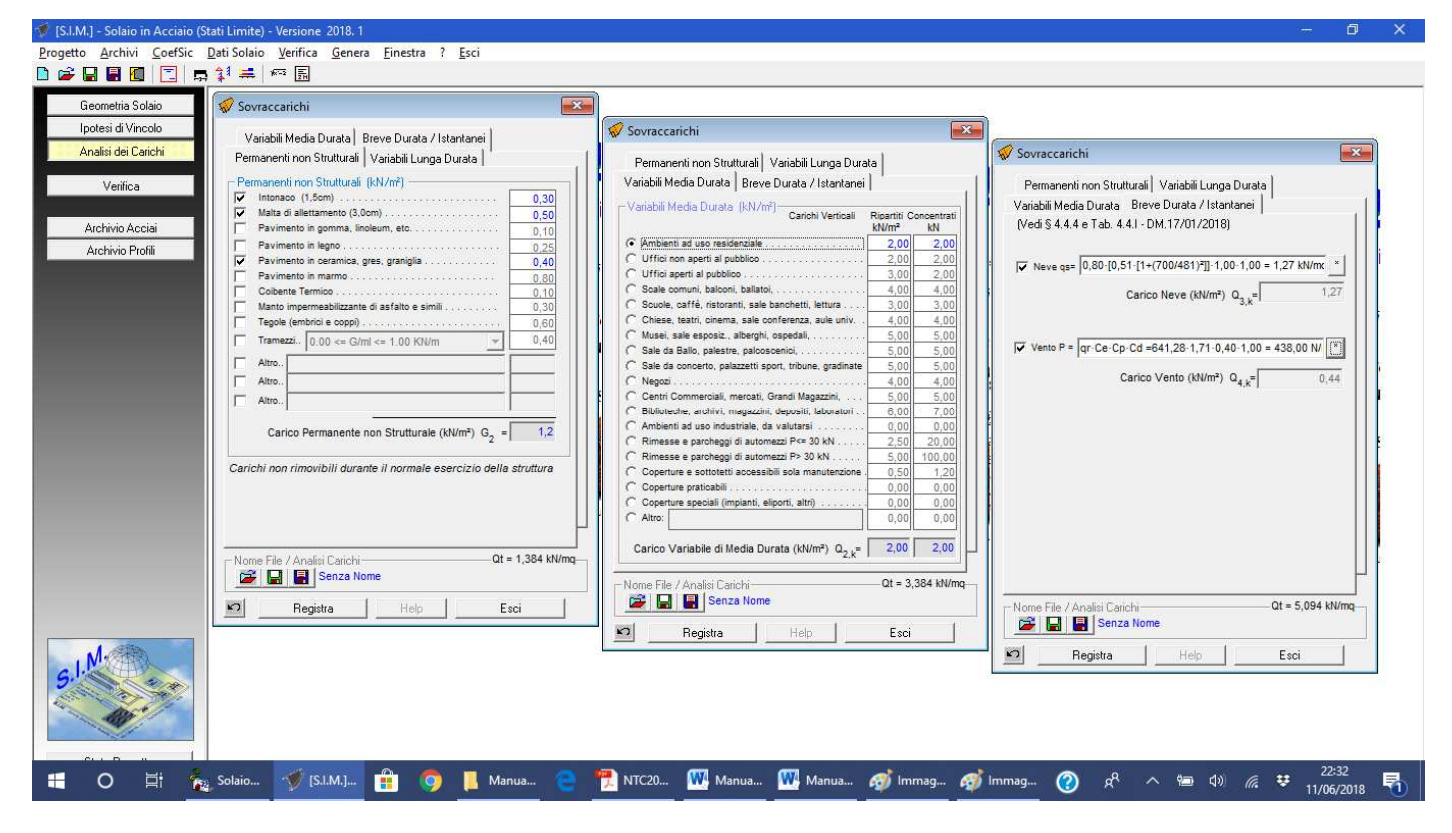

**Figura 17 – Analisi dei Carichi** 

 In tale finestra di dialogo sono presenti dei pulsanti che consentono inoltre di "salvare" o "caricare" l'analisi dei carichi effettuata, consentendo così all'utente di creare una vera e propria libreria di analisi dei carichi, molto utile per velocizzare il calcolo dei tipi di solai ricorrenti nella professione.

 Ad es. selezionando il pulsante "Carica Analisi" si attiva la finestra di dialogo che consente di aprire un file di analisi dei carichi precedentemente memorizzato nel disco fisso.

## *6.4.4. Carico da Neve*

 Nel caso particolare di un solaio di copertura in cui bisogna prevedere il carico da neve, si osservi che selezionando il pulsante "Modifica carico da neve", si attiva la seguente finestra di dialogo che consente velocemente di determinare la formula da utilizzare per il carico da neve ed il relativo valore in kN/mq (in base a quanto indicato dalla normativa), a seconda dell'altezza sul livello del mare, della Zona, del coefficiente di esposizione e del coefficiente di Forma.

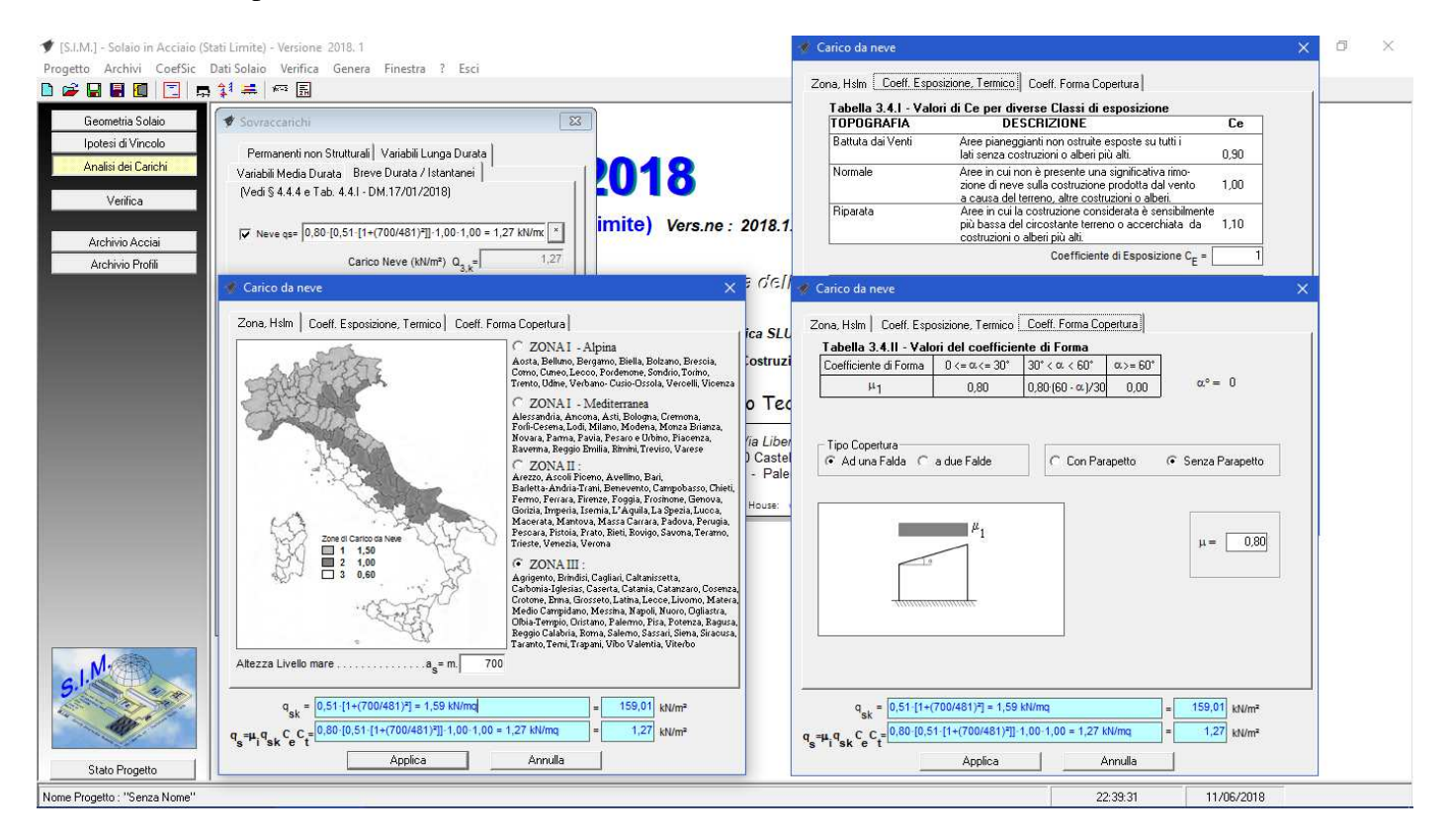

**Figura 18 – Carico da Neve** 

#### *6.4.4.1.Carico da Vento*

 Selezionando il pulsante "Modifica carico da Vento", si attiva la seguente finestra di dialogo che consente velocemente di determinare la formula da utilizzare per il carico da Vento ed il relativo valore in kN/mq (in base a quanto indicato dalla normativa), a seconda dell'altezza sul livello del mare, della Zona, del coefficiente di esposizione e del coefficiente di Forma.

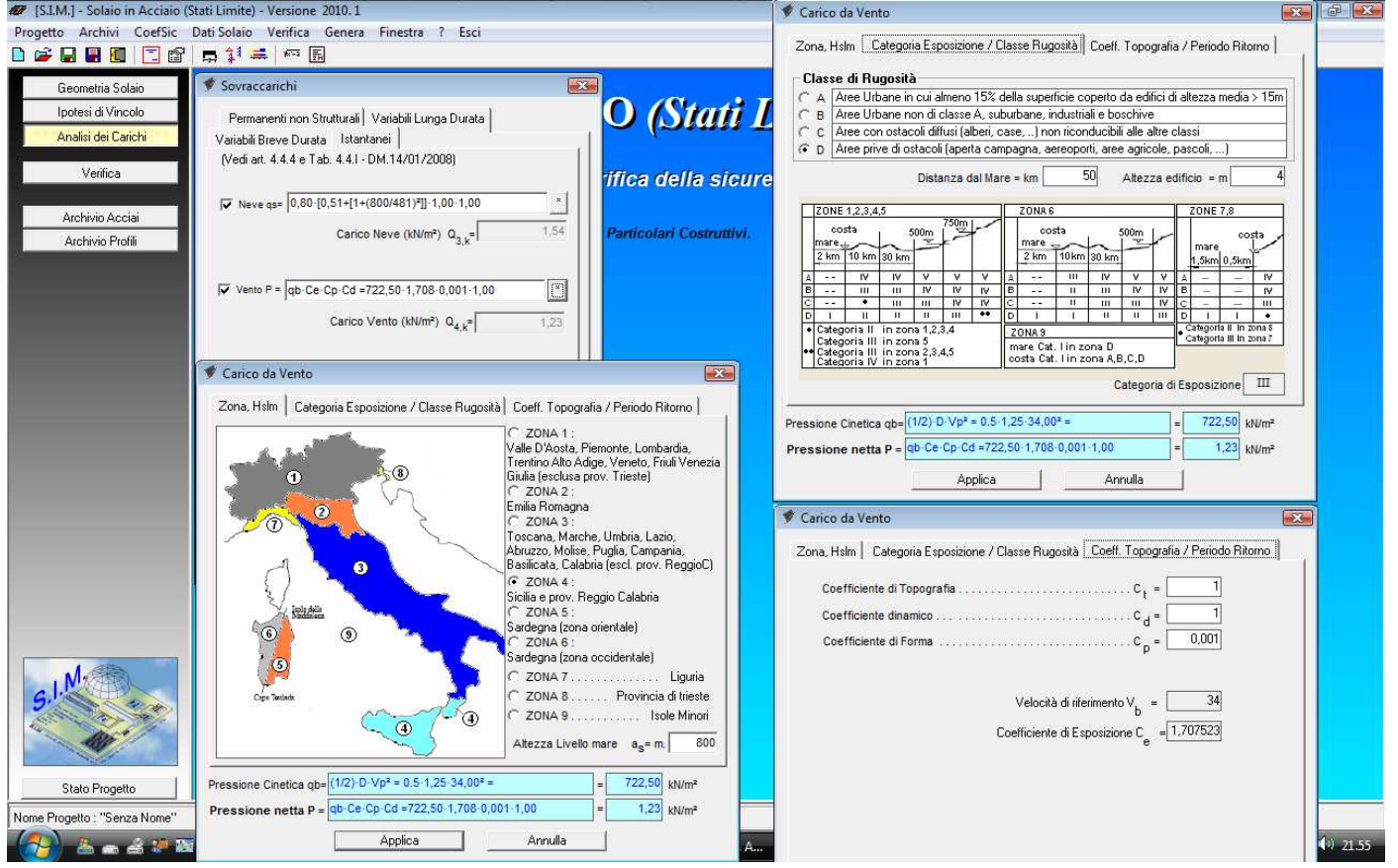

**Figura 19 – Carico da Vento**
# *6.5. Verifica*

 L'opzione "Verifica" del menù principale consente il calcolo delle sollecitazioni e la verifica del solaio. Ovviamente devono prima inserirsi i dati necessari affinché tale calcolo possa effettuarsi.

 I risultati di tale calcolo vengono immediatamente visualizzati in un'apposita finestra di dialogo *"risultati verifica"* che si attiva automaticamente per un immediato controllo degli stessi.

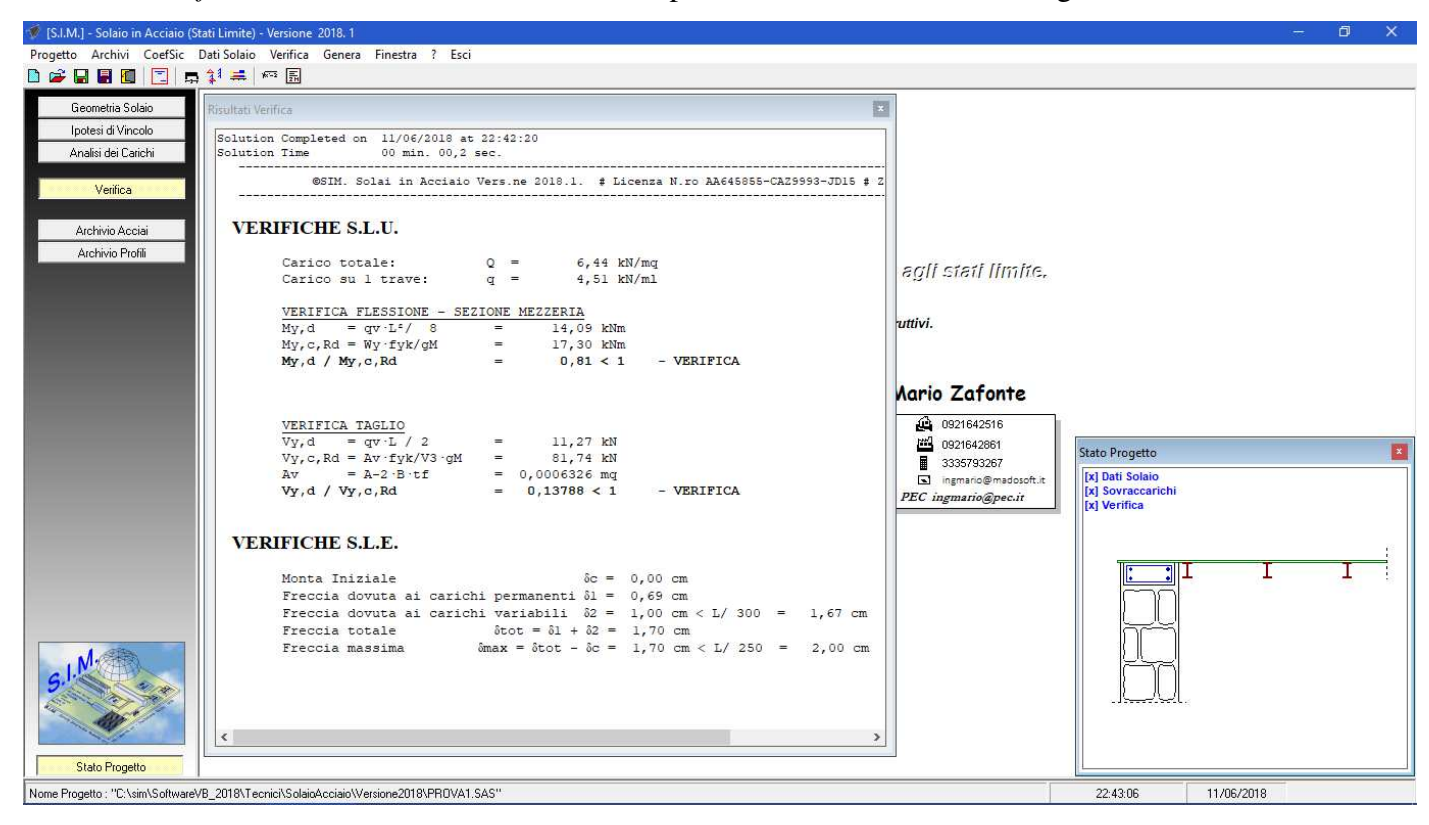

## **Figura 20 –Verifica**

Se dopo aver effettuato la verifica, si modifica un dato della struttura quali ad es. l'inclinazione del solaio, dopo aver registrato tale modifica, il programma in automatico riesegue la verifica e ne mostra immediatamente i risultati sulla finestra di dialogo suddetta.

### *6.6. Genera*

 Il comando "Genera" consente di attivare il menu di comandi relativi ai documenti di output che è possibile creare con il programma.

## *6.6.1. Relazione di Calcolo*

 Il comando "Genera" -> "Relazione di Calcolo" consente di attivare una finestra di dialogo in cui è possibile selezionare:

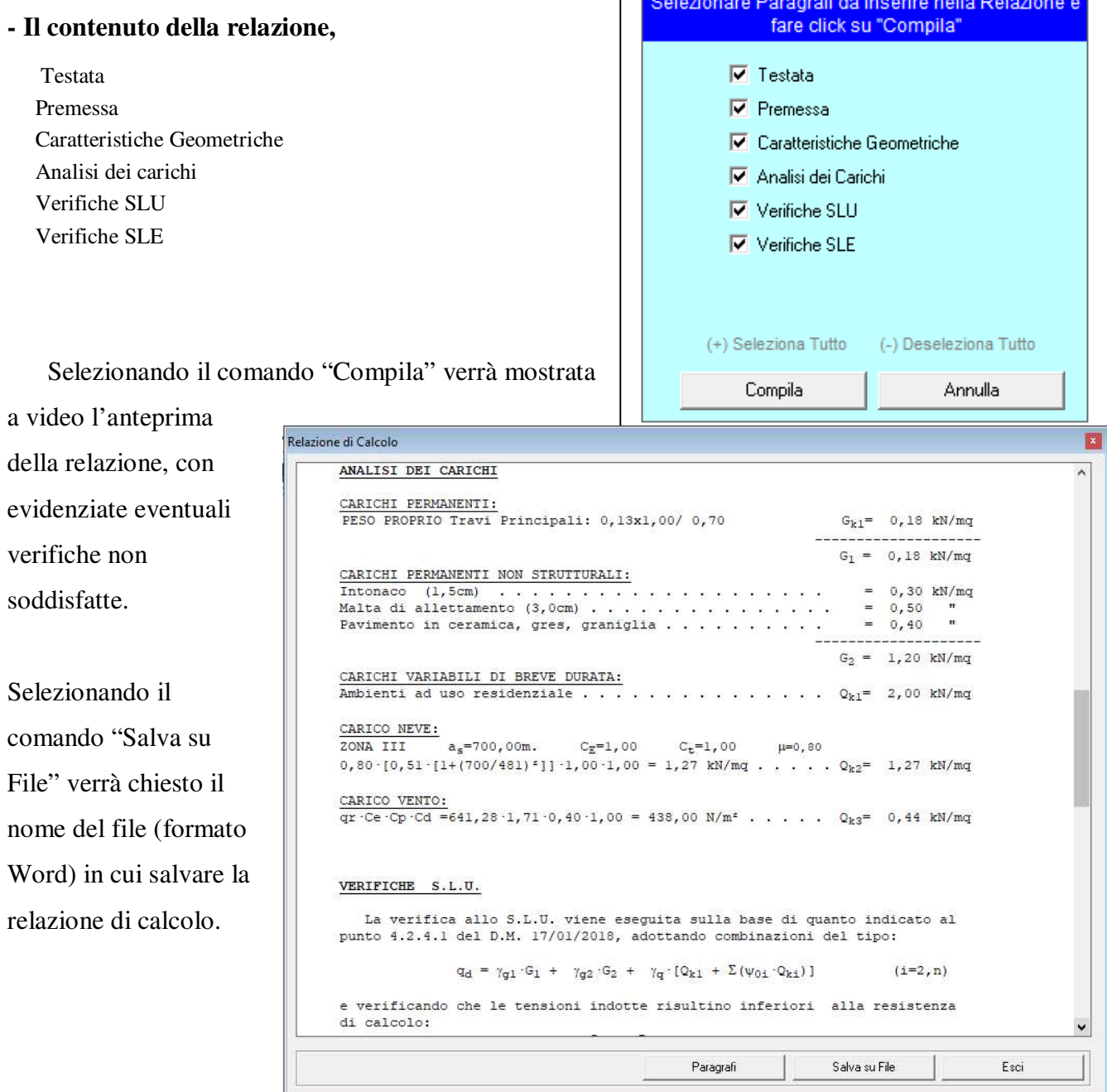

**Figura 21 –Genera Relazione di Calcolo** 

# *6.6.2. Particolari Costruttivi*

 Il comando "Genera" -> "Particolari Costruttivi" consente di selezionare il tipo di particolare costruttivo che si vuole disegnare e di avviare una finestra di dialogo in cui è possibile impostare vari parametri per personalizzare il particolare costruttivo in base alle reali dimensioni degli elementi che lo compongono.

Nella versione 2 del programma è consentita solo la generazione del "Particolare Costruttivo di Bordo"

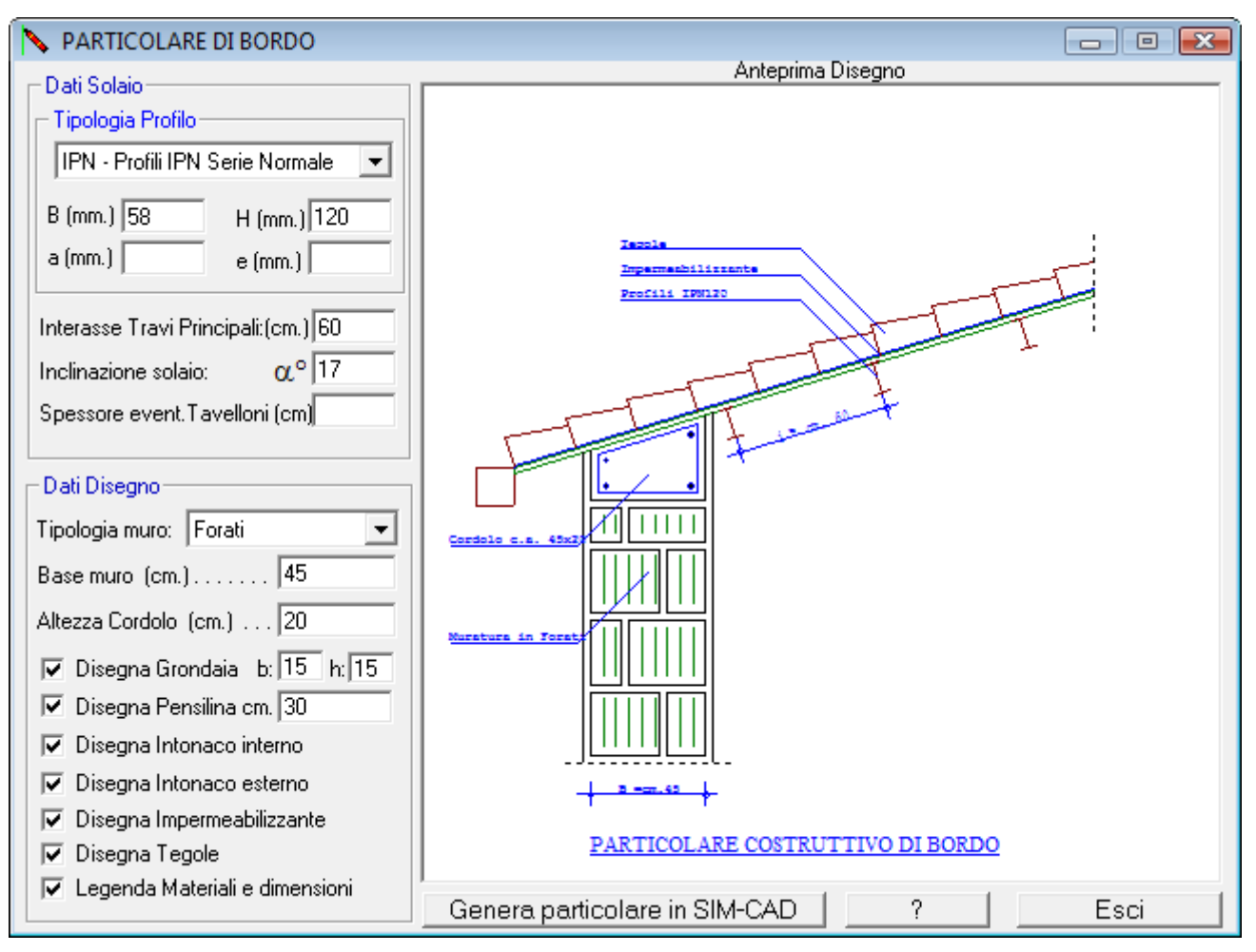

**Figura 22 –Genera Particolare di Bordo** 

 Dopo aver impostato i vari parametri, facendo clic sul pulsante "Genera particolare in SIM-CAD" il particolare costruttivo verrà inviato al programma SIM-CAD (che nella versione 1 è distribuito gratuitamente).

 Mediante il SIM-CAD è possibile effettuare modifiche al particolare creato, aggiungere testo, linee, ecc., stampare, creare un immagine BMP dello stesso, creare un file DXF, ecc.

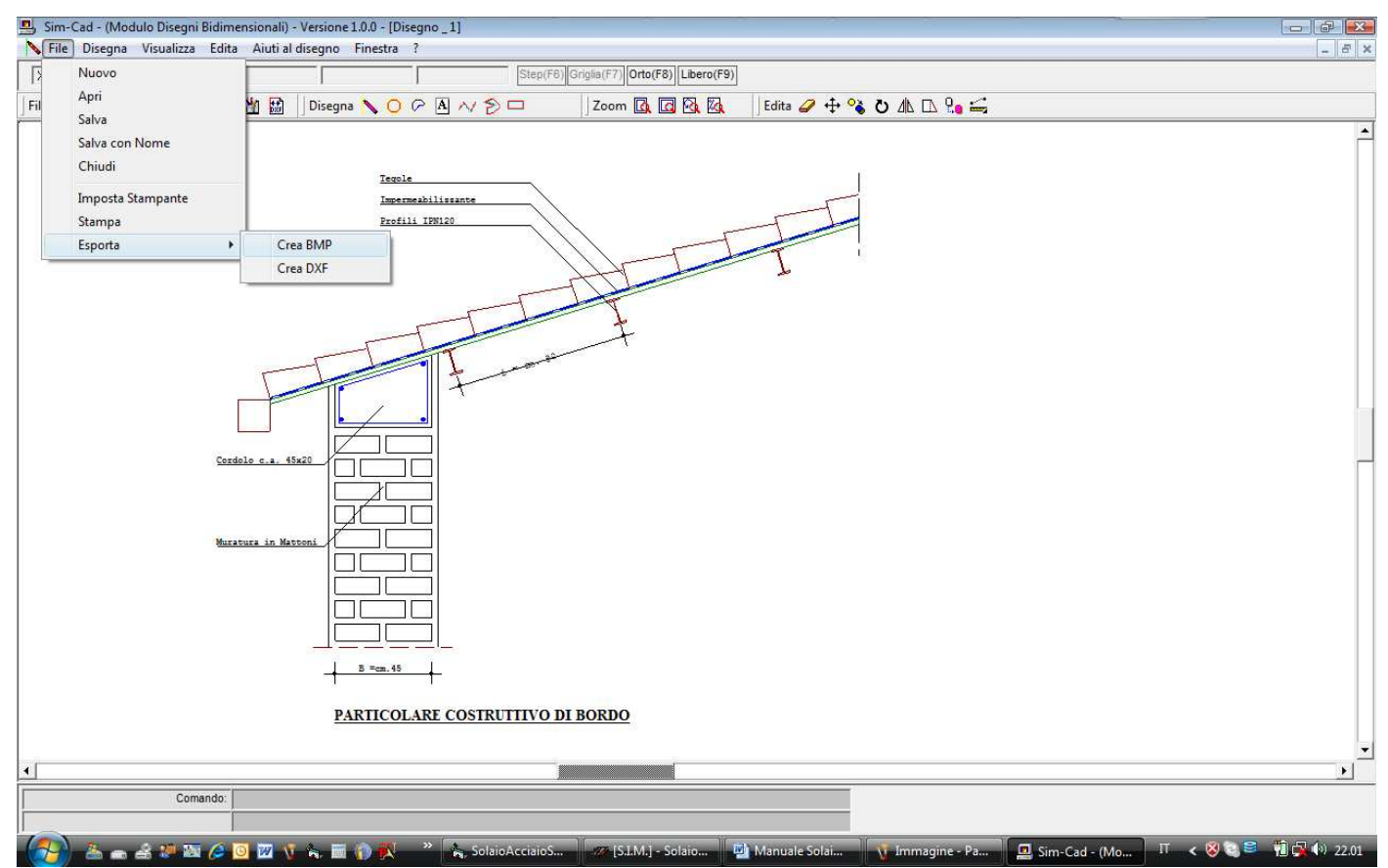

**Figura 23 – SIM-CAD , Particolare di Bordo** 

### *7. Esempi di Calcolo*

In questo capitolo si riportano degli esempi di calcolo di solai in legno, mostrando i vari passaggi che è necessario eseguire per effettuare il calcolo e la stampa della relativa relazione.

## *7.1. Esempio N.1 – solaio di piano*

Si desidera calcolare un solaio di piano da realizzare in un edificio destinato a civile abitazione, a chiusura di un vano di luce L=4,00m.

### **1. Si inseriscono le caratteristiche geometriche specificando:**

- la luce del solaio;
- l'inclinazione α;
- la categoria dell'edificio;
- le caratteristiche geometriche e meccaniche degli elementi strutturali;

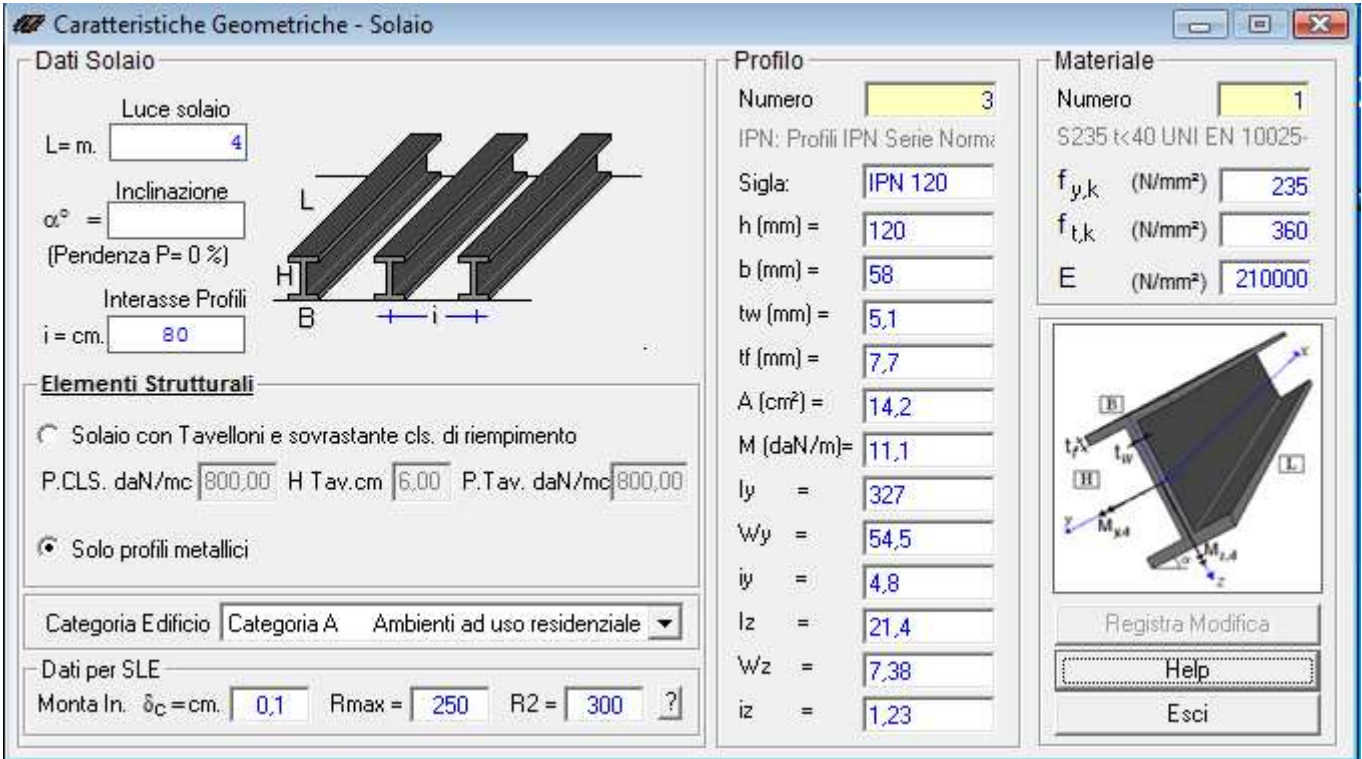

Dopo aver registrato i dati inseriti, se attivo il riquadro "stato progetto" si modifica in automatico indicando che sono stati inseriti i "dati solaio" e graficamente vengono mostrati gli elementi inseriti.

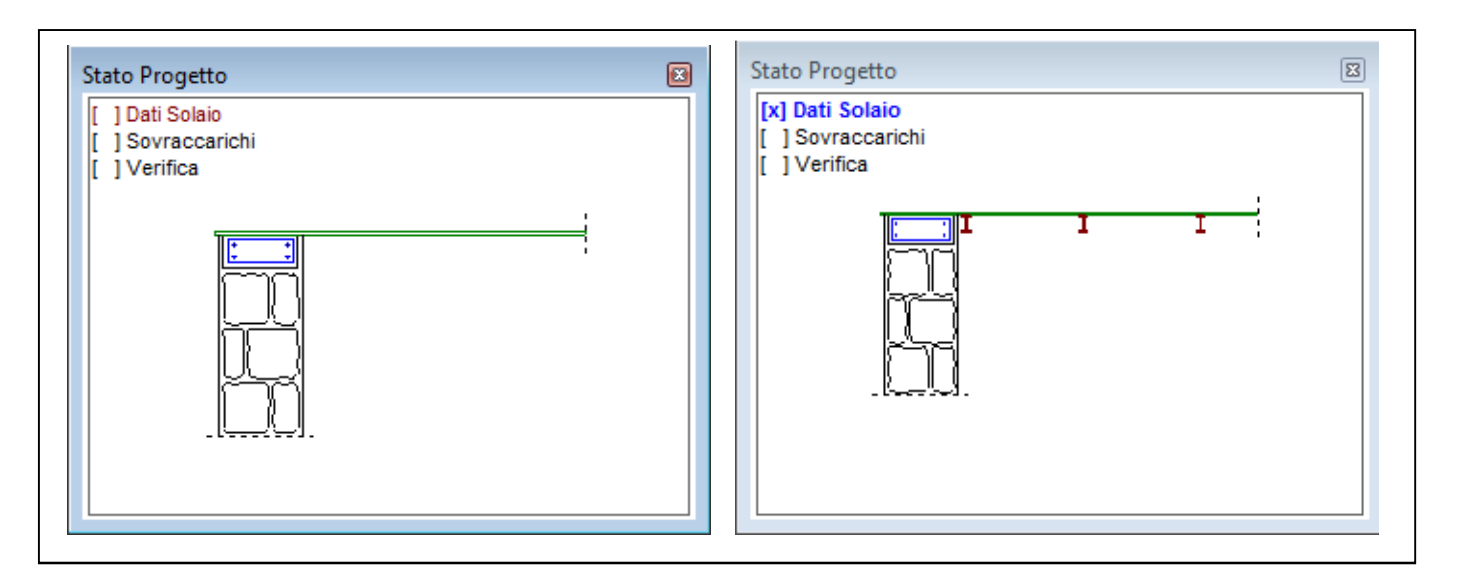

**2. Se diverso dall'appoggio semplice, si specifica il tipo di vincolo posto all'estremità delle travi principali:** 

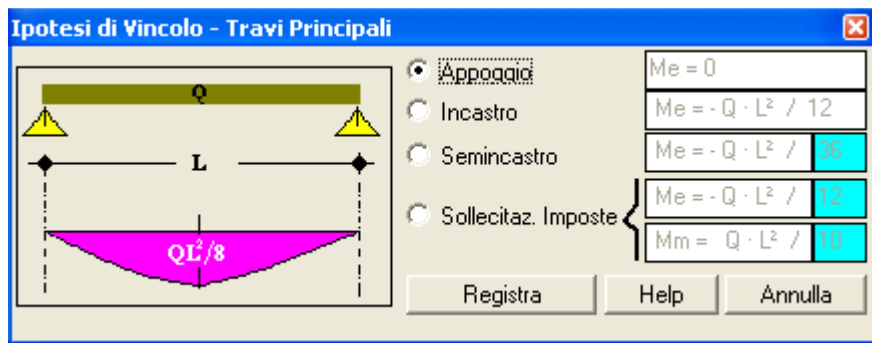

**3. Si inseriscono i sovraccarichi** 

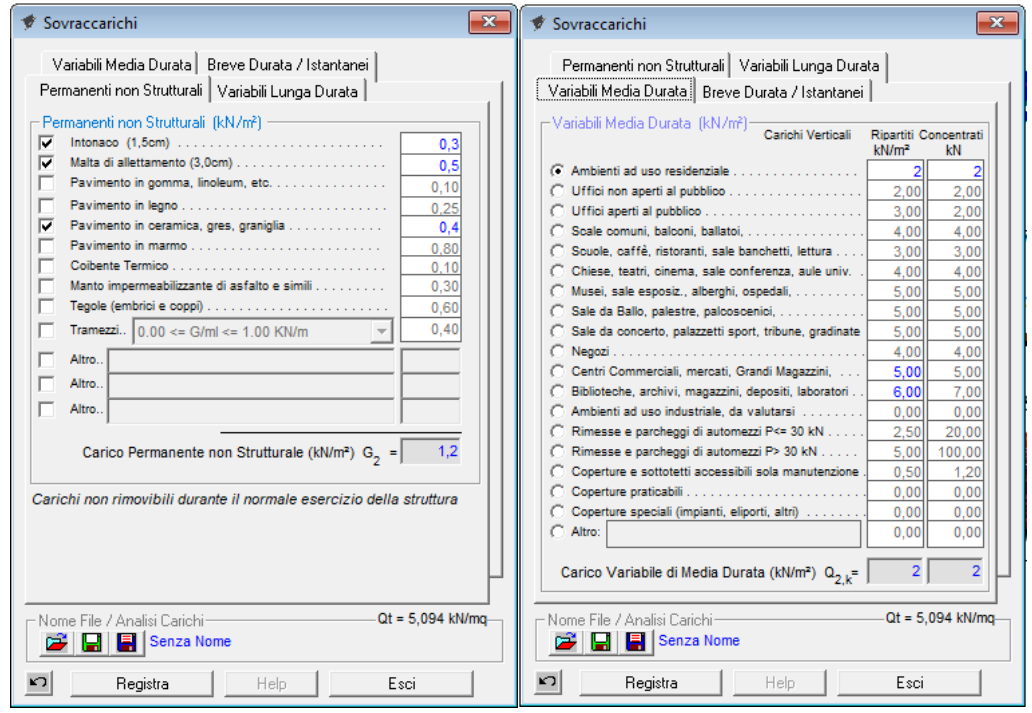

Dopo aver registrato i sovraccarichi, se attivo il riquadro "stato progetto" si modifica in automatico indicando che sono stati inseriti i "sovraccarichi".

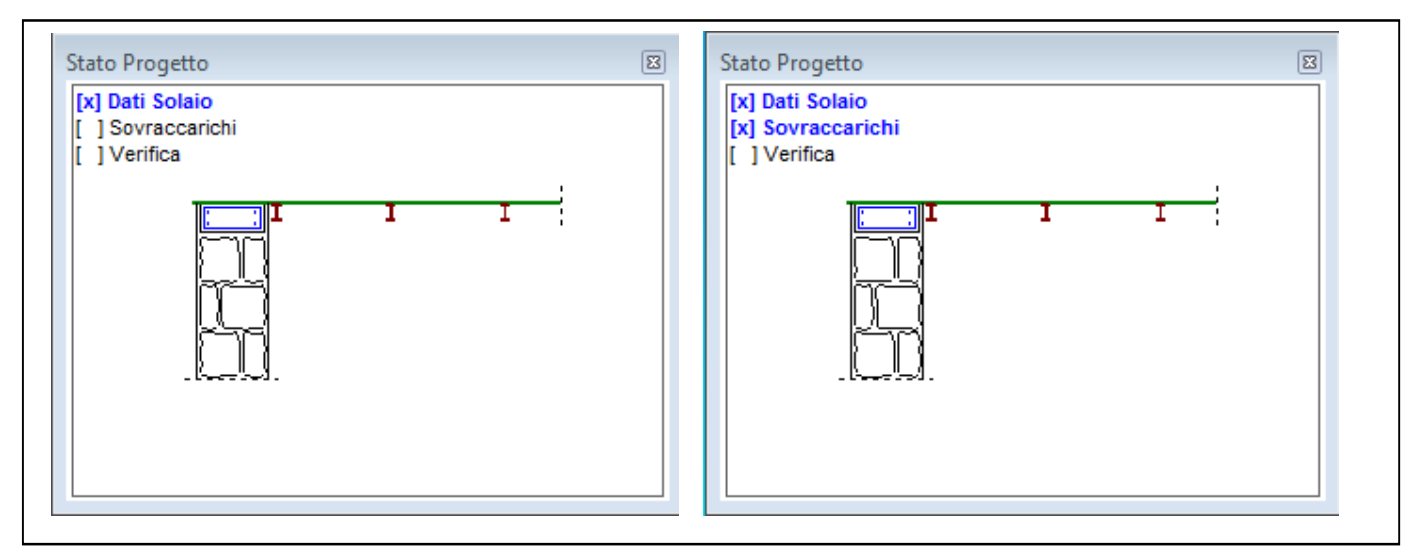

## **3.1. se si desidera si salva l'analisi dei carichi**

Molto utile per creare il personale archivio di "Analisi dei carichi"

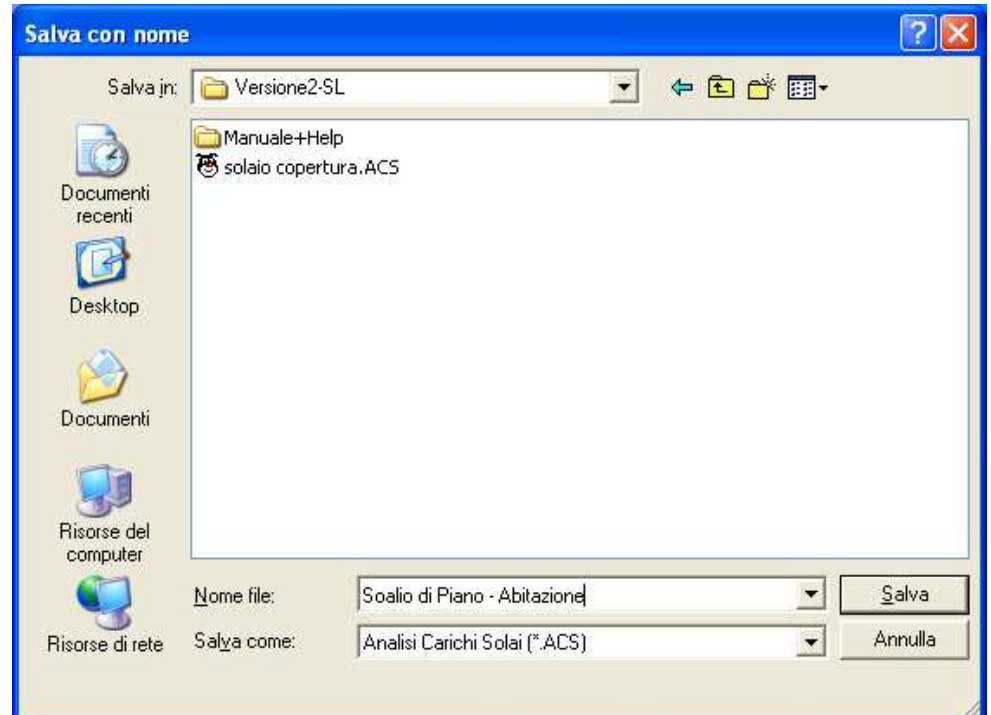

#### **4. Si esegue la Verifica**

```
Risultati Verifica
                                                                                                                                                                 圓
 Solution Completed on 28/06/2010 at 22.28.52
 Solution Time
                                   00 min. 00,2 sec.
     VERIFICHE S.L.U.
              Carico totale: Q = 7,47 kN/mq<br>Carico su 1 trave: q = 5,98 kN/ml
              VERIFICA FLESSIONE - SEZIONE MEZZERIA
              My, dqv L<sup>2</sup>/11,95 kNm
              \begin{array}{lcllllllllllll} {\rm My\,,\,d} & = & {\rm qv\cdot L^z/} & 8 & = & 11\,,95 & {\rm kNm} \\ {\rm My\,,\,c\,,\,Rd} & = & {\rm Wy\cdot f\gamma k/gM} & = & 12\,,20 & {\rm kNm} \\ {\rm My\,,\,d} & / & {\rm My\,,\,c\,,\,Rd} & = & 0\,,98 & < 1 \\ \end{array}- VERIFICA
              VERIFICA TAGLIO
              V_X and V_X and V_X and V_X and V_X and V_X c, Rd = Rv · fyk/V3 · gM = 68,07 kN<br>
Av = A-2 · B · tf = 0,0005268 mq<br>
V_Y, d / Vy, c, Rd = 0,17557 < 1
                                                                                            - VERIFICA
    VERIFICHE S.L.E.
              Monta Iniziale
                                                                           \delta c = 0,00 \text{ cm}Freccia dovuta ai carichi permanenti \delta 1 = 0,52 cm
               Freccia dovuta ai carichi variabili \delta 2 = 0.78 cm < L/ 300 = 1,33 cm
              Freccia dovuta ar carr<br>Freccia totale<br>Freccia massima
                                                        \deltatot = \delta1 + \delta2 = 1,30 cm
                                                      \deltamax = \deltatot - \deltac = 1,30 cm < L/ 250 = 1,60 cm
               Freccia massima
```
Se le verifiche non sono soddisfatte, si modifica il tipo di profilo e/o il materiale e/o l'interasse fino a che la verifica risulta soddisfatta.

Lasciando attivo il riquadro "Risultati Verifica" dopo aver registrato le modifiche apportate agli elementi strutturali la nuova verifica viene eseguita in automatico dal programma.

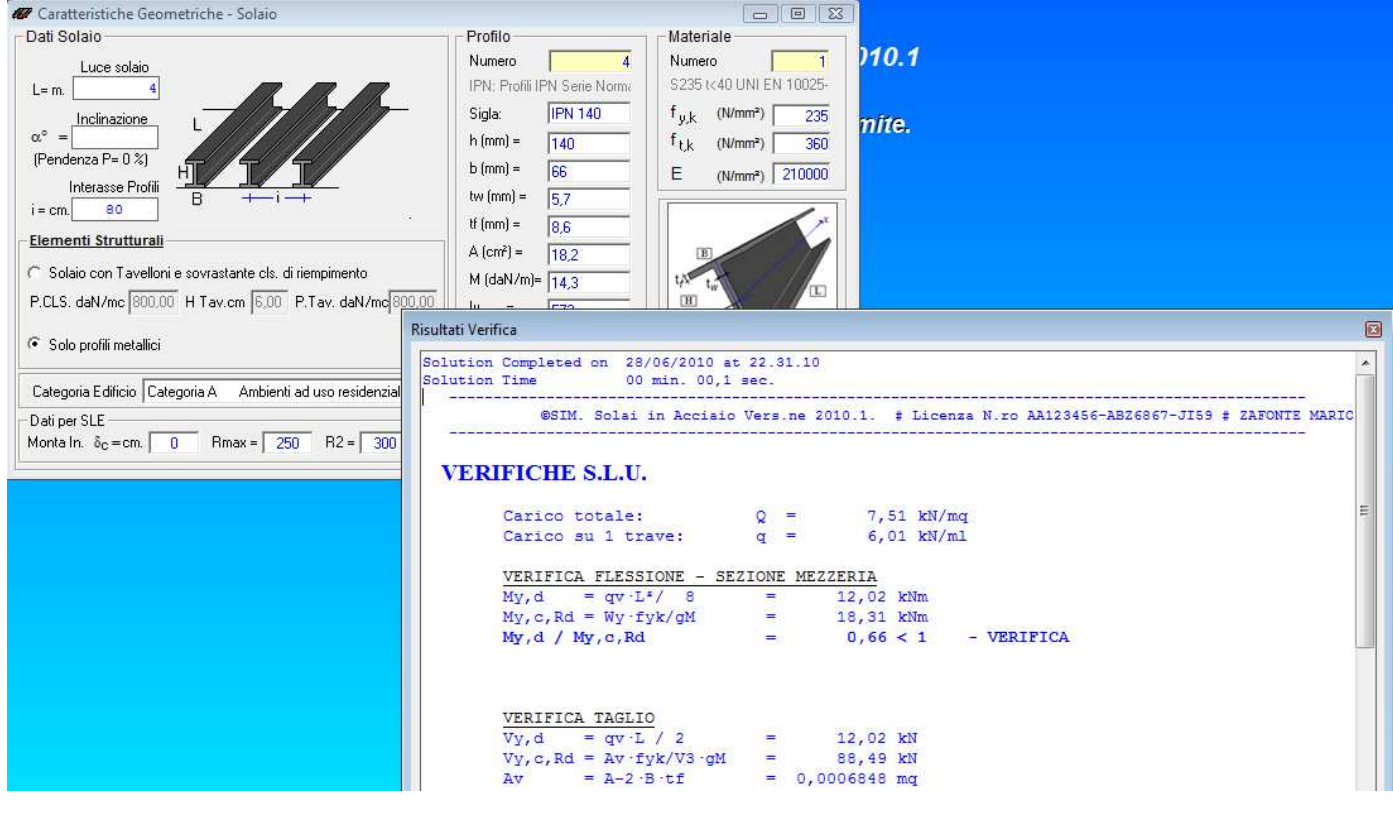

## **5. Si genera e/o si stampa la relazione di Calcolo:**

Specificando le parti della relazione che si intende stampare, selezionando il comando "Salva su File" è possibile esportare la relazione in un file RTF per la successiva gestione in word.

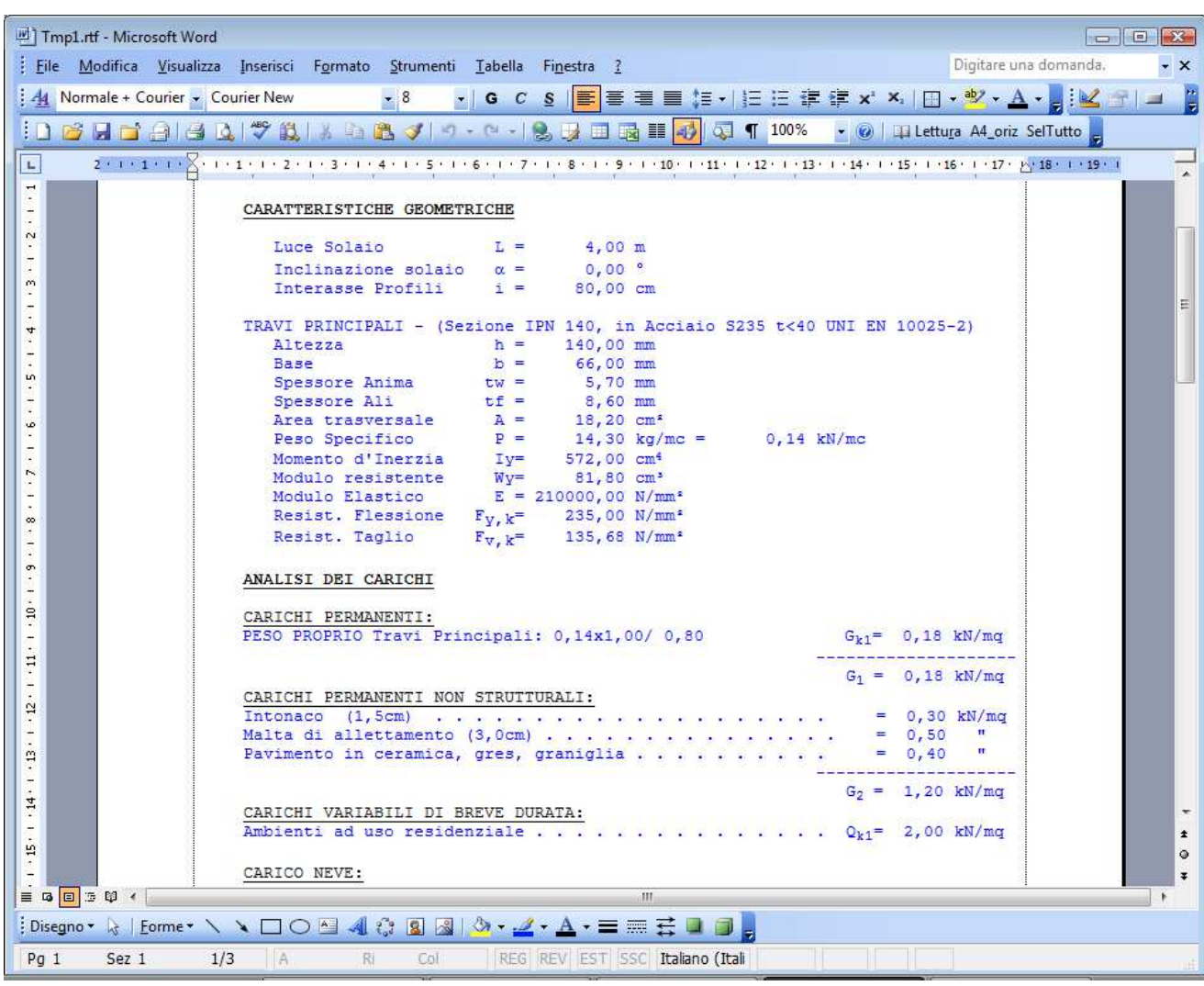

### *7.2. Esempio N.2 – solaio di copertura*

Si desidera calcolare un solaio di copertura da realizzare in un edificio destinato a civile abitazione, a chiusura di un vano di luce L=4,00m..

1. Analogamente a quanto indicato nell'esempio N.1 si inseriscono i dati del solaio ed i carichi;

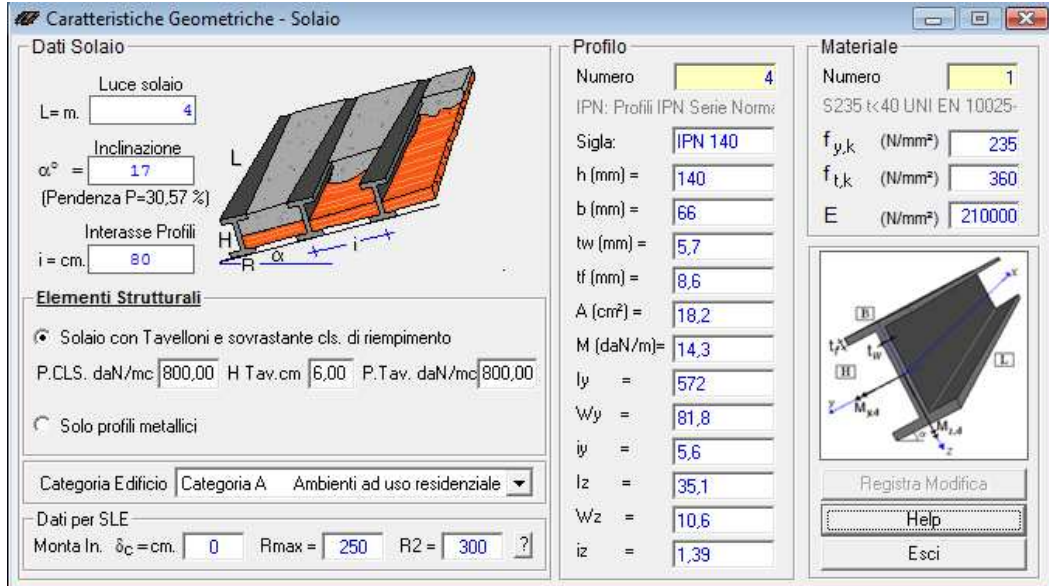

2. poiché il solaio è a copertura di un edificio lo stesso è soggetto sia al carico da neve che al carico da vento, pertanto occorre eseguire l'analisi dei carichi tenendo conto del sito in cui è ubicato il fabbricato, dalla forma della copertura e dei vari fattori che influenzano sul calcolo dei suddetti carichi.

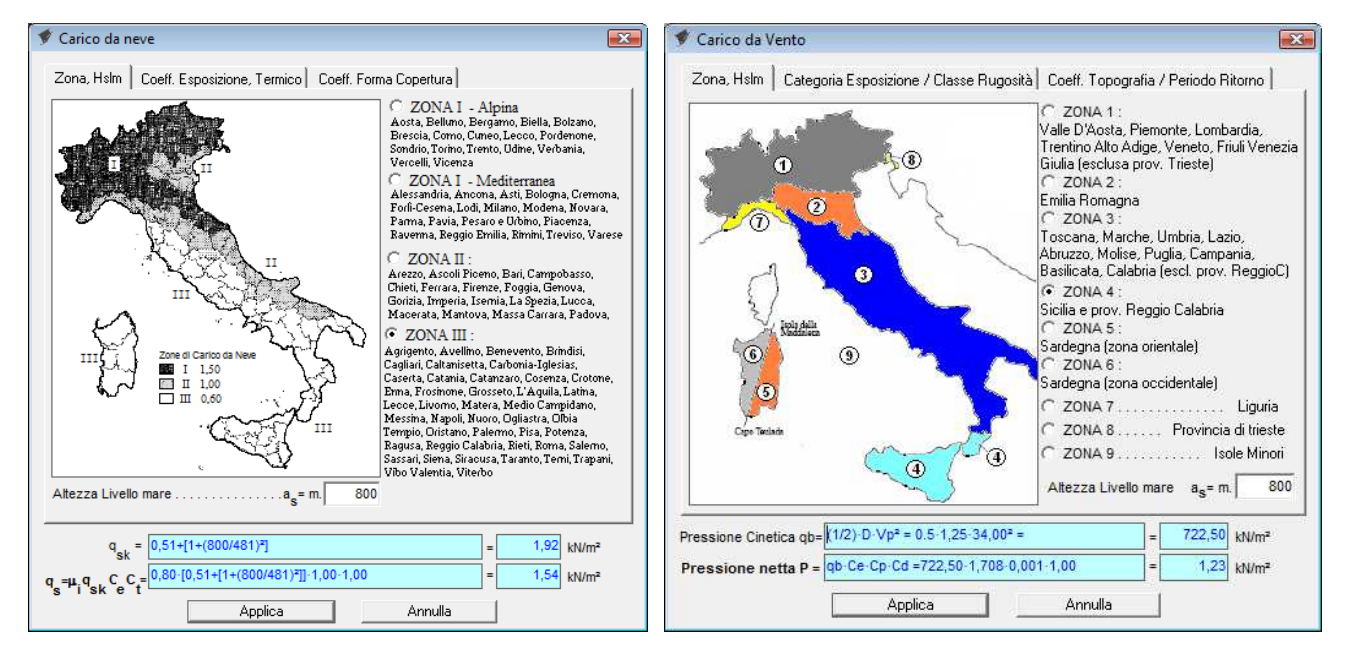

3. si genera la relazione di calcolo che, come si evince dalla figura seguente, indica le componenti di sollecitazioni in entrambe le direzioni principali della sezione ed esegue la verifica a flessione deviata.

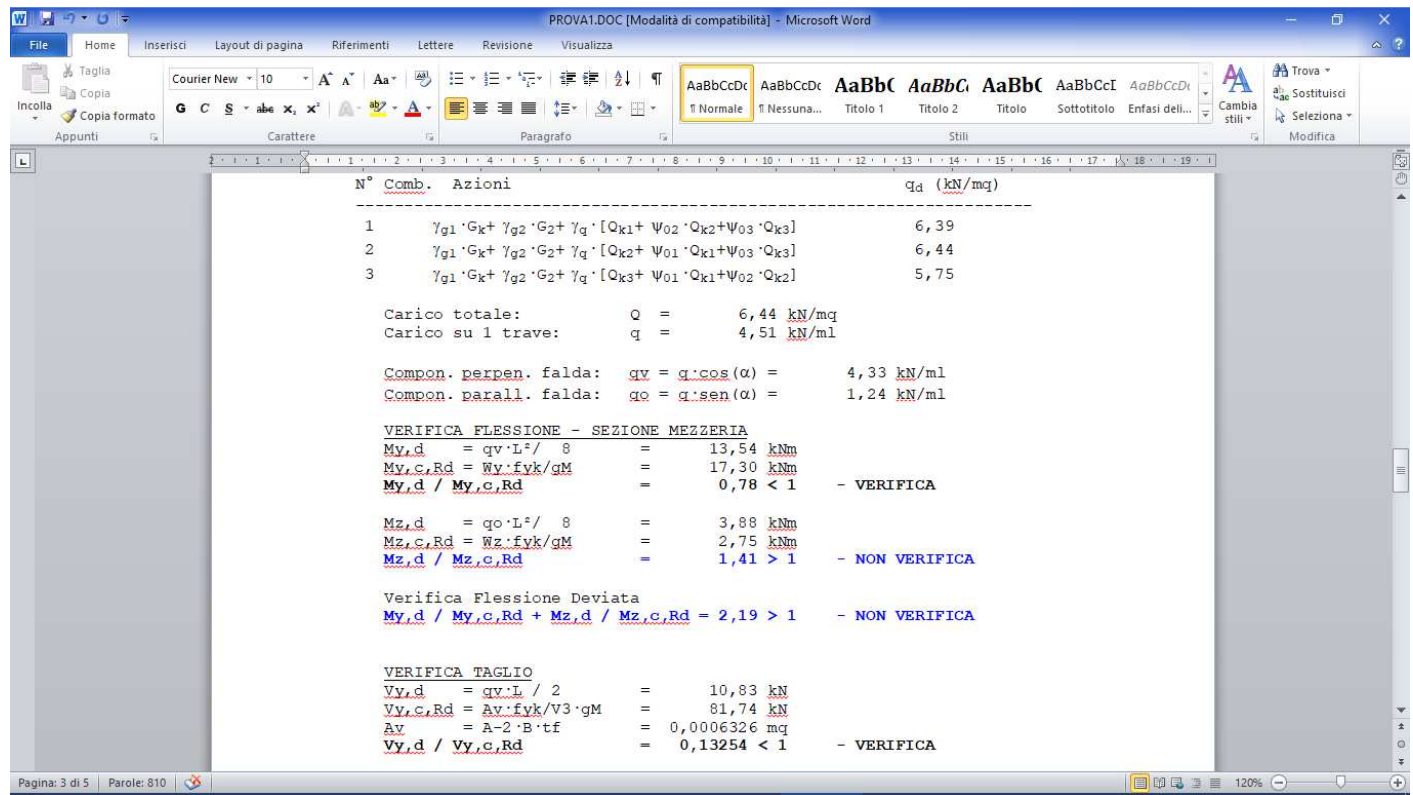

## *8. APPENDICE (Normativa di Riferimento D.M. 17/01/2018)*

## *8.1. Valutazione della Sicurezza (art. 4.2.2)*

La valutazione della sicurezza deve essere condotta secondo i principi fondamentali illustrati nel cap.2.

I requisiti richiesti di resistenza, funzionalità, durabilità e robustezza si garantiscono verificando il rispetto degli stati limite ultimi e degli stati limite di esercizio della struttura, dei componenti strutturali e dei collegamenti descritti nella presente norma.

Gli stati limite ultimi da verificare, ove necessario, sono:

- *stato limite di equilibrio*, al fine di controllare l'equilibrio globale della struttura e delle sue parti durante tutta la vita nominale comprese le fasi di costruzione e di riparazione;
- *stato limite di collasso*, corrispondente al raggiungimento della tensione di snervamento oppure delle deformazioni ultime del materiale e quindi della crisi o eccessiva deformazione di una sezione, di una membratura o di un collegamento (escludendo fenomeni di fatica), o alla formazione di un meccanismo di collasso, o all'instaurarsi di fenomeni di instabilità dell'equilibrio negli elementi componenti o nella struttura nel suo insieme, considerando anche fenomeni locali d'instabilità dei quali si possa tener conto eventualmente con riduzione delle aree delle sezioni resistenti.
- *stato limite di fatica*, controllando le variazioni tensionali indotte dai carichi ripetuti in relazione alle caratteristiche dei dettagli strutturali interessati.

Per strutture o situazioni particolari, può essere necessario considerare altri stati limite ultimi.

Gli stati limite di esercizio da verificare, ove necessario, sono:

- *stati limite di deformazione e/o spostamento*, al fine di evitare deformazioni e spostamenti che possano compromettere l'uso efficiente della costruzione e dei suoi contenuti, nonché il suo aspetto estetico;
- *stato limite di vibrazione*, al fine di assicurare che le sensazioni percepite dagli utenti garantiscano accettabili livelli di confort ed il cui superamento potrebbe essere indice di scarsa robustezza e/o indicatore di possibili danni negli elementi secondari;
- *stato limite di plasticizzazioni locali*, al fine di scongiurare deformazioni plastiche che generino deformazioni irreversibili ed inaccettabili;
- *stato limite di scorrimento dei collegamenti ad attrito con bulloni ad alta resistenza,* nel caso che il collegamento sia stato dimensionato a collasso per taglio dei bulloni.

# *8.2. Analisi Strutturale (art. 4.2.3)*

Il metodo di analisi deve essere coerente con le ipotesi di progetto. L'analisi deve essere basata su modelli strutturali di calcolo appropriati, a seconda dello stato limite considerato.

Le ipotesi scelte ed il modello di calcolo adottato devono essere in grado di riprodurre il comportamento globale della struttura e quello locale delle sezioni adottate, degli elementi strutturali, dei collegamenti e degli appoggi.

Nell'analisi globale della struttura, in quella dei sistemi di controvento e nel calcolo delle membrature si deve tener conto delle imperfezioni geometriche e strutturali di cui al § 4.2.3.5.

### *8.3. Classificazione delle Sezioni (art. 4.2.3.1)*

Le sezioni trasversali degli elementi strutturali si classificano in funzione della loro capacità rotazionale Cθ definita come:

$$
C_{\theta} = \frac{\theta_r}{\theta_y} - 1 \tag{4.2.0}
$$

essendo  $\vartheta$ <sub>r</sub> e  $\vartheta$ <sub>y</sub> le curvature corrispondenti rispettivamente al raggiungimento della deformazione ultima ed allo snervamento.

Si distinguono le seguenti classi di sezioni:

- *classe 1* se la sezione è in grado di sviluppare una cerniera plastica avente la capacità rotazionale richiesta per l'analisi strutturale condotta con il metodo plastico di cui al §4.2.3.2 senza subire riduzioni della resistenza. Possono generalmente classificarsi come tali le sezioni con capacità rotazionale  $C_0 > 3$
- *classe 2* se la sezione è in grado di sviluppare il proprio momento resistente plastico, ma con capacità rotazionale limitata. Possono generalmente classificarsi come tali le sezioni con capacità rotazionale  $C_3 \geq 1,5$
- *classe 3* se nella sezione le tensioni calcolate nelle fibre estreme compresse possono raggiungere la tensione di snervamento, ma l'instabilità locale impedisce lo sviluppo del momento resistente plastico;
- *classe 4* se, per determinarne la resistenza flettente, tagliante o normale, è necessario tener conto degli effetti dell'instabilità locale in fase elastica nelle parti compresse che compongono la sezione. In tal caso nel calcolo della resistenza la sezione geometrica effettiva può sostituirsi con una sezione efficace.

Le sezioni di classe 1 si definiscono duttili, quelle di classe 2 compatte, quelle di classe 3 semi-compatte e quelle di classe 4 snelle.

Per i casi più comuni delle forme delle sezioni e delle modalità di sollecitazione, le seguenti Tabelle 4.2.III, 4.2.IV e 4.2.V forniscono indicazioni per la classificazione delle sezioni.

La classe di una sezione composta corrisponde al valore di classe più alto tra quelli dei suoi elementi componenti.

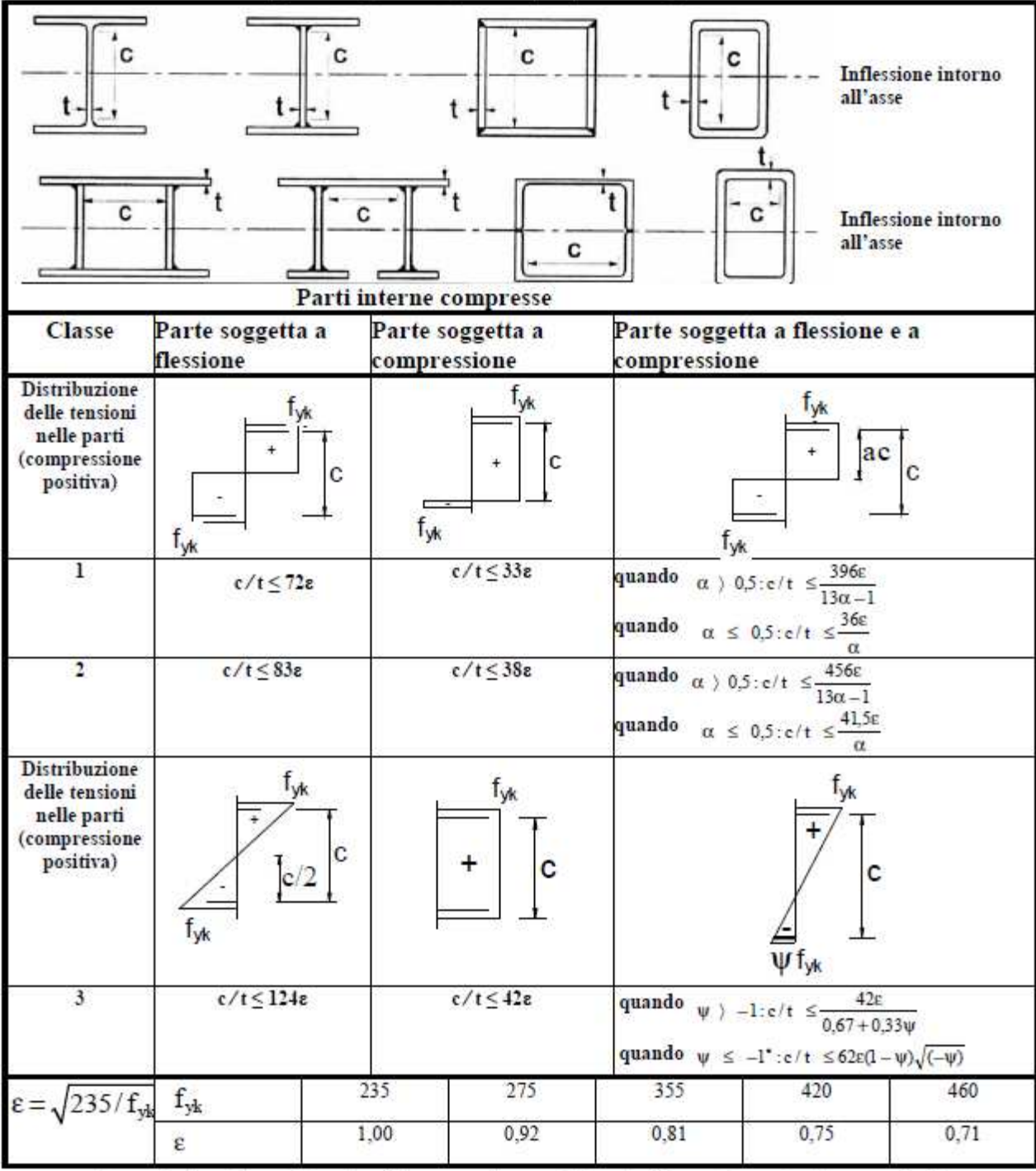

Tabella 4.2.III – Massimi Rapporti larghezza spessore per parti compresse

\*)  $\psi \le -1$  si applica se la tensione di compressione  $\sigma \le f_{\rm vk}$  o la deformazione a trazione  $\varepsilon_v > f_{\rm vk}/E$ 

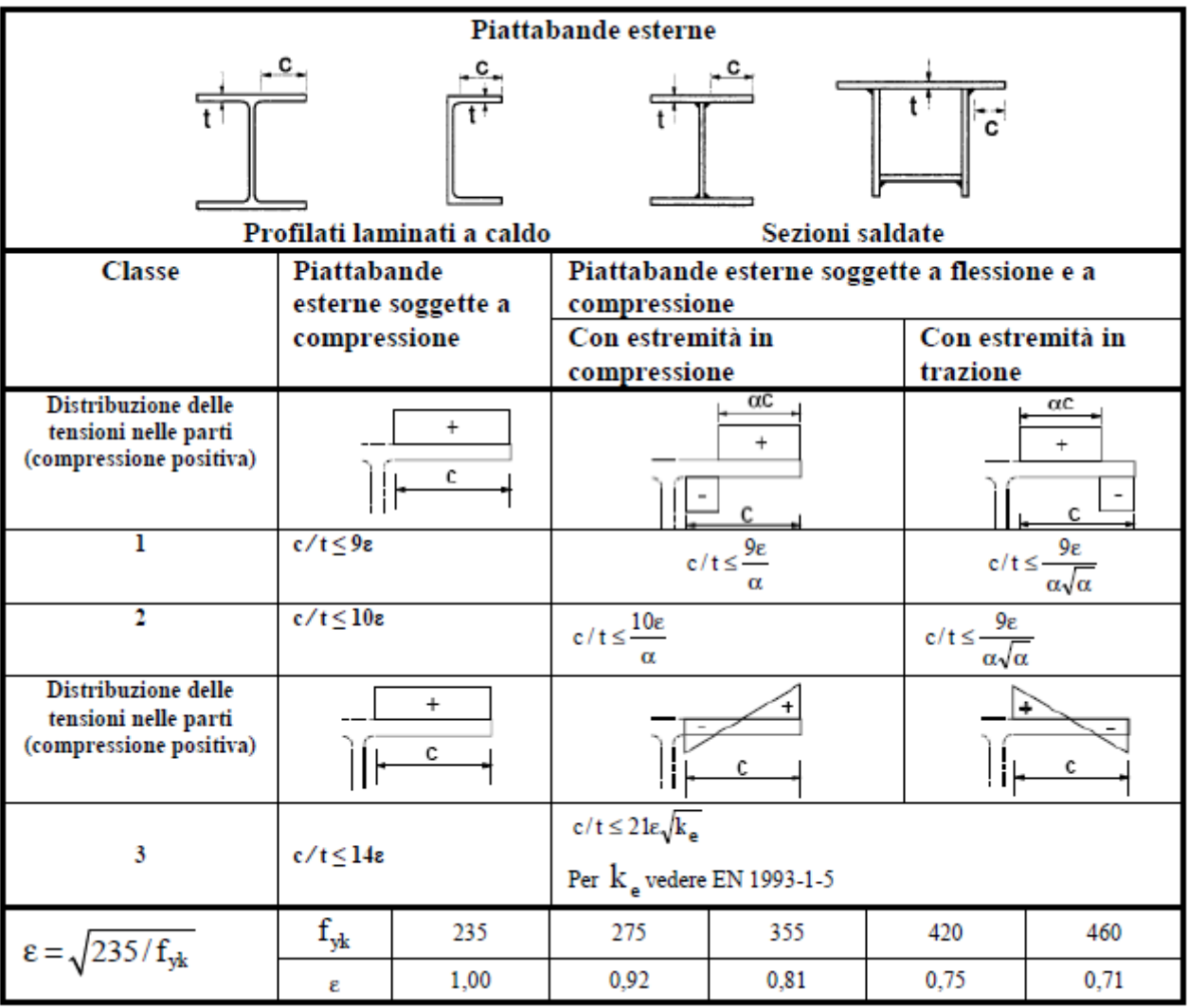

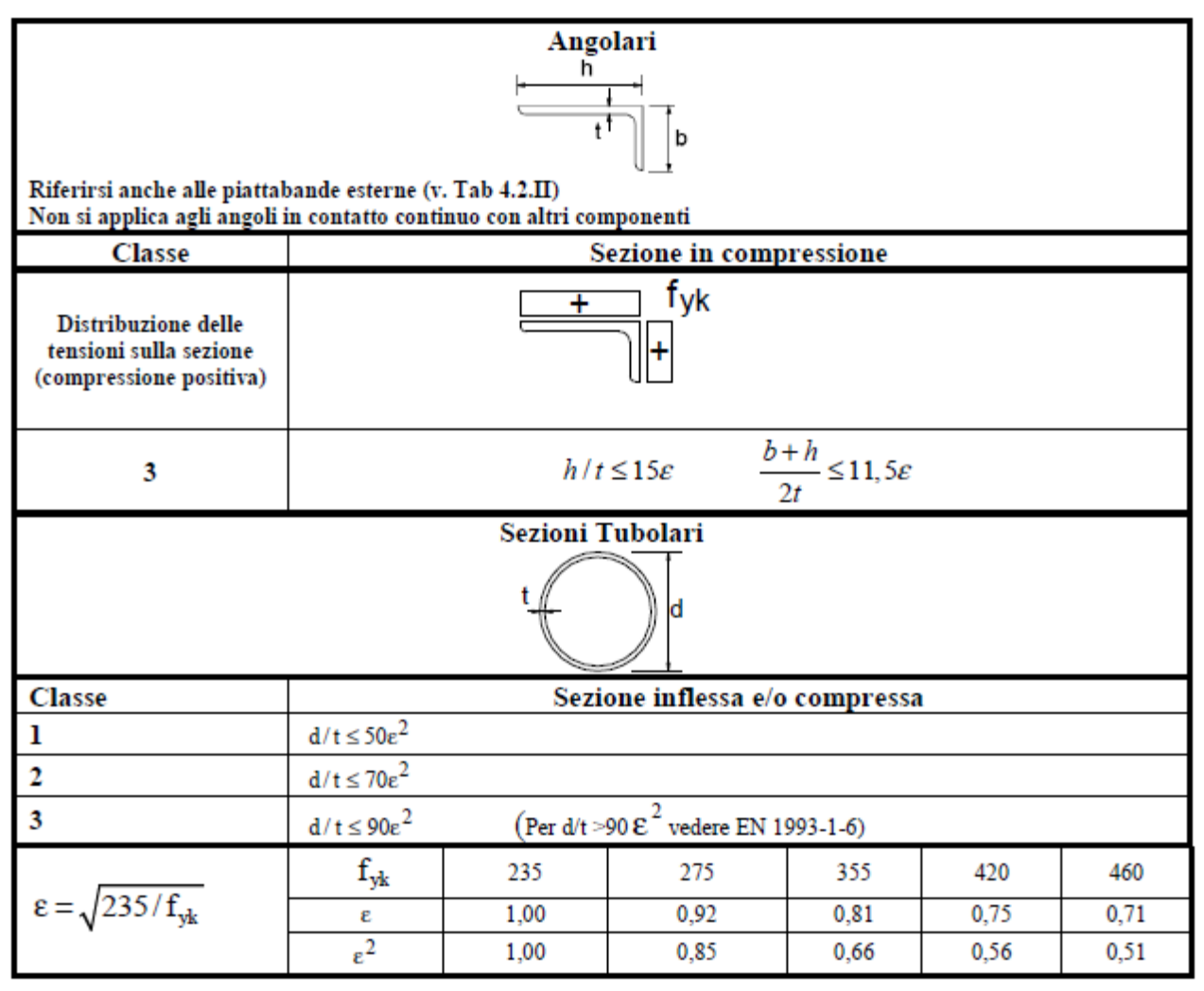

# *8.4. Capacità resistente delle Sezioni (art. 4.2.3.2)*

La capacità resistente delle sezioni deve essere valutata nei confronti delle sollecitazioni di trazione o compressione, flessione, taglio e torsione, determinando anche gli effetti indotti sulla resistenza dalla presenza combinata di più sollecitazioni.

La capacità resistente della sezione si determina con uno dei seguenti metodi.

*Metodo elastico (E)* 

Si assume un comportamento elastico lineare del materiale, sino al raggiungimento della condizione di snervamento.

Il metodo può applicarsi a tutte le classi di sezioni, con l'avvertenza di riferirsi al metodo delle sezioni efficaci o a metodi equivalenti, nel caso di sezioni di classe 4.

## *Metodo plastico (P)*

Si assume la completa plasticizzazione del materiale.

Il metodo può applicarsi solo a sezioni di tipo compatto, cioè di classe 1 e 2.

*Metodo elasto-plastico (EP)* 

Si assumono legami costitutivi tensione-deformazione del materiale di tipo bilineare o più complessi.

Il metodo può applicarsi a qualsiasi tipo di sezione.

# *8.5. Metodi di analisi globale (art. 4.2.3.3)*

L'analisi globale della struttura può essere condotta con uno dei seguenti metodi:

*Metodo elastico (E)* 

Si valutano gli effetti delle azioni nell'ipotesi che il legame tensione-deformazione del materiale sia indefinitamente lineare.

Il metodo è applicabile a strutture composte da sezioni di classe qualsiasi.

La resistenza delle sezioni può essere valutata con il metodo elastico, plastico o elasto-plastico per le sezioni compatte (classe 1 o 2), con il metodo elastico o elasto-plastico per le sezioni snelle (classe 3 o 4).

## *Metodo plastico (P)*

Gli effetti delle azioni si valutano trascurando la deformazione elastica degli elementi strutturali e concentrando le deformazioni plastiche nelle sezioni di formazione delle cerniere plastiche. Il metodo è applicabile a strutture interamente composte da sezioni di classe 1.

## *Metodo elasto-plastico(EP)*

Gli effetti delle azioni si valutano introducendo nel modello il legame momento-curvatura delle sezioni ottenuto considerando un legame costitutivo tensione-deformazione di tipo bilineare o più complesso. Il metodo è applicabile a strutture composte da sezioni di classe qualsiasi.

Le possibili alternative per i metodi di analisi strutturale e di valutazione della capacità resistente flessionale delle sezioni sono riassunte nella seguente Tab. 4.2.IV.

| Metodo di analisi globale | Metodo di calcolo della capacità<br>resistente della sezione | Tipo di sezione          |
|---------------------------|--------------------------------------------------------------|--------------------------|
| E)                        | E)                                                           | tutte $(*)$              |
| E)                        |                                                              | classi 1 e 2             |
| E)                        | EP)                                                          | tutte $($ <sup>*</sup> ) |
| Р                         |                                                              | classe 1                 |
| EP)                       | EP)                                                          | tutte (*)                |

Tab. 4.2.VI - Metodi di analisi globali e relativi metodi di calcolo delle capacità e classi di sezioni annuesse

(\*) per le sezioni di classe 4 la capacità resistente può essere calcolata con riferimento alla sezione efficace.

# *8.6. Effetti delle deformazioni (Art. 4.2.3.4)*

In generale, è possibile effettuare:

− l'analisi del primo ordine, imponendo l'equilibrio sulla configurazione iniziale della struttura,

− l'analisi del secondo ordine, imponendo l'equilibrio sulla configurazione deformata della struttura. L'analisi globale può condursi con la teoria del primo ordine nei casi in cui possano ritenersi trascurabili gli effetti delle deformazioni sull'entità delle sollecitazioni, sui fenomeni di instabilità e su qualsiasi altro rilevante parametro di risposta della struttura.

Tale condizione si può assumere verificata se risulta soddisfatta la seguente relazione:

$$
\alpha_{\alpha} = \frac{F_{\alpha}}{F_{\text{Ed}}} \ge 10 \quad \text{per l'analisi elastica}
$$
\n
$$
\alpha_{\alpha} = \frac{F_{\alpha}}{F_{\text{Ed}}} \ge 15 \quad \text{per l'analisi plastica}
$$
\n
$$
(4.2.1)
$$

dove αcr è il moltiplicatore dei carichi applicati che induce l'instabilità globale della struttura, FEd è il valore dei carichi di progetto e F<sub>cr</sub> è il valore del carico instabilizzante calcolato considerando la rigidezza iniziale elastica della struttura.

## *8.7. Effetto delle imperfezioni (Art. 4.2.3.5)*

Nell'analisi della struttura, in quella dei sistemi di controvento e nel calcolo delle membrature si deve tener conto degli effetti delle imperfezioni geometriche e strutturali quali la mancanza di verticalità o di rettilineità, la mancanza di accoppiamento e le inevitabili eccentricità minori presenti nei collegamenti reali. A tal fine possono adottarsi nell'analisi adeguate imperfezioni geometriche equivalenti, di valore tale da simulare i possibili effetti delle reali imperfezioni da esse sostituite, a meno che tali effetti non siano inclusi implicitamente nel calcolo della resistenza degli elementi strutturali.

Si devono considerare nel calcolo:

− le imperfezioni globali per i telai o per i sistemi di controvento;

− le imperfezioni locali per i singoli elementi strutturali.

Gli effetti delle imperfezioni globali per telai sensibili agli effetti del secondo ordine possono essere riprodotti introducendo un errore iniziale di verticalità della struttura ed una curvatura iniziale degli elementi strutturali costituenti.

L'errore iniziale di verticalità in un telaio può essere trascurato quando:

$$
H_{Ed} \geq 0,15 \cdot Q_{Ed}, \qquad (4.2.2)
$$

dove HEd è la somma delle reazioni orizzontali alla base delle colonne del piano (taglio di piano) considerato per effetto dei carichi orizzontali e QEd è il carico verticale complessivamente agente nella parte inferiore del piano considerato (sforzi assiali nelle colonne).

Nel caso di telai non sensibili agli effetti del secondo ordine, nell'effettuazione dell'analisi globale per il calcolo delle sollecitazioni da introdurre nelle verifiche di stabilità degli elementi strutturali, la curvatura iniziale degli elementi strutturali può essere trascurata.

Nell'analisi dei sistemi di controvento che devono garantire la stabilità laterale di travi inflesse o elementi compressi, gli effetti delle imperfezioni globali devono essere riprodotti introducendo, sotto forma di errore di rettilineità iniziale, un'imperfezione geometrica equivalente dell'elemento da vincolare.

Nella verifica di singoli elementi strutturali, quando non occorra tenere conto degli effetti del secondo ordine, gli effetti delle imperfezioni locali sono da considerarsi inclusi implicitamente nelle formule di verifica di stabilità.

## *8.8. Verifiche (art. 4.2.4)*

Le azioni caratteristiche (carichi, distorsioni, variazioni termiche, ecc.) devono essere definite in accordo con quanto indicato nei Cap. 3 e 5 delle presenti norme.

Per costruzioni civili o industriali di tipo corrente e per le quali non esistano regolamentazioni specifiche, le azioni di calcolo si ottengono, per le verifiche statiche, secondo quanto indicato nel Cap. 2. Il calcolo deve condursi con appropriati metodi della meccanica strutturale, secondo i criteri indicati in §4.2.3.

### *8.8.1. Classificazione delle azioni in base al modo di esplicarsi (art. 2.5.1.1)*

- a) dirette: forze concentrate, carichi distribuiti, fissi o mobili;
- b) indirette: spostamenti impressi, variazioni di temperatura e di umidità, ritiro, precompressione, cedimenti di vincolo, ecc.

#### c) degrado:

- endogeno: alterazione naturale del materiale di cui è composta l'opera strutturale;
- esogeno: alterazione delle caratteristiche dei materiali costituenti l'opera strutturale, a seguito di agenti esterni.

#### *8.8.2. Classificazione delle azioni secondo la risposta strutturale (art. 2.5.1.2)*

- a) statiche: azioni applicate alla struttura che non provocano accelerazioni significative della stessa o di alcune sue parti;
- b) pseudo statiche: azioni dinamiche rappresentabili mediante un'azione statica equivalente;
- c) dinamiche: azioni che causano significative accelerazioni della struttura o dei suoi componenti.

#### *8.8.3. Classificazione azioni secondo la variazione della loro intensità nel tempo (art. 2.5.1.3)*

a) permanenti (G ): azioni che agiscono durante tutta la vita nominale della costruzione, la cui variazione di intensità nel tempo è così piccola e lenta da poterle considerare con sufficiente approssimazione costanti nel tempo: peso proprio di tutti gli elementi strutturali; peso proprio del terreno, quando pertinente; forze indotte dal terreno (esclusi gli effetti di carichi variabili applicati al terreno); forze risultanti dalla pressione dell'acqua (quando si configurino costanti nel tempo) (G1 ); peso proprio di tutti gli elementi non strutturali ( G2 ); spostamenti e deformazioni imposti, previsti dal progetto e realizzati all'atto della costruzione;

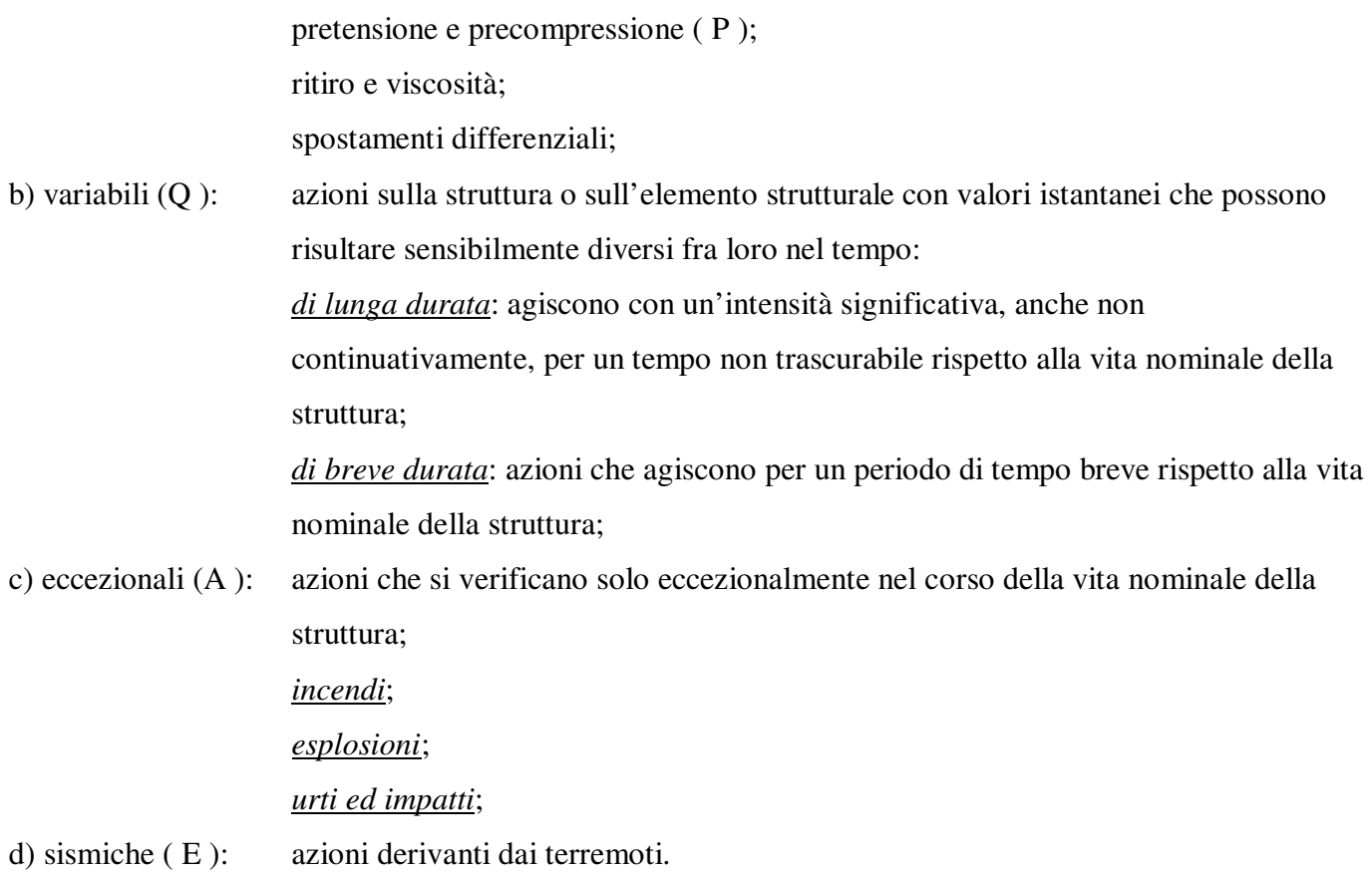

### *8.8.4. Caratterizzazione delle Azioni Elementari (art. 2.5.2)*

Si definisce valore caratteristico Qk di un'azione variabile il valore corrispondente ad un frattile pari al 95 % della popolazione dei massimi, in relazione al periodo di riferimento dell'azione variabile stessa.

Nella definizione delle combinazioni delle azioni che possono agire contemporaneamente, i termini Qkj rappresentano le azioni variabili della combinazione, con Qk1 azione variabile dominante e Qk2, Qk3, … azioni variabili che possono agire contemporaneamente a quella dominante. Le azioni variabili Qkj vengono combinate con i coefficienti di combinazione  $\psi_{0i}$ ,  $\psi_{1j}$  e  $\psi_{2i}$ , i cui valori sono forniti nel § 2.5.3, Tab. 2.5.I, per edifici civili e industriali correnti.

Con riferimento alla durata percentuale relativa ai livelli di intensità dell'azione variabile, si definiscono:

- valore quasi permanente  $\psi_{2i} \times Q_{ki}$ : la media della distribuzione temporale dell'intensità;
- valore frequente  $\Psi_{1i} \times Q_{ki}$ : il valore corrispondente al frattile 95 % della distribuzione temporale dell'intensità e cioè che è superato per una limitata frazione del periodo di riferimento;
- valore raro (o di combinazione)  $\psi_{0i} \times Q_{ki}$ : il valore di durata breve ma ancora significativa nei riguardi della possibile concomitanza con altre azioni variabili.

#### *8.8.5. Combinazioni delle Azioni (art. 2.5.3)*

Ai fini delle verifiche degli stati limite si definiscono le seguenti combinazioni delle azioni.

− Combinazione fondamentale, generalmente impiegata per gli stati limite ultimi (SLU):

$$
\gamma_{G1}\cdot G_1+\gamma_{G2}\cdot G_2+\gamma_P\cdot P+\gamma_{Q1}\cdot Q_{k1}+\gamma_{Q2}\cdot\psi_{02}\cdot Q_{k2}+\gamma_{Q3}\cdot\psi_{03}\cdot Q_{k3}+\dots \ (1)
$$

− Combinazione caratteristica (rara), generalmente impiegata per gli stati limite di esercizio (SLE) irreversibili, da utilizzarsi nelle verifiche alle tensioni ammissibili di cui al § 2.7:

$$
G_1 + G_2 + P + Q_{k1} + \psi_{02} \cdot Q_{k2} + \psi_{03} \cdot Q_{k3} + \dots (2)
$$

− Combinazione frequente, generalmente impiegata per gli stati limite di esercizio (SLE) reversibili:

$$
G_1 + G_2 + P + \psi_{11} \cdot Q_{k1} + \psi_{22} \cdot Q_{k2} + \psi_{23} \cdot Q_{k3} + \dots (3)
$$

− Combinazione quasi permanente (SLE), generalmente impiegata per gli effetti a lungo termine:

 $G_1 + G_2 + P + \Psi_{21} \cdot O_{k1} + \Psi_{22} \cdot O_{k2} + \Psi_{23} \cdot O_{k3} + ... (4)$ 

− Combinazione sismica, impiegata per gli stati limite ultimi e di esercizio connessi all'azione sismica E (v. § 3.2):

$$
E + G_1 + G_2 + P + \psi_{21} \cdot Q_{k1} + \psi_{22} \cdot Q_{k2} + \dots (5)
$$

− Combinazione eccezionale, impiegata per stati limite ultimi connessi a azioni eccezionali di progetto Ad (v. § 3.6):

 $G_1 + G_2 + P + A_d + \Psi_{21} \cdot Q_{k1} + \Psi_{22} \cdot Q_{k2} + ...$  (6)

Nelle combinazioni per SLE, si intende che vengono omessi i carichi Q<sub>kj</sub> che danno un contributo favorevole ai fini delle verifiche e, se del caso, i carichi G2.

Altre combinazioni sono da considerare in funzione di specifici aspetti (p. es. fatica, ecc.).

Nelle formule sopra riportate il simbolo *+* vuol dire *combinato con*.

I valori dei coefficienti parziali di sicurezza γ<sub>Gi</sub> e γ<sub>Qi</sub> sono dati in § 2.6.1, Tab. 2.6.I

|                                                            | Categoria/Azione variabile                                    | $\Psi_{0j}$                | $\Psi_{1j}$ | $\Psi_{2j}$ |
|------------------------------------------------------------|---------------------------------------------------------------|----------------------------|-------------|-------------|
| Categoria A                                                | Ambienti ad uso residenziale                                  |                            | 0,5         | 0,3         |
| Categoria B                                                | Uffici                                                        | 0,7                        | 0,5         | 0,3         |
| Categoria C                                                | Ambienti suscettibili di affollamento                         |                            | 0,7         | 0,6         |
| Categoria D                                                | Ambienti ad uso commerciale                                   |                            | 0.7         | 0,6         |
| Categoria E                                                | Biblioteche, archivi, magazzini e ambienti ad uso industriale |                            | 0,9         | 0,8         |
| Categoria F                                                | Rimesse e parcheggi (per autoveicoli di peso $\leq 30$ kN)    |                            | 0,7         | 0,6         |
| Categoria G                                                | Rimesse e parcheggi (per autoveicoli di peso > 30 kN)         |                            | 0,5         | 0,3         |
| Categoria H                                                | Coperture accessibili per sola manutenzione                   |                            | 0,0         | 0,0         |
| Categoria I<br>Coperture praticabili                       |                                                               | Da valutarsi caso per caso |             |             |
| Categoria K                                                | Coperture per usi speciali (impianti, eliporti, )             |                            |             |             |
| Vento                                                      |                                                               | 0,6                        | 0,2         | 0,0         |
| Neve                                                       | $(a \text{ quota } \leq 1000 \text{ m s.l.m.})$               | 0,5                        | 0,2         | 0,0         |
| $(a \text{ quota} > 1000 \text{ m s.l.m.})$<br><b>Neve</b> |                                                               | 0,7                        | 0.5         | 0,2         |
| Variazioni Termiche                                        |                                                               | 0,6                        | 0,5         | 0,0         |

**Tabella 2.5.I** *– Valori dei coefficienti di combinazione* 

# *8.8.6. Degrado (art. 2.5.4)*

La struttura deve essere progettata così che il degrado nel corso della sua vita nominale, purché si adotti la normale manutenzione ordinaria, non pregiudichi le sue prestazioni in termini di resistenza, stabilità e funzionalità, portandole al di sotto del livello richiesto dalle presenti norme. Le misure di protezione contro l'eccessivo degrado devono essere stabilite con riferimento alle previste condizioni ambientali.

La protezione contro l'eccessivo degrado deve essere ottenuta attraverso un'opportuna scelta dei dettagli, dei materiali e delle dimensioni strutturali, con l'eventuale applicazione di sostanze o ricoprimenti protettivi, nonché con l'adozione di altre misure di protezione attiva o passiva.

# *8.8.7. Azioni nelle verifiche agli Stati Limite (art. 2.6)*

Le verifiche agli stati limite devono essere eseguite per tutte le più gravose condizioni di carico che possono agire sulla struttura, valutando gli effetti delle combinazioni definite nel § 2.5.3.

## *8.8.7.1. Coefficienti parziali per le azioni nelle verifiche SLU (art.2.6.1)*

Nelle verifiche agli stati limite ultimi si distinguono:

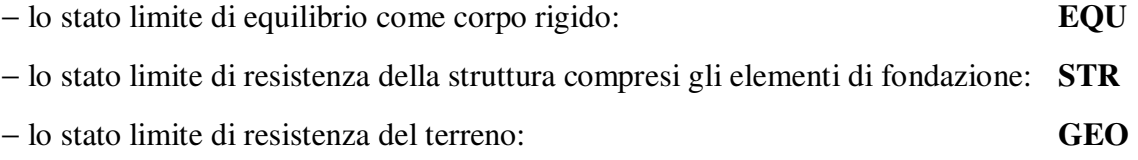

Per le verifiche nei confronti dello stato limite ultimo di equilibrio come corpo rigido (EQU) si utilizzano i coefficienti parziali γ<sub>F</sub> relativi alle azioni riportati nella colonna EQU delle Tabelle sopra citate.

**Tabella 2.6.I** *– Coefficienti parziali per le azioni o per l'effetto delle azioni nelle verifiche SLU* 

|                                                                                                    |                           | Coefficiente<br>YF     | EQU        | A1<br><b>STR</b> | A2<br>GEO  |
|----------------------------------------------------------------------------------------------------|---------------------------|------------------------|------------|------------------|------------|
| Carichi permanenti                                                                                                    | favorevoli<br>sfavorevoli | $\gamma_{G1}$          | 0,9<br>1,1 | 1,0<br>1,3       | 1,0<br>1,0 |
| Carichi permanenti non strutturali <sup>(1)</sup>                                                                                                    | favorevoli<br>sfavorevoli | $\gamma$ <sub>G2</sub> | 0,0<br>1,5 | 0,0<br>1,5       | 0,0<br>1,3 |
| Carichi variabili                                                                                                    | favorevoli<br>sfavorevoli | Yoi                    | 0,0<br>1,5 | 0,0<br>1,5       | 0,0<br>1,3 |
| <sup>(1)</sup> Nel caso in cui i carichi permanenti non strutturali (ad es. carichi permanenti portati) siano<br>compiutamente definiti si potranno adottare per essi gli stessi coefficienti validi per le azioni |                           |                        |            |                  |            |

Nella Tab. 2.6.I il significato dei simboli è il seguente:

permanenti.

- γG1 coefficiente parziale del peso proprio della struttura, nonché del peso proprio del terreno e dell'acqua, quando pertinenti;
- γG2 coefficiente parziale dei pesi propri degli elementi non strutturali;
- γQi coefficiente parziale delle azioni variabili.

## *8.8.8. Azioni sulle costruzioni – Opere civili ed industriali ( art. 3.1 )*

Nel presente paragrafo vengono definiti i carichi, nominali e/o caratteristici, relativi a costruzioni per uso civile o industriale. La descrizione e la definizione dei carichi devono essere espressamente indicate negli elaborati progettuali.

Le azioni permanenti da inserire nelle combinazioni di cui al § 2.5.3 legate all'azione gravitazionale sono determinate a partire dalle dimensioni geometriche e dai pesi dell'unità di volume dei materiali di cui è composta la costruzione sia nelle parti strutturali sia in quelle non strutturali: i pesi dell'unità di volume e i carichi pertinenti devono essere definiti a partire da fonti riconosciute o dalle indicazioni dei §§ 3.1.2 e 3.1.3.

Nel § 3.1.4 sono fornite indicazioni sui valori dei carichi variabili da utilizzare nelle costruzioni: tali valori sono da considerare come valori nominali minimi.

I carichi sono in genere da considerare come applicati staticamente, salvo casi particolari in cui gli effetti dinamici devono essere debitamente valutati. Oltre che nella situazione definitiva d'uso, si devono considerare le azioni agenti in tutte le fasi esecutive della costruzione.

In fase di progetto, la robustezza dell'opera deve essere verificata imponendo azioni nominali convenzionali, in aggiunta alle altre azioni esplicite (non sismiche e da vento), applicate secondo due direzioni orizzontali ortogonali e consistenti in una frazione dei carichi pari all'1%, al fine di verificare il comportamento complessivo.

## *8.8.9. Pesi Propri dei Materiali strutturali ( art. 3.1.2 )*

Per la determinazione dei pesi propri strutturali dei più comuni materiali possono essere assunti i valori dei pesi dell'unità di volume riportati nella Tab. 3.1.I.

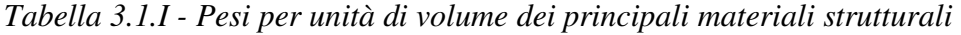

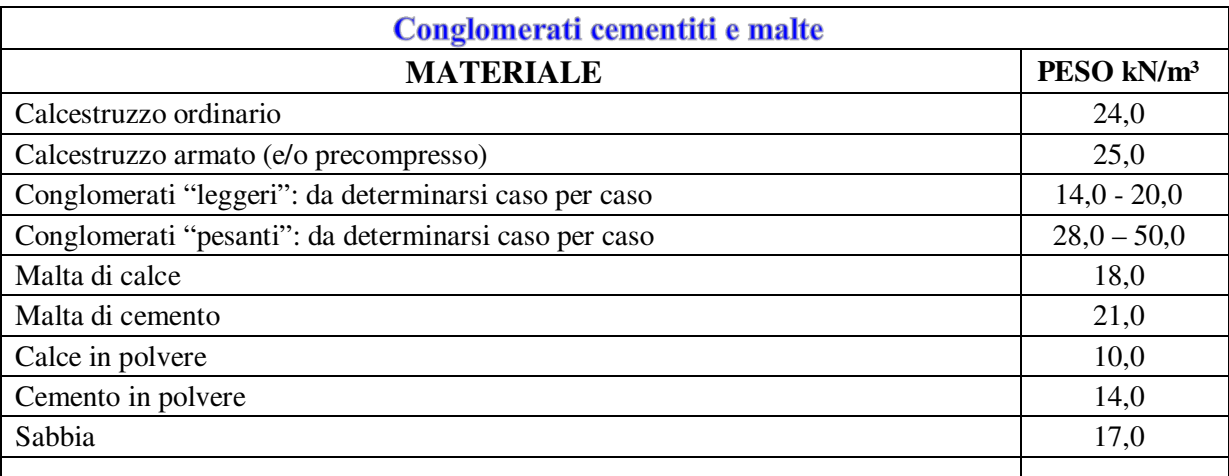

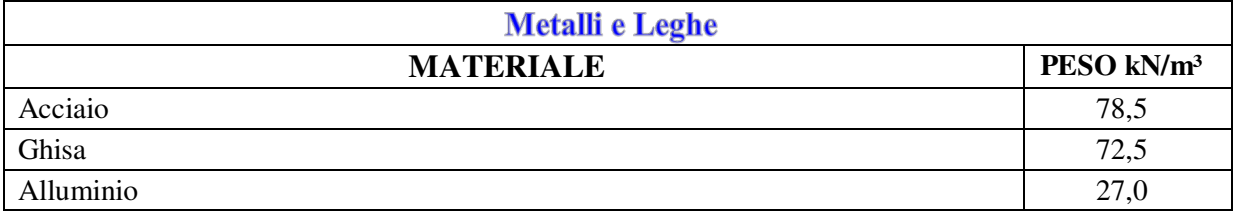

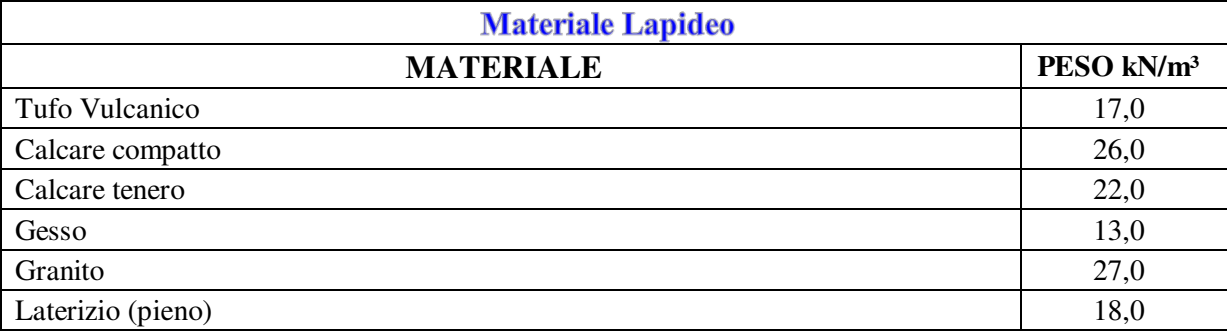

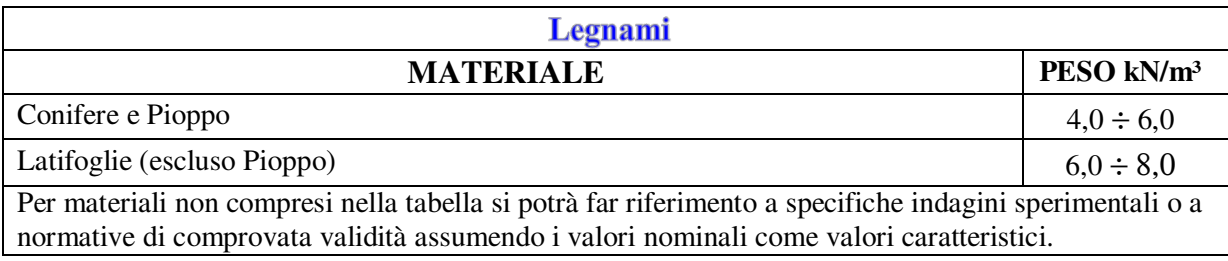

 Oltre ai suddetti valori riportati nel DM 14/01/2008, solo a scopo di completezza del presente manuale, si riportano inoltre i Pesi per unità di volume indicati nel manuale del CNR 10012/85 "Istruzioni per la valutazione delle Azioni sulle costruzioni" con riferimento al frattile di ordine 95%:

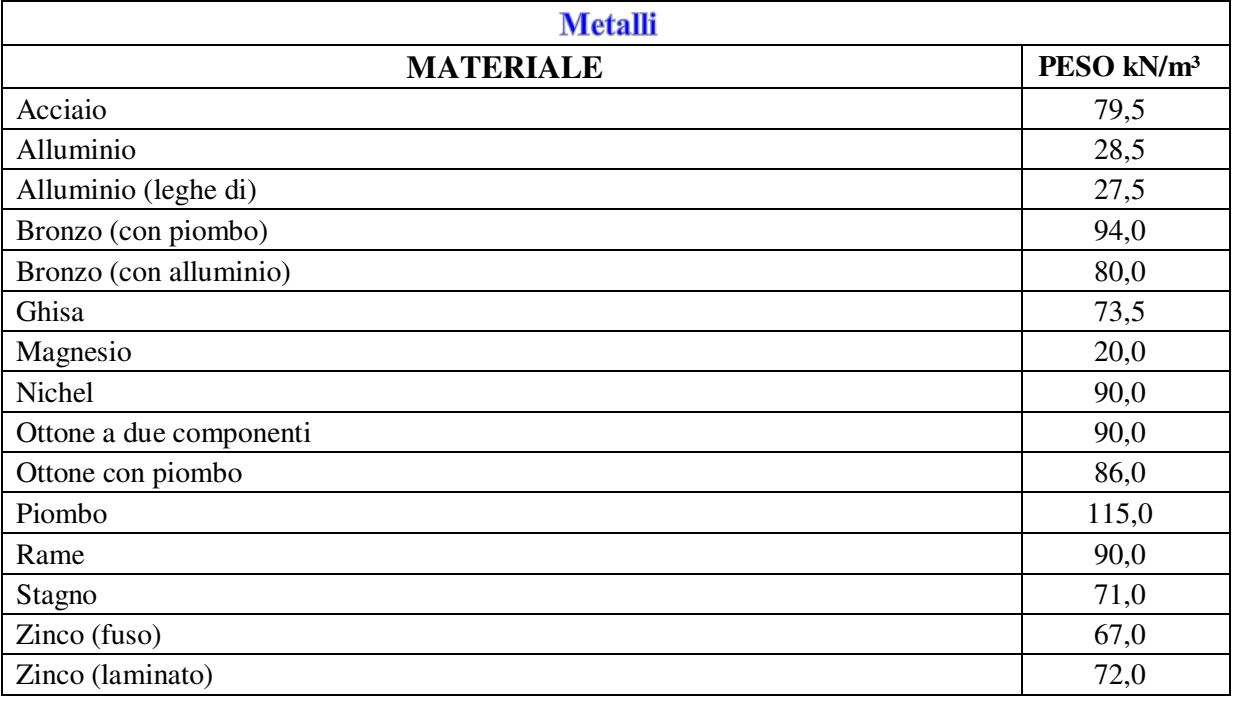

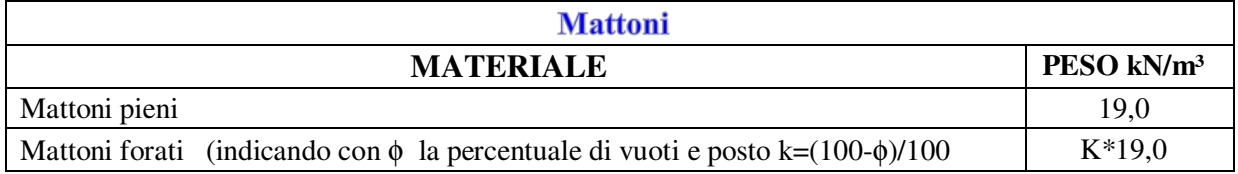

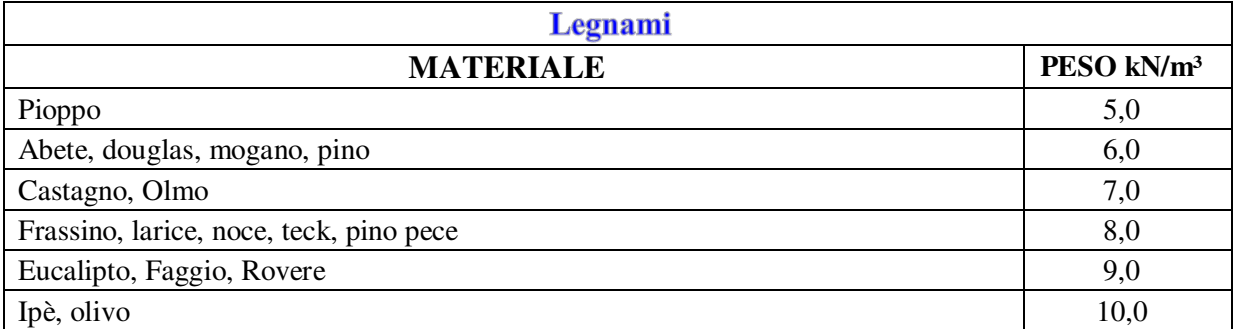

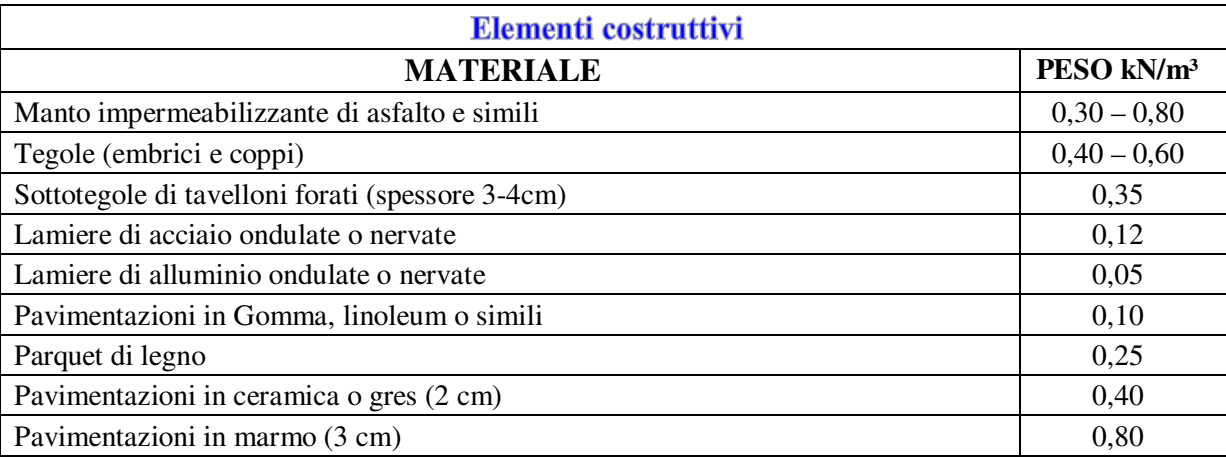

## *8.8.10. Carichi permanenti non strutturali ( art. 3.1.3 )*

Sono considerati carichi permanenti non strutturali i carichi presenti sulla costruzione durante il suo normale esercizio, quali quelli relativi a tamponature esterne, divisori interni, massetti, isolamenti, pavimenti e rivestimenti del piano di calpestio, intonaci, controsoffitti, impianti ed altro, ancorché in qualche caso sia necessario considerare situazioni transitorie in cui essi non siano presenti.

In linea di massima, in presenza di orizzontamenti anche con orditura unidirezionale ma con capacità di ripartizione trasversale, i carichi permanenti non strutturali potranno assumersi, per le verifiche d'insieme, come uniformemente ripartiti. In caso contrario, occorre valutarne le effettive distribuzioni.

I tramezzi e gli impianti leggeri degli edifici per abitazioni e per uffici potranno assumersi, in genere, come carichi equivalenti distribuiti, purché i solai abbiano adeguata capacità di ripartizione trasversale.

Per gli orizzontamenti degli edifici per abitazioni e per uffici, il peso proprio di elementi divisori interni potrà essere ragguagliato ad un carico permanente uniformemente distribuito g2, purché vengano

adottate le misure costruttive atte ad assicurare una adeguata ripartizione del carico. Il carico uniformemente distribuito g2 potrà essere correlato al peso proprio per unità di lunghezza G2 delle partizioni nel modo seguente:

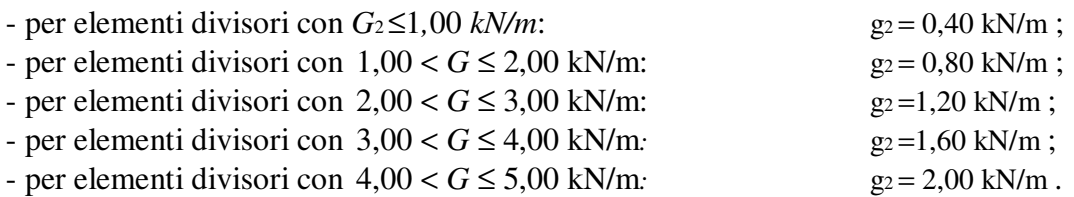

Gli elementi divisori interni con peso proprio maggiore di 5,00 kN/m devono essere considerati in fase di progettazione, tenendo conto del loro effettivo posizionamento sul solaio.

### *8.8.11. Sovraccarichi ( §. 3.1.4 )*

I sovraccarichi, o carichi imposti, comprendono i carichi legati alla destinazione d'uso dell'opera; i modelli di tali azioni possono essere costituiti da:

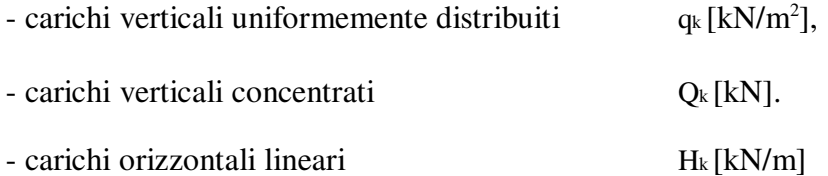

I valori nominali e/o caratteristici qk, Qk ed Hk sono riportati nella Tab. 3.1.II. Tali valori sono comprensivi degli effetti dinamici ordinari, purché non vi sia rischio di rilevanti amplificazioni dinamiche della risposta delle strutture.

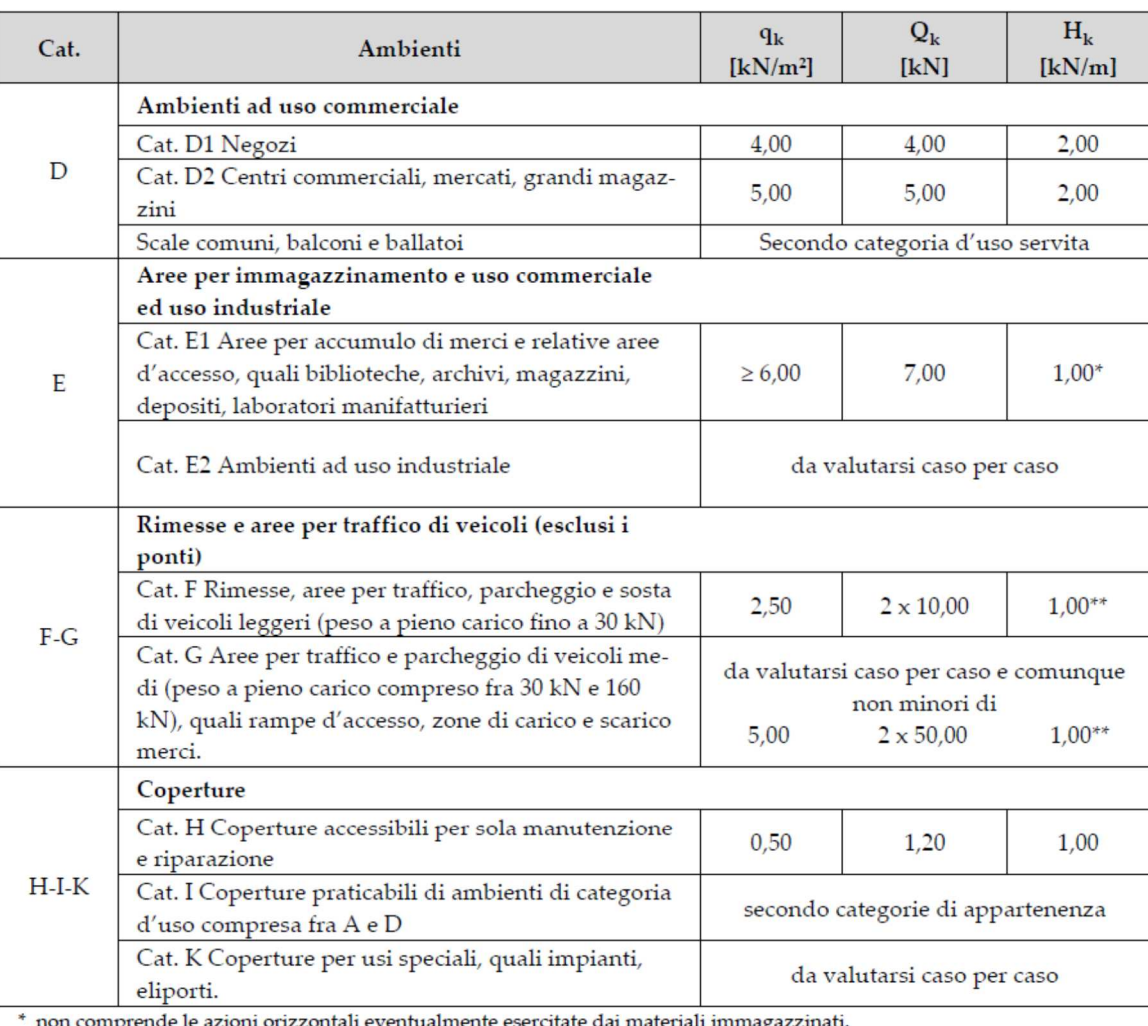

\*\* per i soli parapetti o partizioni nelle zone pedonali. Le azioni sulle barriere esercitate dagli automezzi dovranno essere valutate caso per caso.

I valori riportati nella Tab. 3.1.II sono riferiti a condizioni di uso corrente delle rispettive categorie.

Altri regolamenti potranno imporre valori superiori, in relazione ad esigenze specifiche.

In presenza di carichi atipici (quali macchinari, serbatoi, depositi interni, impianti, ecc.) le intensità

devono essere valutate caso per caso, in funzione dei massimi prevedibili: tali valori dovranno essere indicati esplicitamente nelle documentazioni di progetto e di collaudo statico.

#### *8.8.12. Azioni del Vento ( § 3.3. )*

Il vento, la cui direzione si considera generalmente orizzontale, esercita sulle costruzioni azioni che variano nel tempo e nello spazio provocando, in generale, effetti dinamici.

Per le costruzioni usuali tali azioni sono convenzionalmente ricondotte alle azioni statiche equivalenti definite al § 3.3.3. Per le costruzioni di forma o tipologia inusuale, oppure di grande altezza o lunghezza, o di rilevante snellezza e leggerezza, o di notevole flessibilità e ridotte capacità dissipative, il vento può dare luogo ad effetti la cui valutazione richiede l'uso di metodologie di calcolo e sperimentali adeguate allo stato dell'arte.

#### *8.8.12.1. Velocità base di Riferimento ( § 3.3.1 )*

La velocità base di riferimento V<sub>b</sub> è il valore medio su 10 minuti, a 10 m di altezza sul suolo su un terreno di categoria di esposizione II (vedi Tab. 3.3.II), riferito ad un periodo di ritorno  $T_R = 50$  anni. In mancanza di specifiche ed adeguate indagini statistiche v*b* è data dall'espressione:

$$
v_b=v_{b,0}\cdot c_a
$$

vb,0 è la velocità base di riferimento al livello del mare, assegnata nella Tab. 3.3.I in funzione della zona in cui sorge la costruzione;

Ca è il coefficiente di altitudine fornito dall'espressione:

 $c_a = 1$   $per a_s \le a_0$  $c_a = 1 + k_s \cdot \left(\frac{a_s}{a_0}\right)$ per  $a_0 \le a_s \le 1500m$ 

dove:

a0; ks sono parametri forniti nella Tabella 3.3.I in funzione della zona in cui sorge la costruzione (Fig.3.3.1);

as è l'altitudine sul livello del mare del sito ove sorge la costruzione.

| Zona         | <b>Descrizione</b>                                                                                                    | $v_{b,0}$ [m/s] | $a_0$ [m] | $\mathbf{k}_e$ |
|--------------|----------------------------------------------------------------------------------------------------|-----------------|-----------|----------------|
| $\mathbf{1}$ | Valle d'Aosta, Piemonte, Lombardia, Trentino Alto Adige,<br>Veneto, Friuli Venezia Giulia (con l'eccezione della pro-<br>vincia di Trieste) | 25              | 1000      | 0.40           |
| -2           | Emilia Romagna                                                                                                    | 25              | 750       | 0,45           |
| 3            | Toscana, Marche, Umbria, Lazio, Abruzzo, Molise, Puglia,<br>Campania, Basilicata, Calabria (esclusa la provincia di<br>Reggio Calabria)     | 27              | 500       | 0,37           |
| 4            | Sicilia e provincia di Reggio Calabria                                                                                                    | 28              | 500       | 0,36           |
| 5            | Sardegna (zona a oriente della retta congiungente Capo<br>Teulada con l'Isola di Maddalena)                                                 | 28              | 750       | 0.40           |
| 6            | Sardegna (zona a occidente della retta congiungente Capo<br>Teulada con l'Isola di Maddalena)                                               | 28              | 500       | 0,36           |
| 7            | Liguria                                                                                                    | 28              | 1000      | 0,54           |
| 8            | Provincia di Trieste                                                                                                    | 30              | 1500      | 0,50           |
| 9            | Isole (con l'eccezione di Sicilia e Sardegna) e mare aperto                                                                                 | 31              | 500       | 0,32           |

Tabella 3.3.I - *Valori dei parametri*  $v_{b,0}$ , a<sub>0</sub>, k<sub>s</sub>

Per altitudini superiori a 1500 m sul livello del mare, i valori della velocità base di riferimento possono essere ricavati da opportuna documentazione o da indagini statistiche adeguatamente comprovate, riferite alle condizioni locali di clima e di esposizione. Fatte salve tali valutazioni, comunque raccomandate in prossimità di vette e crinali, i valori utilizzati non dovranno essere minori di quelli previsti per 1500 m di altitudine.

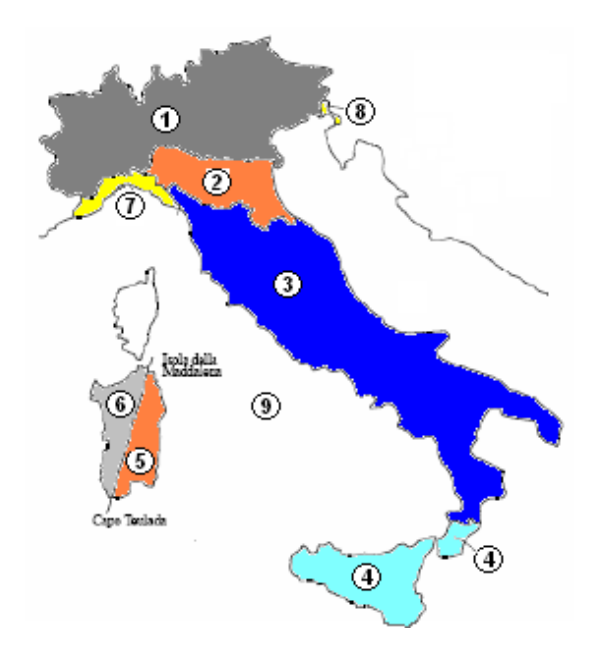

**Figura 24 – Vento - Mappa delle zone in cui è suddiviso il territorio italiano** 

#### *8.8.12.2. Velocità di Riferimento ( § 3.3.2 )*

La velocità base di riferimento  $v_r$  è il valore medio su 10 minuti, a 10 m di altezza sul suolo su un terreno pianeggiante e omogeneo di categoria di esposizione II (vedi Tab.3.3.II), riferito al periodo di ritorno di progetto  $T_R$ . Tale velocità è definita dalla relazione:

$$
v_r=v_b\cdot c_r
$$

vb è la velocità base di riferimento, di cui al § 3.3.1;

 $C_r$  è il coefficiente di ritorno, funzione del periodo di ritorno di progetto  $T_R$ .

In mancanza di specifiche e adeguate indagini statistiche, il coefficiente di ritorno è fornito dalla relazione:

$$
c_r = 0.75 \sqrt{1 - 0.2 \cdot \ln \left( -\ln \left( 1 - \frac{1}{T_R} \right) \right)}
$$

Ove non specificato diversamente, si assumerà  $Tr = 50$  anni, cui corrisponde  $Cr = 1$ .

#### *8.8.12.3. Azioni statiche equivalenti - del vento ( § 3.3.3 )*

Le azioni del vento sono costituite da pressioni e depressioni agenti normalmente alle superfici, sia esterne che interne, degli elementi che compongono la costruzione.

L'azione del vento sui singoli elementi che compongono la costruzione va determinata considerando la combinazione più gravosa delle pressioni agenti sulle due facce di ogni elemento.

Nel caso di costruzioni o elementi di grande estensione, si deve inoltre tenere conto delle azioni tangenti esercitate dal vento.

L'azione d'insieme esercitata dal vento su una costruzione è data dalla risultante delle azioni sui singoli elementi, considerando come direzione del vento, quella corrispondente ad uno degli assi principali della pianta della costruzione; in casi particolari, come ad esempio per le torri a base quadrata o rettangolare, si deve considerare anche l'ipotesi di vento spirante secondo la direzione di una delle diagonali.

#### *8.8.12.4. Pressione del vento ( art. 3.3.4 )*

La pressione del vento è data dall'espressione:

$$
p = q_r \cdot c_e \cdot c_p \cdot c_d
$$

dove

q<sup>r</sup> è la pressione cinetica di riferimento di cui al § 3.3.6;

- ce è il coefficiente di esposizione di cui al § 3.3.7;
- cp è il coefficiente di pressione di cui al § 3.3.8;
- cd è il coefficiente dinamico di cui al § 3.3.9;

67 / 94

#### *8.8.12.5. Azione Tangente del Vento (§ 3.3.5)*

L'azione tangente per unità di superficie parallela alla direzione del vento è data dall'espressione:

$$
p_f = q_r c_e c_f
$$

dove

qr è la pressione cinetica di riferimento di cui al § 3.3.6; ce è il coefficiente di esposizione di cui al § 3.3.7; cf è il coefficiente d'attrito di cui al § 3.3.8.

#### *8.8.12.5.1. Pressione Cinetica di Riferimento (§ 3.3.6 )*

La pressione cinetica di riferimento  $q_r$  è data dall'espresisone:

$$
q_r = \frac{1}{2}\rho v_r^2
$$

dove

v<sup>r</sup> è la velocità di riferimento del vento di cui al § 3.3.2;

 $\rho$  è la densità dell'aria assunta convenzionalmente costante e pari a 1,25 kg/m<sup>3</sup>.

Esprimendo  $\rho$  in kg/m<sup>3</sup> e v<sub>r</sub> in m/s, q<sub>r</sub> risulta espresso in N/m<sup>2</sup>

#### *8.8.12.5.2. Coefficiente di Esposizione (§ 3.3.7)*

Il coefficiente di esposizione ce dipende dall'altezza z sul suolo del punto considerato, dalla topografia del terreno, e dalla categoria di esposizione del sito ove sorge la costruzione. In assenza di analisi specifiche che tengano in conto la direzione di provenienza del vento e l'effettiva scabrezza e topografia del terreno che circonda la costruzione, per altezze sul suolo non maggiori di  $z = 200$  m, esso è dato dalla formula:

$$
C_e(z) = k_r^2 \cdot C_t \cdot \ln(z / z_0) \cdot [7 + C_t \cdot \ln(z / z_0)]
$$
per  $z \ge z_{\text{min}}$   
\n
$$
C_e(z) = C_e(z_{\text{min}})
$$
per  $z < z_{\text{min}}$ 

dove

kr , z0 , zmin sono assegnati in Tab. 3.3.II in funzione della categoria di esposizione del sito ove sorge la costruzione;

 $c_t$  è il coefficiente di topografia.

| Categoria di esposizione del sito | k,   | $Z_0$ [m] | $Z_{\min}$ [m] |
|-----------------------------------|------|-----------|----------------|
|                                   | 0,17 | 0,01      |                |
| п                                 | 0.19 | 0.05      |                |
| Ш                                 | 0,20 | 0,10      |                |
| īV                                | 0,22 | 0,30      |                |
|                                   | 0.23 | 0,70      | 12             |

**Tabella 3.3.II –** *Parametri per la definizione del coefficiente di esposizione*

La categoria di esposizione è assegnata nella Fig. 3.3.2 in funzione della posizione geografica del sito ove sorge la costruzione e della classe di rugosità del terreno definita in Tab. 3.3.III. Nelle fasce entro i 40 km dalla costa, la categoria di esposizione è indipendente dall'altitudine del sito.

Il coefficiente di topografia  $c_t$  è posto generalmente pari a 1, sia per le zone pianeggianti sia per quelle ondulate, collinose e montane. In questo caso, la Fig. 3.3.3 riporta le leggi di variazione di ce per le diverse categorie di esposizione.

Nel caso di costruzioni ubicate presso la sommità di colline o pendii isolati il coefficiente di topografia ct può essere valutato dal progettista con analisi più approfondite.

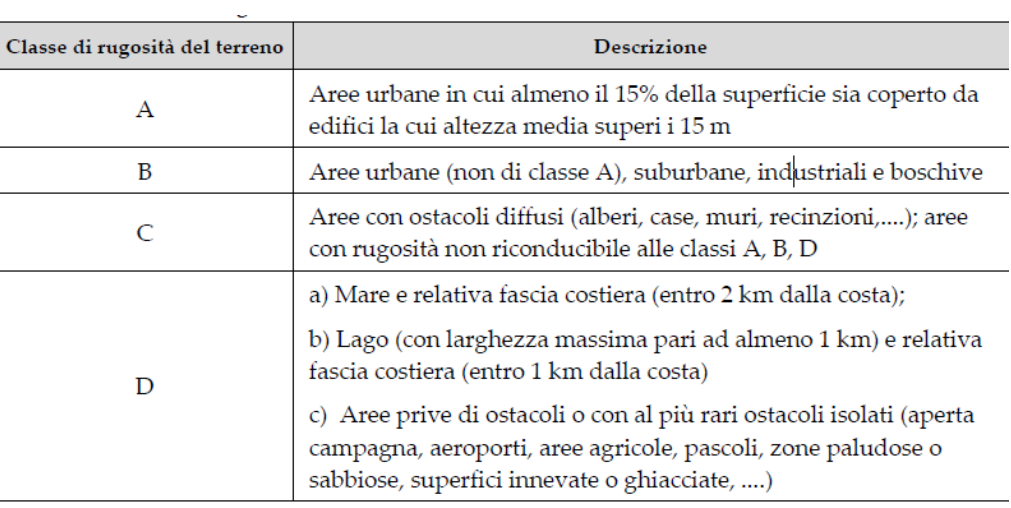

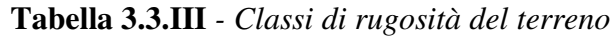

L'assegnazione della classe di rugosità non dipende dalla conformazione orografica e topografica del terreno. Si può assumere che il sito appartenga alla Classe A o B, purché la costruzione si trovi nell'area relativa per non meno di 1 km e comunque per non meno di 20 volte l'altezza della costruzione, per tutti i settori di provenienza del vento ampi almeno 30°. Si deve assumere che il sito appartenga alla Classe D, qualora la costruzione sorga nelle aree indicate con le lettere a) o b), oppure entro un raggio di 1 km da essa vi sia un settore ampio 30°, dove il 90% del terreno sia del tipo indicato con la lettera c). Laddove sussistano dubbi sulla scelta della classe di rugosità, si deve assegnare la classe più sfavorevole (l'azione del vento è in genere minima in Classe A e massima in Classe D).

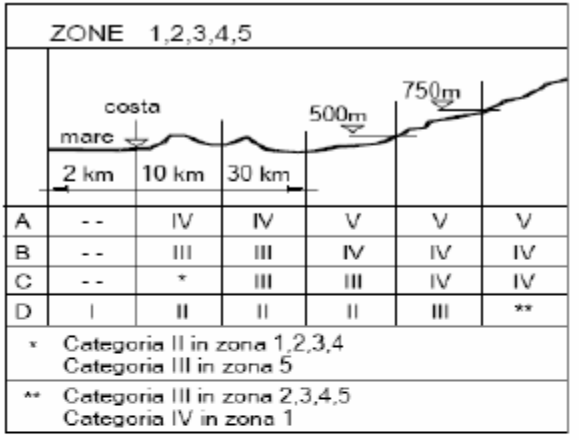

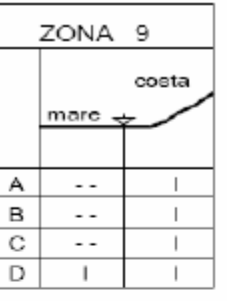

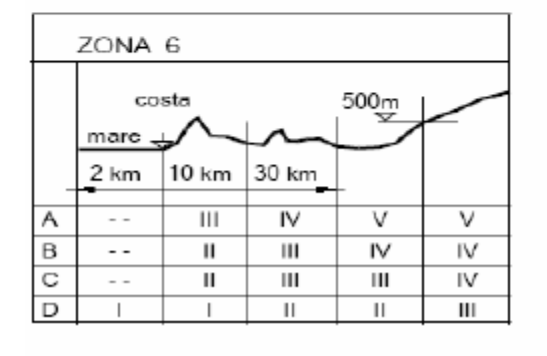

| ZONE 7.8                                            |        |                  |  |  |  |
|-----------------------------------------------------|--------|------------------|--|--|--|
|                                                     |        | costa            |  |  |  |
|                                                     | mare   |                  |  |  |  |
|                                                     | 1.5 km | $0.5 \text{ km}$ |  |  |  |
| Α                                                   |        |                  |  |  |  |
| B                                                   |        |                  |  |  |  |
| $\mathbf C$                                         |        |                  |  |  |  |
| D                                                   |        | н                |  |  |  |
| ×Categoria II in zon a 8<br>Categoria III in zona 7 |        |                  |  |  |  |

**Figura 25 – Definizione delle categorie di esposizione I, II, III, IV e V** 

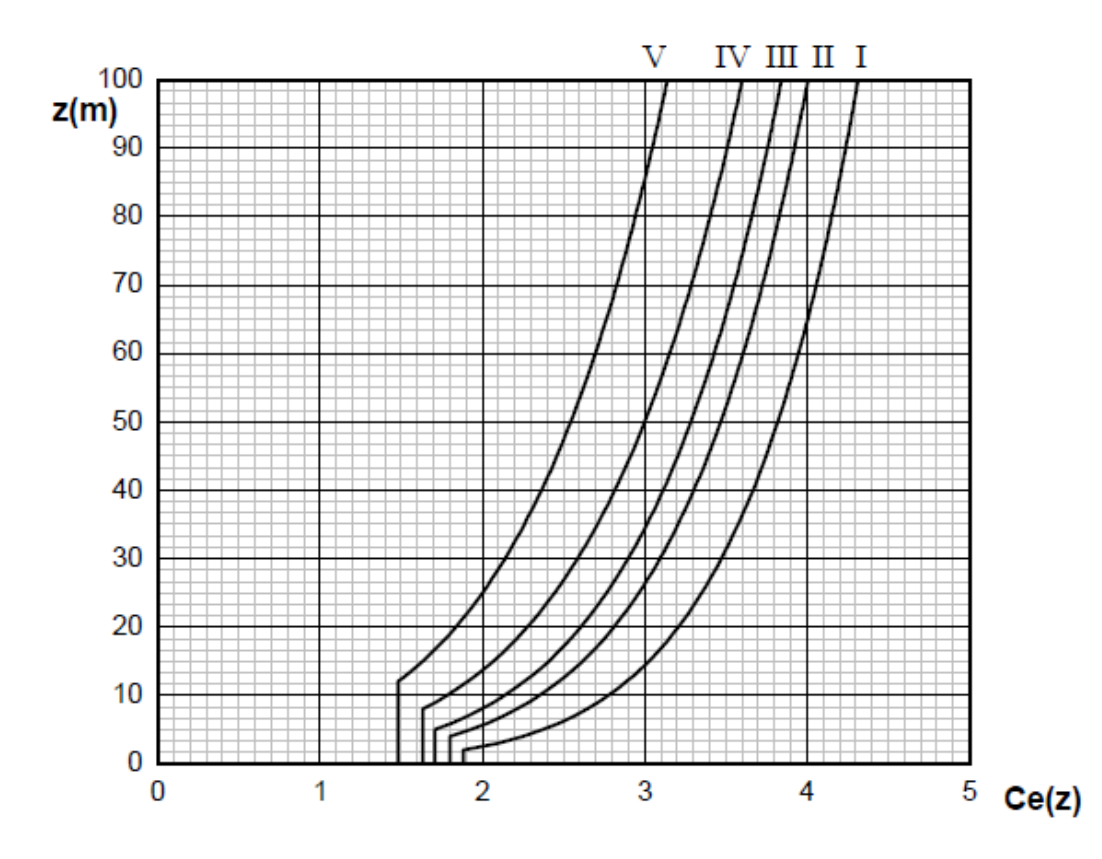

**Figura 26 - Andamento del coefficiente di esposizione c<sub>e</sub> in funzione dell'altezza sul suolo (per ct = 1)** 

## *8.8.12.5.3. Coefficienti Aereodinamici (§ 3.3.8)*

Il coefficiente di pressione  $c_p$  dipende dalla tipologia e dalla geometria della costruzione e dal suo orientamento rispetto l'azione del vento.

Il coefficiente d'attrito  $c_f$  dipende dalla scabrezza della superficie sulla quale il vento esercita l'azione tangente.

Entrambi questi coefficienti, definiti coefficienti aereodinamici, possono essere ricavati da dati suffragati da opportuna documentazione o da prove sperimentali in galleria del vento.

## *8.8.12.5.4. Coefficiente Dinamico (§ 3.3.9)*

Il coefficiente dinamico tiene conto degli effetti riduttivi associati alla non contemporaneità delle massime pressioni locali e degli effetti amplificativi dovuti alla risposta dinamica della struttura.

Esso può essere assunto cautelativamente pari ad 1 nelle costruzioni di tipologia ricorrente, quali gli edifici di forma regolare non eccedenti 80 m di altezza ed i capannoni industriali, oppure può essere determinato mediante analisi specifiche o facendo riferimento a dati di comprovata affidabilità.
## *8.8.13. Azioni della Neve ( § 3.4.2 )*

Il carico provocato dalla neve sulle coperture sarà valutato mediante la seguente espressione:

$$
q_s = q_{sk} \cdot \mu_i \cdot c_E \cdot c_t
$$

dove:

 $q_{sk}$  è il valore di riferimento del carico della neve al suolo, di cui al § 3.4.2;

 $\mu_i$  è il coefficiente di forma della copertura, di cui al § 3.4.3;

CE è il coefficiente di esposizione di cui al § 3.4.4;

 $C_t$  è il coefficiente termico di cui al § 3.4.5.

Si assume che il carico della neve agisca in direzione verticale e lo si riferisce alla proiezione orizzontale della superficie della copertura.

### *8.8.13.1. Valore di riferimento del Carico della Neve al Suolo (§ 3.4.2)*

Il carico neve al suolo dipende dalle condizioni locali di clima e di esposizione, considerata la variabilità delle precipitazioni nevose da zona a zona.

In mancanza di adeguate indagini statistiche e specifici studi locali, che tengano conto sia dell'altezza del manto nevoso che della sua densità, il carico di riferimento neve al suolo, per località poste a quota inferiore a 1500 m sul livello del mare, non dovrà essere assunto minore di quello calcolato in base alle espressioni riportate nel seguito, cui corrispondono valori associati ad un periodo di ritorno pari a 50 anni per le varie zone indicate nella Fig. 3.4.1. Tale zonazione non può tenere conto di aspetti specifici e locali che, se necessario, dovranno essere definiti singolarmente.

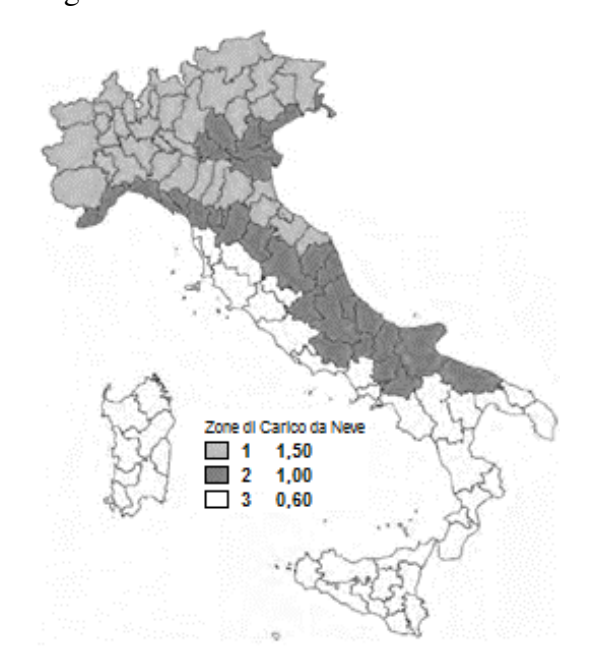

**Figura 27 – Mappa Carico Neve al Suolo** 

Nelle espressioni seguenti, l'altitudine di riferimento as (espressa in m) è la quota del suolo sul livello del mare nel sito dove è realizzata la costruzione.

## **Zona I - Alpina**

Aosta, Belluno, Bergamo, Biella, Bolzano, Brescia, Como, Cuneo, Lecco, Pordenone, Sondrio, Torino, Trento, Udine, Verbano-Cusio-Ossola, Vercelli, Vicenza:

> $q_{sk} = 1.50$  kN/m<sup>2</sup>  $a_s \leq 200$  m  $q_{sk} = 1,39$  [1 +  $(a_s/728)^2$ ] kN/m<sup>2</sup>  $a_s > 200$  m

## **Zona I – Mediterranea**

Alessandria, Ancona, Asti, Bologna, Cremona, Forlì-Cesena, Lodi, Milano, Modena, Monza Brianza, Novara, Parma, Pavia, Pesaro e Urbino, Piacenza, Ravenna, Reggio Emilia, Rimini, Treviso, Varese:

$$
q_{sk} = 1,50 \text{ kN/m}^2
$$
  
\n
$$
q_{sk} = 1,35 \text{ [1 + (a/s/602)^2] kN/m}^2
$$
  
\n
$$
a_s \le 200 \text{ m}
$$
  
\n
$$
a_s \le 200 \text{ m}
$$

## **Zona II**

Arezzo, Ascoli Piceno, Avellino, Bari, Barletta-Andria-Trani, Benevento, Campobasso, Chieti, Fermo, Ferrara, Firenze, Foggia, Frosinone, Genova, Gorizia, Imperia, Isernia, L'Aquila, La Spezia, Lucca, Macerata, Mantova, Massa Carrara, Padova, Perugia, Pescara, Pistoia, Prato, Rieti, Rovigo, Savona, Teramo, Trieste, Venezia, Verona:

> $q_{sk} = 1,00$  kN/m<sup>2</sup>  $a_s \leq 200$  m  $q_{sk} = 0.85$  [1 +  $(a_s/481)^2$ ] kN/m<sup>2</sup>  $a_s > 200 \text{ m}$

# **Zona III**

Agrigento, Brindisi, Cagliari, Caltanissetta, Carbonia-Iglesias, Caserta, Catania, Catanzaro, Cosenza, Crotone, Enna, Grosseto, Latina, Lecce, Livorno, Matera, Medio Campidano, Messina, Napoli, Nuoro, Ogliastra, Olbia Tempio, Oristano, Palermo, Pisa, Potenza, Ragusa, Reggio Calabria, Roma, Salerno, Sassari, Siena, Siracusa, Taranto, Terni, Trapani, Vibo Valentia, Viterbo:

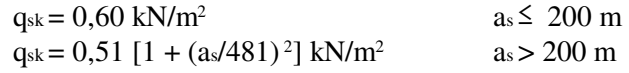

# *8.8.13.2. Coefficiente di Forma per le coperture ( § 3.4.3 )*

I coefficienti di forma delle coperture dipendono dalla forma stessa della copertura e dall'inclinazione sull'orizzontale delle sue parti componenti e dalle condizioni climatiche locali del sito ove sorge la costruzione.

In assenza di dati suffragati da opportuna documentazione, i valori nominali del coefficiente di forma µ1 delle coperture ad una o più falde possono essere ricavati dalla Tabella 3.4.II , essendo α espresso in gradi sessagesimali, l'angolo formato dalla falda con l'orizzontale.

**Tabella 3.4.II** *– Valori del coefficiente di forma* 

| Coefficiente di forma | $0^{\circ} \leq \alpha \leq 30^{\circ}$ | $30^{\circ} < \alpha < 60^{\circ}$ | $\alpha \geq 60^{\circ}$ |
|-----------------------|-----------------------------------------|------------------------------------|--------------------------|
|                       | $_{\rm 0,8}$                            | $0,8(60-\alpha)/30$                |                          |

Si assume che alla neve non sia impedito di scivolare. Se l'estremità più bassa della falda termina con un parapetto, una barriera od altre ostruzioni, allora il coefficiente di forma non potrà essere assunto inferiore a 0,8 indipendentemente dall'angolo α.

Per coperture a più falde, per coperture con forme diverse, così come per coperture contigue a edifici più alti o per accumulo di neve contro parapetti o più in generale per altre situazioni ritenute significative dal progettista si deve fare riferimento a normative o documenti di comprovata validità.

# *8.8.13.2.1. Copertura ad una falda (§ 3.4.3.2)*

Nel caso di copertura ad una falda, si deve considerare la condizione di carico riportata in Fig. 3.4.2

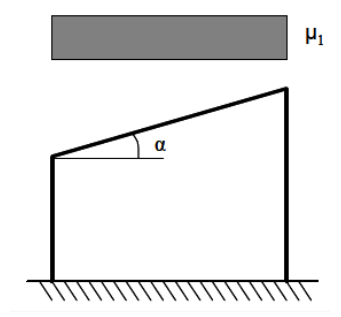

**Figura 28 – Condizioni di carico per coperture ad una falda** 

# *8.8.13.2.2. Copertura a due falde (§ 3.4.3.3)*

Nel caso delle coperture a due falde, si devono considerare le tre condizioni di carico alternative, denominate Caso I, Caso II e Caso III in Fig. 3.4.3.

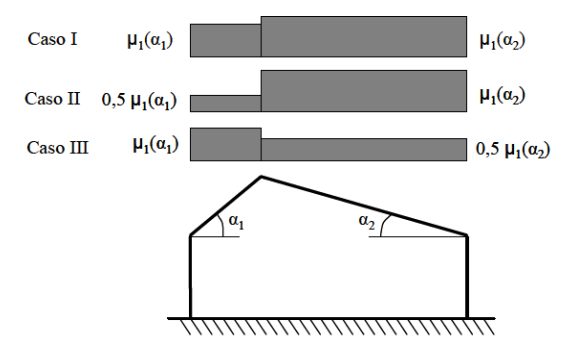

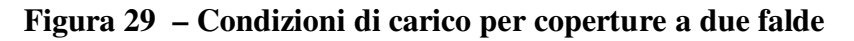

# *8.8.13.3. Coefficiente di Esposizione (§ 3.4.4)*

Il coefficiente di esposizione C<sub>E</sub> tiene conto delle caratteristiche specifiche dell'area in cui sorge l'opera. Valori consigliati di questo coefficiente sono forniti in Tab. 3.4.I per diverse classi di esposizione. Se non diversamente indicato, si assumerà  $C_E = 1$ .

**Tabella 3.4.I** *– Valori di CE per diverse classi di esposizione*

| Topografia        | <b>Descrizione</b>                                                                                                    |     |
|-------------------|----------------------------------------------------------------------------------------------------|-----|
| Battuta dai venti | Aree pianeggianti non ostruite esposte su tutti i lati, senza costruzioni o alberi più alti.                                                             | 0.9 |
| Normale           | Aree in cui non è presente una significativa rimozione di neve sulla costruzione prodotta<br>dal vento, a causa del terreno, altre costruzioni o alberi. | 1.0 |
| Riparata          | Aree in cui la costruzione considerata è sensibilmente più bassa del circostante terreno o<br>circondata da costruzioni o alberi più alti                |     |

# *8.8.13.4. Coefficiente Termico (§ 3.4.4)*

Il coefficiente termico tiene conto della riduzione del carico della neve, a causa dello scioglimento della stessa, causata dalla perdita di calore della costruzione. Tale coefficiente dipende dalle proprietà di isolamento termico del materiale utilizzato in copertura.

In assenza di uno specifico e documentato studio, deve essere posto  $C_t = 1$ .

### *8.8.14. Azioni della Temperatura (art. 3.5)*

#### *8.8.14.1. Generalità (art. 3.5.1)*

Variazioni giornaliere e stagionali della temperatura esterna, irraggiamento solare e convezione comportano variazioni della distribuzione di temperatura nei singoli elementi strutturali.

La severità delle azioni termiche è in generale influenzata da più fattori, quali le condizioni climatiche del sito, l'esposizione, la massa complessiva della struttura e la eventuale presenza di elementi non strutturali isolanti.

#### *8.8.14.2. Temperatura dell'aria esterna (art. 3.5.2)*

La temperatura dell'aria esterna, Test, può assumere il valore T<sub>max</sub> o T<sub>min</sub>, definite rispettivamente come temperatura massima estiva e minima invernale dell'aria nel sito della costruzione, con riferimento ad un periodo di ritorno di 50 anni.

In mancanza di dati specifici relativi al sito in esame, possono assumersi i valori :

$$
T_{\text{max}} = 45 \, \text{°C}; \qquad T_{\text{min}} = -15 \, \text{°C}.
$$

### *8.8.14.3. Temperatura dell'aria interna (art. 3.5.3)*

.

In mancanza di più precise valutazioni, legate alla tipologia della costruzione ed alla sua destinazione d'uso, la temperatura dell'aria interna, T<sub>int</sub>, può essere assunta pari a 20 °C.

#### *8.8.14.4. Distribuzione della temperatura negli elementi strutturali (art. 3.5.4)*

Il campo di temperatura sulla sezione di un elemento strutturale monodimensionale con asse longitudinale x può essere in generale descritto mediante:

*a*) la componente uniforme ∆Tu = T – T<sub>0</sub> pari alla differenza tra la temperatura media attuale T e quella iniziale alla data della costruzione T0;

*b*) le componenti variabili con legge lineare secondo gli assi principali y e z della sezione, ∆T<sub>My</sub> e ∆T<sub>Mz</sub>.

Nel caso di strutture soggette ad elevati gradienti termici si dovrà tener conto degli effetti indotti dall'andamento non lineare della temperatura all'interno delle sezioni.

La temperatura media attuale T può essere valutata come media tra la temperatura della superficie esterna Tsup,est e quella della superficie interna dell'elemento considerato, Tsup,int.

Le temperature della superficie esterna, T<sub>sup,est</sub>, e quella della superficie interna T<sub>sup,int</sub>, dell'elemento considerato vengono valutate a partire dalla temperatura dell'aria esterna, Test, e di quella interna, Tint,

tenendo conto del trasferimento di calore per irraggiamento e per convezione all'interfaccia aria-costruzione e della eventuale presenza di materiale isolante.

In mancanza di determinazioni più precise, la temperatura iniziale può essere assunta  $T<sub>0</sub>=15$  °C. Per la valutazione del contributo dell'irraggiamento solare si può fare riferimento alla Tab. 3.5.I.

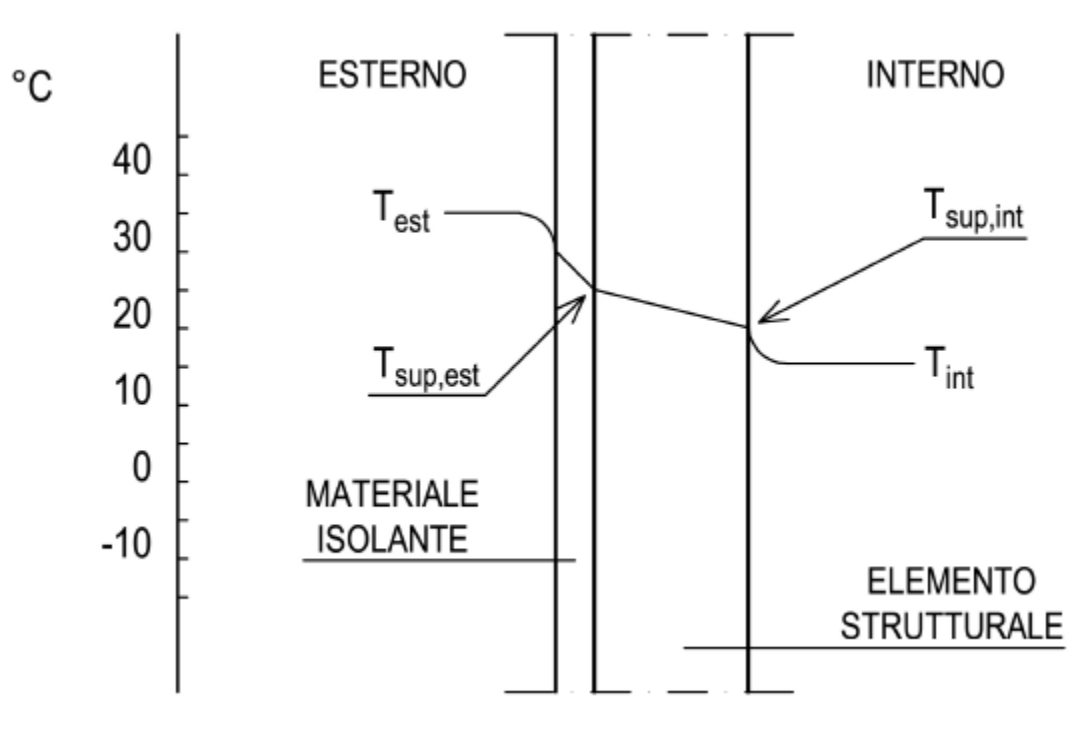

**Figura 3.5.1 –** *Andamento della temperatura all'interno di un elemento strutturale.* 

**Tabella 3.5.I –** *Contributo dell'irraggiamento solare* 

| <b>Stagione</b> | Natura della superficie | Incremento di Temperatura    |                                                  |  |
|-----------------|-------------------------|------------------------------|--------------------------------------------------|--|
|                 |                         | superfici esposte a Nord-Est | superfici esposte a Sud-<br>Ovest od orizzontali |  |
|                 | Superficie riflettente  | $0^{\circ}$ C                | $18^{\circ}$ C                                   |  |
| Estate          | Superficie chiara       | $2^{\circ}C$                 | $30^{\circ}$ C                                   |  |
|                 | Superficie scura        | $4^{\circ}$ C                | $42^{\circ}$ C                                   |  |
| Inverno         |                         | $0^{\circ}$ C                | $0^{\circ}$ C                                    |  |

# *8.8.14.5. Azioni Termiche sugli edifici (art. 3.5.5)*

Nel caso in cui la temperatura non costituisca azione fondamentale per la sicurezza o per la efficienza funzionale della struttura è consentito tener conto, per gli edifici, della sola componente ∆Tu , ricavandola direttamente dalla Tab. 3.5.II.

Nel caso in cui la temperatura costituisca, invece, azione fondamentale per la sicurezza o per la efficienza funzionale della struttura, l'andamento della temperatura T nelle sezioni degli elementi strutturali deve essere valutato più approfonditamente studiando il problema della trasmissione del calore.

| Tipo di struttura                   | $\Delta T_n$       |
|-------------------------------------|--------------------|
| Strutture in c.a. e c.a.p. esposte  | $\pm 15$ °C        |
| Strutture in c.a. e c.a.p. protette | $\pm 10^{\circ}$ C |
| Strutture in acciaio esposte        | $\pm 25$ °C        |
| Strutture in acciaio protette       | $\pm 15$ °C        |

**Tabella 3.5.II –** *Valori di* ∆Tu *per gli edifici* 

# *8.8.14.6. Effetti delle azioni termiche (art. 3.5.7)*

Per la valutazione degli effetti delle azioni termiche, si può fare riferimento ai coefficienti di dilatazione termica a temperatura ambiente  $\alpha$ <sup>r</sup>iportati in Tab. 3.5.III.

**Tabella 3.5.III –** *Coefficienti di dilatazione termica a temperatura ambiente* 

| <b>Materiale</b>                     | $\alpha_{\rm T}$ [10 <sup>-6</sup> /°C] |  |
|--------------------------------------|-----------------------------------------|--|
| Alluminio                            | 24                                      |  |
| Acciaio da carpenteria               | 12                                      |  |
| Calcestruzzo strutturale             | 10                                      |  |
| Strutture miste acciaio-calcestruzzo | 12                                      |  |
| Calcestruzzo alleggerito             |                                         |  |
| Muratura                             | $6 \div 10$                             |  |
| Legno (parallelo alle fibre)         | К                                       |  |
| Legno (ortogonale alle fibre)        | $30 \div 70$                            |  |

### *8.8.15. Azioni Eccezionali ( art. 3.6 )*

Le azioni eccezionali sono quelle che si presentano in occasione di eventi quali incendi, esplosioni ed urti.

Quando è necessario tenerne conto esplicito, si considererà la combinazione eccezionale di azioni di cui al § 2.5.3.

Quando non si effettuano verifiche specifiche nei confronti delle azioni eccezionali, quali esplosioni, urti, ecc., la concezione strutturale, i dettagli costruttivi ed i materiali usati dovranno essere tali da evitare che la struttura possa essere danneggiata in misura sproporzionata rispetto alla causa.

## *8.9. Stati Limite Ultimi (art. 4.2.4.1)*

# *8.9.1. Resistenza di progetto (art. 4.2.4.1.1)*

La resistenza di progetto delle membrature R<sub>d</sub> si pone nella forma:

$$
R_{\rm d} = \frac{R_{\rm k}}{\gamma_{\rm M}}\tag{4.2.4}
$$

dove:

Rk è il valore caratteristico della resistenza – trazione, compressione, flessione, taglio e torsione – della membratura, determinata dai valori caratteristici delle resistenza dei materiali fyk e dalle caratteristiche geometriche degli elementi strutturali, dipendenti dalla classe della sezione; Nel caso in cui si abbiamo elementi con sezioni di classe 4 può farsi riferimento alle caratteristiche geometriche "efficaci": area efficace Aeff, modulo di resistenza efficace Weff, modulo di inerzia efficace Jeff, valutati seguendo il procedimento indicato in UNI EN1993-1-5. Nel caso di elementi strutturali formati a freddo e lamiere sottili, per valutare le caratteristiche geometriche "efficaci" si può fare riferimento a quanto indicato in UNI EN1993-1-3.

γM è il fattore parziale globale relativo al modello di resistenza adottato.

Per le verifiche di resistenza delle sezioni delle membrature, con riferimento ai modelli di resistenza esposti nella presente normativa ed utilizzando acciai dal grado S 235 al grado S 460 di cui al §11.3, si adottano i fattori parziali  $\gamma$  Mo e  $\gamma$  M2 indicati nella Tab. 4.2.V. Il coefficiente di sicurezza  $\gamma$  M2, in particolare, deve essere impiegato qualora si eseguano verifiche di elementi tesi nelle zone di unione delle membrature indebolite dai fori.

Per valutare la stabilità degli elementi strutturali compressi, inflessi e presso-inflessi, si utilizza il coefficiente parziale di sicurezza  $\gamma$ <sub>M1</sub>.

| Resistenza delle Sezioni di Classe 1-2-3-4                                        | $\gamma_{M0} = 1.05$     |
|-----------------------------------------------------------------------------------|--------------------------|
| Resistenza all'instabilità delle membrature                                       | $\gamma_{\rm M1} = 1.05$ |
| Resistenza all'instabilità delle membrature di ponti stradali e ferroviari        |                          |
| Resistenza, nei riguardi della frattura, delle sezioni tese (indebolite dai fori) | $\gamma_{M2} = 1.25$     |

Tab. 4.2.VII - Coefficienti di sicurezza per la resistenza delle membrature e la stabilità

# *8.9.1.1. Resistenza delle membrature (Art. 4.2.4.1.2)*

Per la verifica delle travi la resistenza di progetto da considerare dipende dalla classificazione delle sezioni. La verifica in campo elastico è ammessa per tutti i tipi di sezione, con l'avvertenza di tener conto degli effetti di instabilità locale per le sezioni di classe 4.

Le verifiche in campo elastico, per gli stati di sforzo piani tipici delle travi, si eseguono con riferimento al seguente criterio:

$$
\sigma_{x,Ed}^{2} + \sigma_{z,Ed}^{2} - \sigma_{z,Ed} \sigma_{x,Ed} + 3 \tau_{Ed}^{2} \leq (\ f_{yk} / \gamma_{M0})^{2} \qquad (4.2.5)
$$

dove:

- σx,Ed è il valore di calcolo della tensione normale nel punto in esame, agente in direzione parallela all'asse della membratura;
- σz,Ed è il valore di calcolo della tensione normale nel punto in esame, agente in direzione ortogonale all'asse della membratura;
- τEd è il valore di calcolo della tensione tangenziale nel punto in esame, agente nel piano della sezione della membratura.

La verifica in campo plastico richiede che si determini una distribuzione di tensioni interne "staticamente ammissibile", cioè in equilibrio con le sollecitazioni applicate (N, M, T, ecc.) e rispettosa della condizione di plasticità.

I modelli resistenti esposti nei paragrafi seguenti definiscono la resistenza delle sezioni delle membrature nei confronti delle sollecitazioni interne, agenti separatamente o contemporaneamente.

Per le sezioni di classe 4, in alternativa alle formule impiegate nel seguito, si possono impiegare altri procedimenti di comprovata validità.

## *8.9.1.2. Trazione*

L'azione assiale di calcolo NEd deve rispettare la seguente condizione:

$$
\frac{N_{Ed}}{N_{t, Rd}} \le 1
$$
 (4.2.6)

dove la resistenza di progetto a trazione Nt,Rd di membrature con sezioni indebolite da fori per collegamenti bullonati o chiodati deve essere assunta pari al minore dei valori seguenti:

a) la resistenza plastica della sezione lorda, A,

$$
N_{pl, Rd} = \frac{Af_{yk}}{\gamma_{M0}} \tag{4.2.7}
$$

b) la resistenza a rottura della sezione netta, Anet, in corrispondenza dei fori per i collegamenti

$$
N_{u,Rd} = \frac{0.9 \cdot A_{net} \cdot f_{tk}}{\gamma_{M2}}.
$$
 (4.2.8)

Qualora il progetto preveda la gerarchia delle resistenze, come avviene in presenza di azioni sismiche, la resistenza plastica della sezione lorda, Npl,Rd, deve risultare minore della resistenza a rottura delle sezioni indebolite dai fori per i collegamenti, Nu,Rd:

$$
N_{\text{pl,Rd}} \le N_{\text{u,Rd}}.\tag{4.2.9}
$$

#### *8.9.1.3. Compressione*

La forza di compressione di calcolo NEd deve rispettare la seguente condizione:

 $\mathbf{x}$ 

$$
\frac{N_{Ed}}{N_{c,Rd}} \le 1\tag{4.2.10}
$$

dove la resistenza di progetto a compressione della sezione N<sub>c,Rd</sub> vale:  $N_{c,Rd} = A f_{yk} / \gamma_{M0}$  per le sezioni di classe 1, 2 e 3,  $N_{c,Rd} = A_{eff} f_{yk} / \gamma_{M0}$  per le sezioni di classe 4.

Non è necessario dedurre l'area dei fori per i collegamenti bullonati o chiodati, purché in tutti i fori siano presenti gli elementi di collegamento e non siano presenti fori sovradimensionati o asolati.

#### *8.9.1.4. Flessione monoassiale (retta)*

Il momento flettente di calcolo MEd deve rispettare la seguente condizione:

$$
\frac{M_{Ed}}{M_{e,Rd}} \le 1
$$
\n(4.2.12)

dove la resistenza di progetto a flessione retta della sezione Mc,Rd si valuta tenendo conto della presenza di eventuali fori in zona tesa per collegamenti bullonati o chiodati.

La resistenza di progetto a flessione retta della sezione Mc,Rd vale:

$$
M_{e, Rd} = M_{p1, Rd} = \frac{W_{p1} \cdot f_{yk}}{\gamma_{M0}}
$$
 per le sezioni di classe 1 e 2; (4.2.13)

$$
M_{c,Rd} = M_{el, Rd} = \frac{W_{el,min} \cdot f_{yk}}{\gamma_{M0}} \text{ per le sezioni di classe 3; } (4.2.14)
$$

$$
M_{e, Rd} = \frac{W_{eff,min} \cdot f_{yk}}{\gamma_{M0}}
$$
 per le sezioni di classe 4; (4.2.15)

per le sezioni di classe 3, Wel,min è il modulo resistente elastico minimo della sezione in acciaio; per le sezioni di classe 4, invece, il modulo Weff,min è calcolato eliminando le parti della sezione inattive a causa dei fenomeni di instabilità locali, secondo il procedimento esposto in UNI EN1993-1-5, e scegliendo il minore tra i moduli così ottenuti.

Per la flessione biassiale si veda oltre.

Negli elementi inflessi caratterizzati da giunti strutturali bullonati, la presenza dei fori nelle piattabande dei profili può essere trascurata nel calcolo del momento resistente se è verificata la relazione

$$
\frac{0.9 \cdot A_{\mathbf{f},\mathbf{net}} \cdot \mathbf{f}_{\mathbf{tk}}}{\gamma_{\mathbf{M}2}} \ge \frac{A_{\mathbf{f}} \cdot \mathbf{f}_{\mathbf{yk}}}{\gamma_{\mathbf{M}0}},
$$
(4.2.16)

dove Af è l'area della piattabanda lorda, Af,net è l'area della piattabanda al netto dei fori e ft è la resistenza ultima dell'acciaio.

# *8.9.1.5. Taglio*

Il valore di calcolo dell'azione tagliante VEd deve rispettare la condizione

$$
\frac{V_{Ed}}{V_{c,Rd}} \le 1, \tag{4.2.17}
$$

dove la resistenza di progetto a taglio Vc,Rd, in assenza di torsione, vale

$$
V_{c,Rd} = \frac{A_v \cdot f_{yk}}{\sqrt{3} \cdot \gamma_{M0}},
$$
\n(4.2.18)

dove Av è l'area resistente a taglio.

Per profilati ad I e ad H caricati nel piano dell'anima si può assumere

$$
A_v = A - 2 b t_f + (t_w + 2 r) t_f;
$$
 (4.2.19)

per profilati a C o ad U caricati nel piano dell'anima si può assumere

$$
A_v = A - 2 b t_f + (t_w + r) t_f; \qquad (4.2.20)
$$

per profilati ad I e ad H caricati nel piano delle ali si può assumere

 $A_v = A - \sum (h_w t_w);$  $(4.2.21)$ 

per profilati a T caricati nel piano dell'anima si può assumere

 $(4.2.22)$  $A_v = 0.9 (A - b t_f);$ 

per profili rettangolari cavi "profilati a caldo" di spessore uniforme si può assumere

 $A_v = Ah/(b+h)$  quando il carico è parallelo all'altezza del profilo,

 $(4.2.23)$ 

 $A_v = Ab/(b+h)$  quando il carico è parallelo alla base del profilo:

per sezioni circolari cave e tubi di spessore uniforme:

 $A_v=2A/\pi$ :

$$
(4.2.24)
$$

dove:

A è l'area lorda della sezione del profilo,

b è la larghezza delle ali per i profilati e la larghezza per le sezioni cave,

hw è l'altezza dell'anima,

h è l'altezza delle sezioni cave,

r è il raggio di raccordo tra anima ed ala,

tf è lo spessore delle ali,

tw è lo spessore dell'anima.

In presenza di torsione, la resistenza a taglio del profilo deve essere opportunamente ridotta. Per le sezioni ad I o H la resistenza a taglio ridotta è data dalla formula

$$
V_{c, Rd, red} = V_{c, Rd} \sqrt{1 - \frac{\tau_{t, Ed}}{1, 25 \cdot f_{yk} / (\sqrt{3} \cdot \gamma_{M0})}}
$$
(4.2.25)

dove τt,Ed è la tensione tangenziale massima dovuta alla torsione uniforme. Per sezioni cave, invece, la formula è

$$
V_{c,Rd,red} = \left[1 - \frac{\tau_{t,Ed}}{f_{yk} / (\sqrt{3} \cdot \gamma_{M0})}\right] V_{c,Rd} .
$$
 (4.2.26)

La verifica a taglio della sezione può anche essere condotta in termini tensionali (verifica elastica) nel punto più sollecitato della sezione trasversale utilizzando la formula

$$
\frac{\tau_{\text{Ed}}}{f_{\text{yk}}/(\sqrt{3}\cdot\gamma_{\text{M0}})} \leq 1,0\,,\tag{4.2.27}
$$

dove τEd è valutata in campo elastico lineare.

La verifica all'instabilità dell'anima della sezione soggetta a taglio e priva di irrigidimenti deve essere condotta in accordo con § 4.2.4.1.3.4 se

$$
\frac{h_w}{t} > \frac{72}{\eta} \cdot \sqrt{\frac{235}{f_{yk}}} \tag{4.2.28}
$$

con  $\eta$  assunto cautelativamente pari a 1,00 oppure valutato secondo quanto previsto in norme di comprovata validità.

### *8.9.1.6. Torsione*

Per gli elementi soggetti a torsione, quando possano essere trascurate le distorsioni della sezione, la sollecitazione torcente di progetto, TEd, deve soddisfare la relazione

$$
\frac{T_{\text{Ed}}}{T_{\text{Rd}}} \le 1, 0, \qquad (4.2.29)
$$

essendo TRd è la resistenza torsionale di progetto della sezione trasversale. Le torsione agente TEd può essere considerata come la somma di due contributi

> $T_{\text{Ed}} = T_{\text{H}} + T_{\text{w}}$  Fd.  $(4.2.30)$

dove T<sub>t,Ed</sub> è la torsione uniforme e T<sub>w,Ed</sub> è la torsione per ingobbamento impedito.

#### *8.9.1.7. Flessione e taglio*

Se il taglio di progetto VEd è inferiore a metà della resistenza di progetto a taglio Vc, Rd

$$
V_{\text{Ed}}\!\leq\!0,5\;V_{\text{c,Rd}}\qquad\quad(4.2.31)
$$

si può trascurare l'influenza del taglio sulla resistenza a flessione, eccetto nei casi in cui l'instabilità per taglio riduca la resistenza a flessione della sezione.

Se il taglio di progetto VEd è superiore a metà della resistenza di progetto a taglio Vc,Rd bisogna tener conto dell'influenza del taglio sulla resistenza a flessione.

Posto

$$
\rho = \left[\frac{2V_{Ed}}{V_{e,Rd}} - 1\right]^2 \hspace{1cm} (4.2.32)
$$

la resistenza a flessione si determina assumendo per l'area resistente a taglio Av la tensione di snervamento ridotta  $(1 - \rho)$  f<sub>vk</sub>.

Per le sezioni ad I o ad H di classe 1 e 2 doppiamente simmetriche, soggette a flessione e taglio nel piano dell' anima, la corrispondente resistenza convenzionale di calcolo a flessione retta può essere valutata come:

$$
M_{y,V,Rd} = \frac{\left[W_{pl,y} - \frac{\rho \cdot A_v^2}{4t_W}\right] f_{yk}}{\gamma_{M0}} \le M_{y,c,Rd}
$$
(4.2.33)

#### *8.9.1.8. Presso o tenso flessione retta*

Per le sezioni ad I o ad H di classe 1 e 2 doppiamente simmetriche, soggette a presso o tenso flessione nel piano dell' anima, la corrispondente resistenza convenzionale di calcolo a flessione retta può essere valutata come:

$$
M_{N,y,Rd} = M_{pl,y,Rd} (1-n) / (1-0.5 a) \le M_{pl,y,Rd}.
$$
 (4.2.34)

Per le sezioni ad I o ad H di classe 1 e 2 doppiamente simmetriche, soggette a presso o tenso flessione nel piano delle ali, la corrispondente resistenza convenzionale di calcolo a flessione retta può essere valutata come:

$$
M_{N,z,Rd} = M_{pl,z,Rd} \text{ per } n \le a,
$$
 (4.2.35)

oppure

$$
\mathbf{M}_{\mathbf{N},\mathbf{z},\mathbf{Rd}} = \mathbf{M}_{\mathbf{pl},\mathbf{z},\mathbf{Rd}} \left[ 1 - \left( \frac{\mathbf{n} - \mathbf{a}}{1 - \mathbf{a}} \right)^2 \right] \text{ per } \mathbf{n} > \mathbf{a},\tag{4.2.36}
$$

essendo Mpl,y,Rd il momento resistente plastico a flessione semplice nel piano dell'anima, Mpl,z,Rd il momento resistente plastico a flessione semplice nel piano delle ali, e posto:

$$
n = N_{Ed} / N_{pl, Rd} \qquad (4.2.37)
$$
  
a = (A - 2 b t<sub>f</sub>) / A \le 0.5 \qquad (4.2.38)

dove:

- A è l'area lorda della sezione,
- b è la larghezza delle ali,
- tf è lo spessore delle ali.

Per sezioni generiche di classe 1 e 2 la verifica si conduce controllando che il momento di progetto sia minore del momento plastico di progetto, ridotto per effetto dello sforzo normale di progetto, MN,y,Rd.

#### *8.9.1.9. Presso o tenso flessione biassiale*

Per le sezioni ad I o ad H di classe 1 e 2 doppiamente simmetriche, soggette a presso o tenso flessione biassiale, la condizione di resistenza può essere valutata come:

$$
\left(\frac{\mathbf{M}_{\mathbf{y},\text{Ed}}}{\mathbf{M}_{\text{N}\mathbf{y},\text{Rd}}}\right)^{2} + \left(\frac{\mathbf{M}_{\mathbf{z},\text{Ed}}}{\mathbf{M}_{\text{N}\mathbf{z},\text{Rd}}}\right)^{2n} \le 1, \quad (4.2.39)
$$

con  $n \ge 0.2$  essendo  $n =$  NEd/N<sub>pl,Rd</sub>. Nel caso in cui  $n < 0.2$ , e comunque per sezioni generiche di classe 1 e 2, la verifica può essere condotta cautelativamente controllando che:

$$
\left(\frac{M_{y,Ed}}{M_{N,y,Nd}}\right) + \left(\frac{M_{z,Ed}}{M_{Nz,Nd}}\right) \le 1.
$$
 (4.2.40)

Per le sezioni di classe 3, in assenza di azioni di taglio, la verifica a presso o tenso-flessione retta o biassiale è condotta in termini tensionali utilizzando le verifiche elastiche; la tensione agente è calcolata considerando la eventuale presenza dei fori.

Per le sezioni di classe 4, le verifiche devono essere condotte con riferimento alla resistenza elastica (verifica tensionale); si possono utilizzare le proprietà geometriche efficaci della sezione trasversale considerando la eventuale presenza dei fori.

#### *8.9.1.10. Flessione, taglio e sforzo assiale*

Nel calcolo del momento flettente resistente devono essere considerati gli effetti di sforzo assiale e taglio, se presenti.

Nel caso in cui il taglio di progetto, VEd, sia inferiore al 50% della resistenza di progetto a taglio,Vc,Rd la resistenza a flessione della sezione può essere calcolata con le formule per la tenso/presso flessione. Se la sollecitazione di taglio supera il 50% della resistenza a taglio, si assume una tensione di snervamento ridotta per l'interazione tra flessione e taglio: fy,red=(1 - ρ) fyk dove

$$
\rho = \left[ \frac{2V_{Ed}}{V_{e, Rd}} - 1 \right]^2 \tag{4.2.41}
$$

Per le sezioni di classe 3 e classe 4 le verifiche devono essere condotte con riferimento alla resistenza elastica (verifica tensionale); per le sezioni di classe 4 si possono utilizzare le proprietà geometriche efficaci della sezione trasversale.

### *8.9.1.11. Stabilità delle membrature (Art. 4.2.4.1.3)*

### *8.9.1.11.1. Aste compresse (Art. 4.2.4.1.3.1)*

La verifica di stabilità di un'asta si effettua nell'ipotesi che la sezione trasversale sia uniformemente compressa. Deve essere

$$
\frac{N_{Ed}}{N_{b,Rd}} \le 1, \tag{4.2.42}
$$

dove

NEd è l'azione di compressione di calcolo,

N b,Rd è la resistenza all'instabilità nell'asta compressa, data da

$$
N_{b,Rd} = \frac{\chi A t_{yk}}{\gamma_{Ml}}
$$
 per le sezioni di classe 1, 2 e 3, (4.2.43)

e da

$$
N_{b,Rd} = \frac{\chi A_{\text{eff}} f_{yk}}{\gamma_{Ml}}
$$
 per le sezioni di classe 4. (4.2.44)

I coefficienti  $\chi$  dipendono dal tipo di sezione e dal tipo di acciaio impiegato; essi si desumono, in funzione di appropriati valori della snellezza adimensionale  $\lambda$ , dalla seguente formula

$$
\chi = \frac{1}{\Phi + \sqrt{\Phi^2 - \overline{\lambda}^2}} \le 1.0
$$
\n(4.2.45)

dove  $\Phi = 0.5[1 + \alpha(\lambda - 0.2) + \lambda_2], \alpha$  è il fattore di imperfezione, ricavato dalla Tab 4.2.VI, e la snellezza adimensionale λ è pari a

$$
\overline{\lambda} = \sqrt{\frac{A \cdot f_{yk}}{N_{cr}}} \text{ per le sezioni di classe } 1, 2 \text{ e } 3, \text{ e a} \qquad (4.2.46)
$$
  

$$
\overline{\lambda} = \sqrt{\frac{A_{eff} \cdot f_{yk}}{N_{cr}}} \text{ per le sezioni di classe } 4. \qquad (4.2.47)
$$

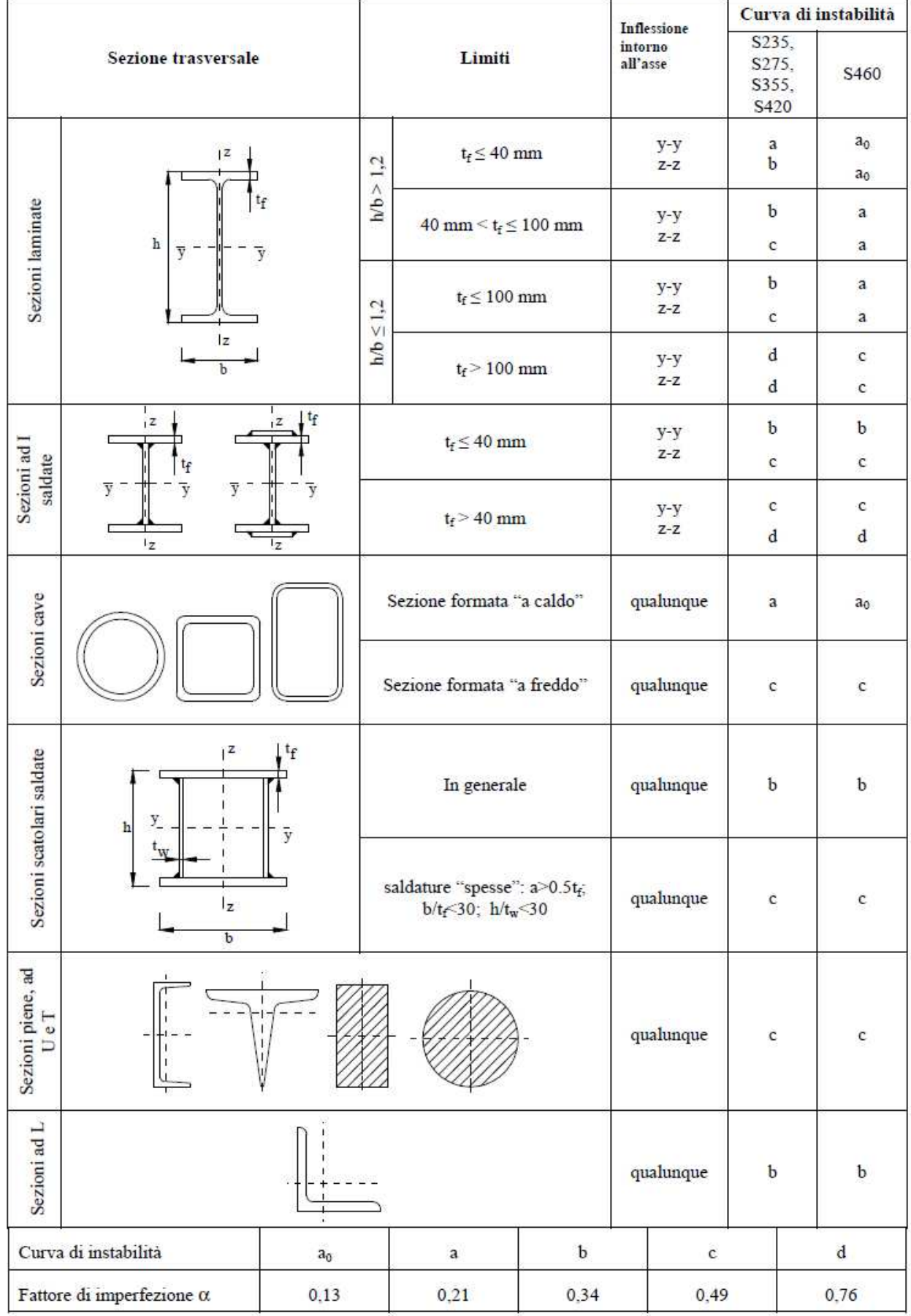

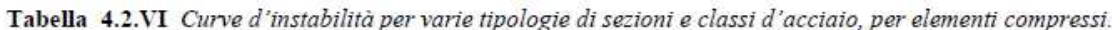

SIM srl (Società Informatica Madonita) © 2001/2009 - http://www.madosoft.it - info@madosoft.it

Ncr è il carico critico elastico basato sulle proprietà della sezione lorda e sulla lunghezza di libera inflessione l0 dell'asta, calcolato per la modalità di collasso per instabilità appropriata.

Nel caso in cui  $\lambda$  sia minore di 0,2 oppure nel caso in cui la sollecitazione di calcolo NEd sia inferiore a 0,04Ncr, gli effetti legati ai fenomeni di instabilità per le aste compresse possono essere trascurati.

### *8.9.1.11.2. Limitazioni della snellezza*

Si definisce lunghezza d'inflessione la lunghezza  $l_0 = \beta l$  da sostituire nel calcolo del carico critico elastico Ncr alla lunghezza l dell'asta quale risulta dallo schema strutturale. Il coefficiente β deve essere valutato tenendo conto delle effettive condizioni di vincolo dell'asta nel piano di inflessione considerato. Si definisce snellezza di un'asta nel piano di verifica considerato il rapporto

$$
\lambda = \log i \tag{4.2.48}
$$

dove

l0 è la lunghezza d'inflessione nel piano considerato,

i è il raggio d'inerzia relativo.

È opportuno limitare la snellezza λ al valore di 200 per le membrature principali ed a 250 per le membrature secondarie.

#### *8.9.1.11.3. Travi inflesse (Art. 4.2.4.1.3.2)*

Una trave con sezione ad I o H soggetta a flessione nel piano dell'anima, con la piattabanda compressa non sufficientemente vincolata lateralmente, deve essere verificata nei riguardi dell'instabilità flesso torsionale secondo la formula

$$
\frac{M_{Ed}}{M_{b,Rd}} \le 1, \tag{4.2.49}
$$

dove:

MEd è il massimo momento flettente di calcolo

Mb,Rd è il momento resistente di progetto per l'instabilità.

Il momento resistente di progetto per i fenomeni di instabilità di una trave lateralmente non vincolata può essere assunto pari a

$$
\mathbf{M}_{\text{b,Rd}} = \chi_{\text{LT}} \cdot \mathbf{W}_{\text{y}} \frac{\mathbf{f}_{\text{yk}}}{\gamma_{\text{M1}}} \,, \tag{4.2.50}
$$

dove

Wy è il modulo resistente della sezione, pari al modulo plastico Wpl,y, per le sezioni di classe 1 e 2, al modulo elastico Wel,y, per le sezioni di classe 3 e che può essere assunto pari al modulo efficace

W<sub>eff,y</sub>, per le sezioni di classe 4. Il fattore χ*LT* è il fattore di riduzione per l'instabilità flessotorsionale, dipendente dal tipo di profilo impiegato; può essere determinato per profili laminati o composti saldati dalla formula

$$
\chi_{LT} = \frac{1}{f} \cdot \frac{1}{\Phi_{LT} + \sqrt{\Phi_{LT}^2 - \beta \cdot \overline{\lambda}_{LT}^2}} \le \begin{cases} 1,0 \\ \frac{1}{\overline{\lambda}_{LT}^2} \cdot \frac{1}{f} \end{cases}
$$
(4.2.51)

dove

$$
\Phi_{LT} = 0.5 \Big[ 1 + \alpha_{LT} \left( \overline{\lambda}_{LT} - \overline{\lambda}_{LT,0} \right) + \beta \cdot \overline{\lambda}^2 \Big].
$$

Il coefficiente di snellezza adimensionale  $\bar{\lambda}_{LT}$  è dato dalla formula

$$
\overline{\lambda}_{LT} = \sqrt{\frac{W_y \cdot f_{yk}}{M_{cr}}} \tag{4.2.52}
$$

in cui Mcr è il momento critico elastico di instabilità torsionale, calcolato considerando la sezione lorda del profilo e i ritegni torsionali nell'ipotesi di diagramma di momento flettente uniforme. Il fattore di imperfezione  $\alpha_{LT}$  è ottenuto dalle indicazione riportate nella Tab. 4.2.VII. Il coefficiente  $\lambda_{LT,0}$  può essere assunto in generale pari a 0,2 e comunque mai superiore a 0,4 (consigliato per sezioni laminate e composte saldate) mentre il coefficiente β può essere assunto in generale pari ad 1 e comunque mai inferiore a 0,75 (valore consigliato per sezioni laminate e composte saldate).

Il fattore f considera la reale distribuzione del momento flettente tra i ritegni torsionali dell'elemento inflesso ed è definito dalla formula

$$
\mathbf{f} = 1 - 0, 5(1 - \mathbf{k}_c) \left[ 1 - 2, 0(\overline{\lambda}_{LT} - 0.8)^2 \right], \quad (4.2.53)
$$

in cui il fattore correttivo kc assume i valori riportati in Tab. 4.2.VIII.

Tabella 4.2.VII Definizione delle curve d'instabilità per le varie tipologie di sezione e per gli elementi inflessi.

| Sezione trasversale       | Limiti                   | Curva di instabilità da Tab. 4.2.VI |
|---------------------------|--------------------------|-------------------------------------|
| Sezione laminata ad I     | $h/b \leq 2$             |                                     |
|                           | h/b > 2                  | c                                   |
| Sezione composta saldata  | $h/b \leq 2$             | с                                   |
|                           | h/b > 2                  |                                     |
| Altre sezioni trasversale | $\overline{\phantom{a}}$ |                                     |

# *8.10. Verifiche agli stati limite di esercizio (Art. 4.2.4.2)*

# *8.10.1. Spostamenti verticali (Art. 4.2.4.2.1)*

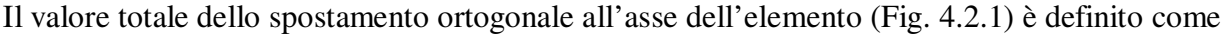

 $\delta_{\text{tot}} = \delta_1 + \delta_2$  $(4.2.55)$ 

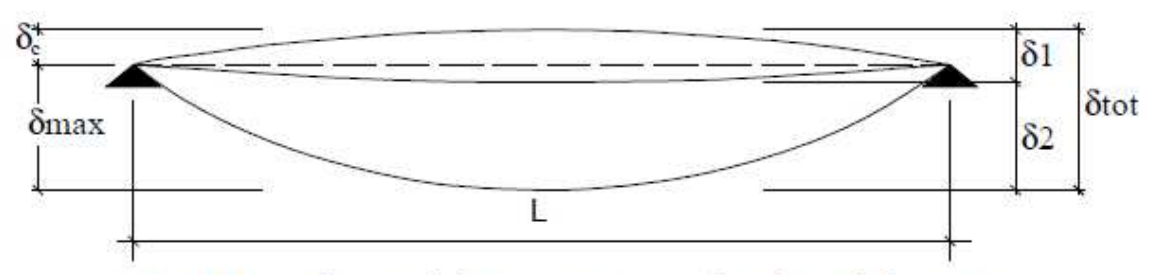

Figura 4.2.1 - Definizione degli spostamenti verticali per le verifiche in esercizio

essendo:

δC la monta iniziale della trave,

δ1 lo spostamento elastico dovuto ai carichi permanenti,

δ2 lo spostamento elastico dovuto ai carichi variabili,

 $δ<sub>max</sub>$  lo spostamento nello stato finale, depurato della monta iniziale = δ<sub>tot</sub> - δc.

Nel caso di coperture, solai e travi di edifici ordinari, i valori limite di  $\delta_{\text{max}}$  e  $\delta_2$ , riferiti alle combinazioni caratteristiche delle azioni, sono espressi come funzione della luce L dell'elemento.

I valori di tali limiti sono da definirsi in funzione degli effetti sugli elementi portati, della qualità del comfort richiesto alla costruzione, delle caratteristiche degli elementi strutturali e non strutturali gravanti sull'elemento considerato, delle eventuali implicazioni di una eccessiva deformabilità sul valore dei carichi agenti.

In carenza di più precise indicazioni si possono adottare i limiti indicati nella Tab. 4.2.X, dove L è la luce dell'elemento o, nel caso di mensole, il doppio dello sbalzo.

| Elementi strutturali                                                                                      | Limiti superiori per gli spostamenti<br>verticali |     |
|----------------------------------------------------------------------------------------------------|---------------------------------------------------|-----|
|                                                                                                    | max                                               |     |
| Coperture in generale                                                                                     | 200                                               | 250 |
| Coperture praticabili                                                                                     | 250                                               | 300 |
| Solai in generale                                                                                         | 250                                               | 300 |
| Solai o coperture che reggono intonaco o altro materiale di finitura fragile o<br>tramezzi non flessibili | 250                                               | 350 |
| Solai che supportano colonne                                                                              | 400                                               | 500 |
| Nei casi in cui lo spostamento può compromettere l'aspetto dell'edificio                                  | 250                                               |     |
| In caso di specifiche esigenze tecniche e/o funzionali tali limiti devono essere opportunamente ridotti.  |                                                   |     |

Tabella 4.2.X Limiti di deformabilità per gli elementi di impalcato delle costruzioni ordinarie

# *8.10.2. Spostamenti laterali (Art. 4.2.4.2.2)*

Negli edifici gli spostamenti laterali alla sommità delle colonne per le combinazioni caratteristiche delle azioni devono generalmente limitarsi ad una frazione dell'altezza della colonna e dell'altezza complessiva dell'edificio da valutarsi in funzione degli effetti sugli elementi portati, della qualità del comfort richiesto alla costruzione, delle eventuali implicazioni di una eccessiva deformabilità sul valore dei carichi agenti. In assenza di più precise indicazioni si possono adottare i limiti per gli spostamenti orizzontali indicati in Tab. 4.2.XI (∆ spostamento in sommità; δ spostamento relativo di piano – Fig. 4.2.2). Tabella 4.2.XI Limiti di deformabilità per costruzioni ordinarie soggette ad azioni orizzontali

Limiti superiori per gli spostamenti orizzontali δ Δ Tipologia dell'edificio  $H$  $\rm h$  $\mathbf{1}$ Edifici industriali monopiano senza 1 carroponte 150  $\mathbf{1}$ Altri edifici monopiano Ï 300  $\mathbf{1}$  $\mathbf{1}$ Edifici multipiano 300 500

In caso di specifiche esigenze tecniche e/o funzionali tali limiti devono essere opportunamente ridotti.

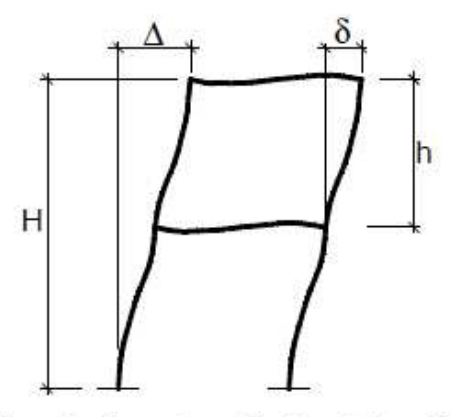

Figura 4.2.2 - Definizione degli spostamenti orizzontali per le verifiche in esercizio

# **S.I.M. Società Informatica Madonita s.r.l.**

Via Libertà n.1 – 90020 Castellana Sicula (PA) Tel.-Fax 0921-642861 Dominio: http://www.madosoft.it Email: info@madosoft.it

SIM srl (Società Informatica Madonita) © 2001/2009 - http://www.madosoft.it - info@madosoft.it